TECHNICAL REPORT NASA CONTRACT NAS9-2772  $X$ EXPLICIT FINITE DIFFERENCE ERAL TRANSFER PROGRAM IBRAN 1967 بألماذ MANNER SPACECHAFT CENTER Report No. 00.823 29 July 1966

Submitted By

ASTRONAUTICS **DIVISION LTV AEROSPACE CORPORATION P.O. Box 6267 - Dallas, Texas** 

*to* 

**NATIONAL AERONAUTICS** *AND* **SPACE ADMINISTRATION**  MANNED SPACECRAFT CENTER - Houston, Texas

Prepared **by** 

**Reviewed by** Approved **by** 

**G. B.** Whisenhunt **Manager,** Propulsion and Environment

### FOREWORD

**8'** 

*8* 

**I** 

*8* 

**1** 

*8* 

**B** 

**1** 

**1** 

**I** 

**t** 

*8* 

**I** 

**I** 

**I** 

**1** 

**I** 

**I** 

**I** 

This report presents the description of a computer routine capable of transient or steady state analysis of heat transfer problems involving conduction, internal **flow** with convection, and radiation. "he computer routine is an extension of the routines described in **LTV** Astronautics Reports **00.391** and **00.716. Mr.** J. L. Gaddis formulated and checked out the new routine capabilities which were programed by **Miss M. S.** Thornton. **Miss** P. A. Davis also assisted in the final checkout to get the routine operational on the NASA-MSC WAC **1108.**  The program was developed under NASA-MSC Crew Systems Division Contract **NAS9-2772.**  Mr. D. W Morris is the Contract Technical Monitor.

## TABLE OF CONTENTS

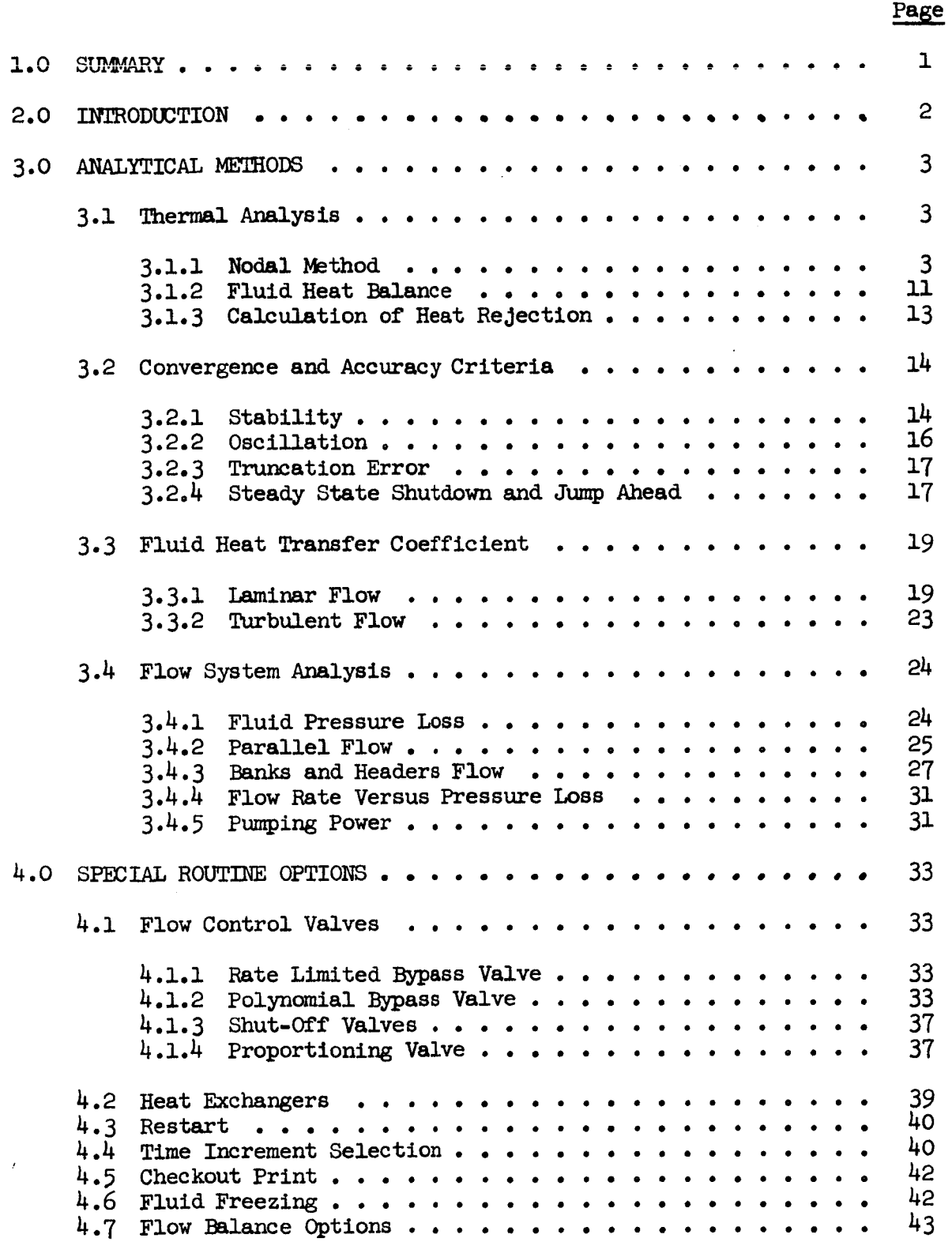

## TABUE OF CONTENTS (Cont'd)

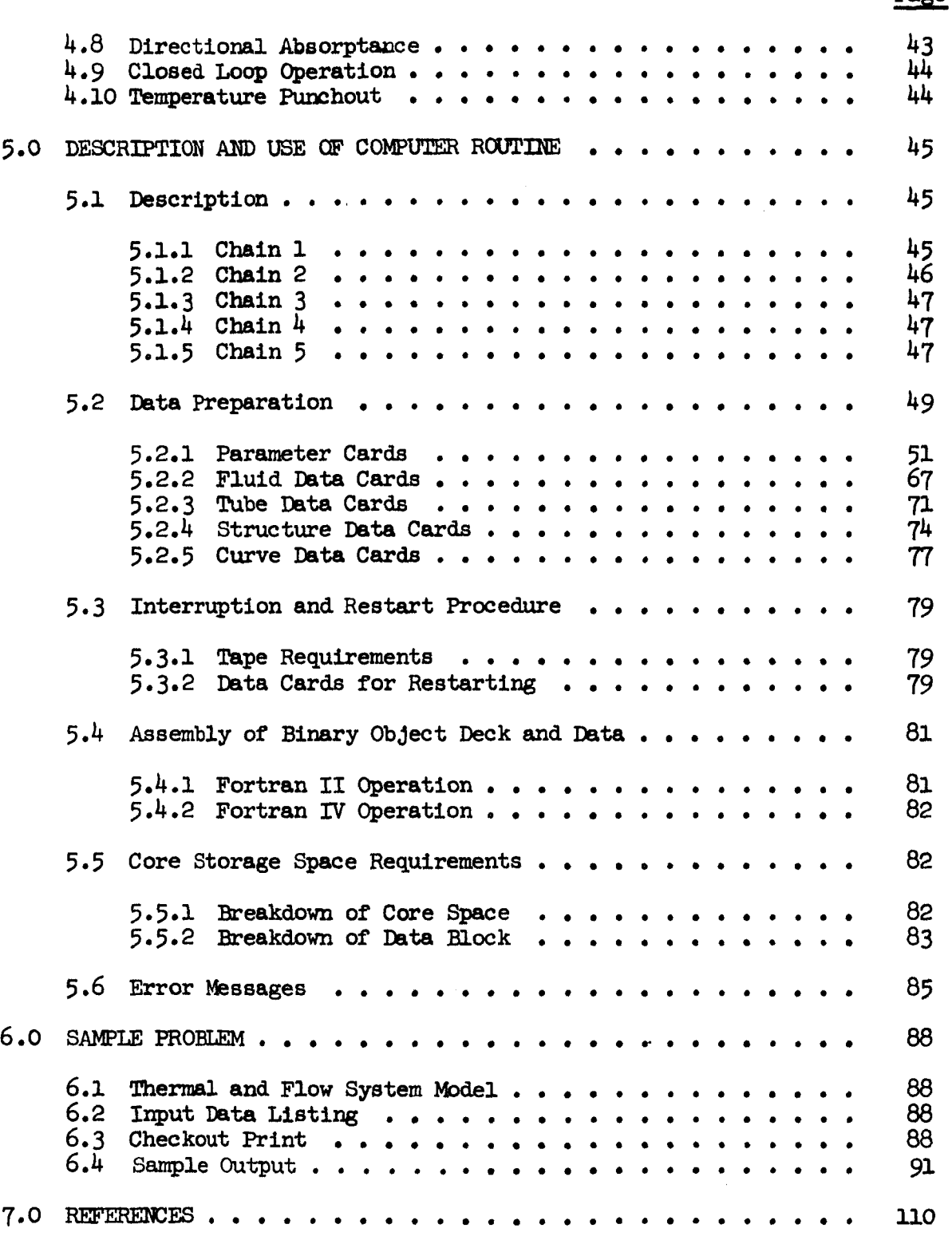

## Page

**I** 

**8** 

*8* 

**1** 

**1** 

*8* 

**e** 

*8* 

**1** 

**I** 

*8* 

 $\blacksquare$ 

**1** 

**I** 

**1** 

**1** 

**I** 

*8* 

**I** 

**iii** 

# LIST **OF FIGURES**

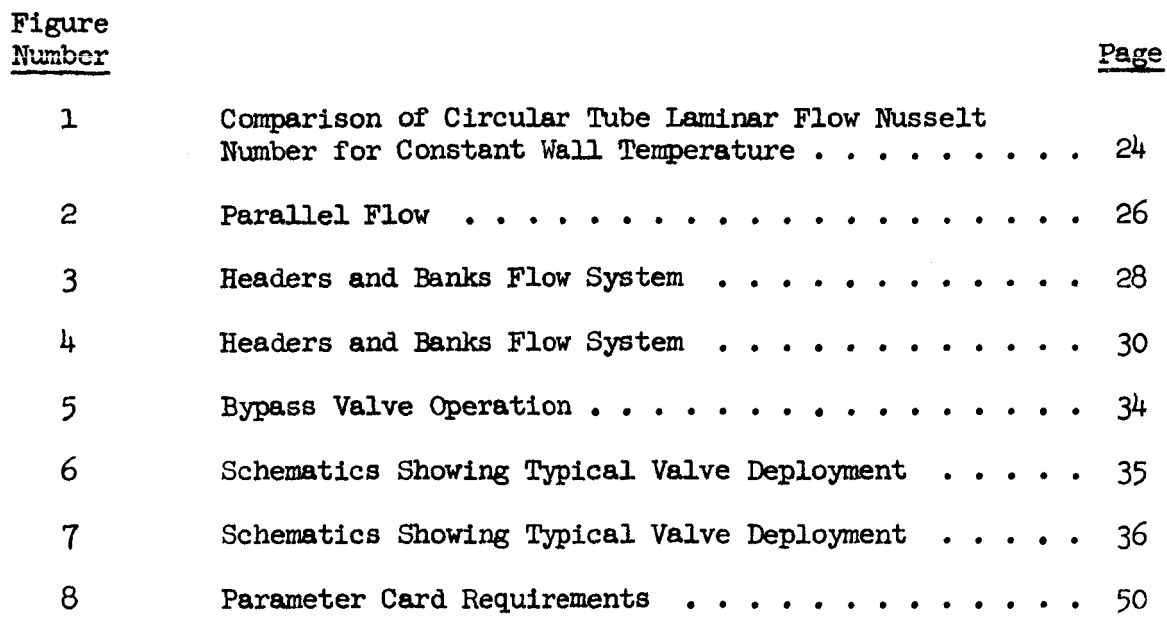

 $\overline{\phantom{a}}$ 

 $\bar{\mathbb{L}}$ 

 $\mathbf{j}$ 

## **LIST OF TABLES**

**Table Number** 

1

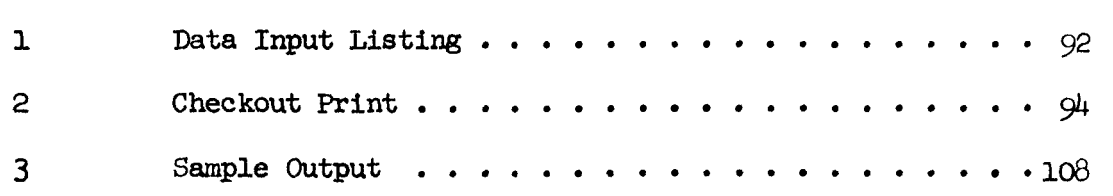

## **LIST OF SYMBOLS**

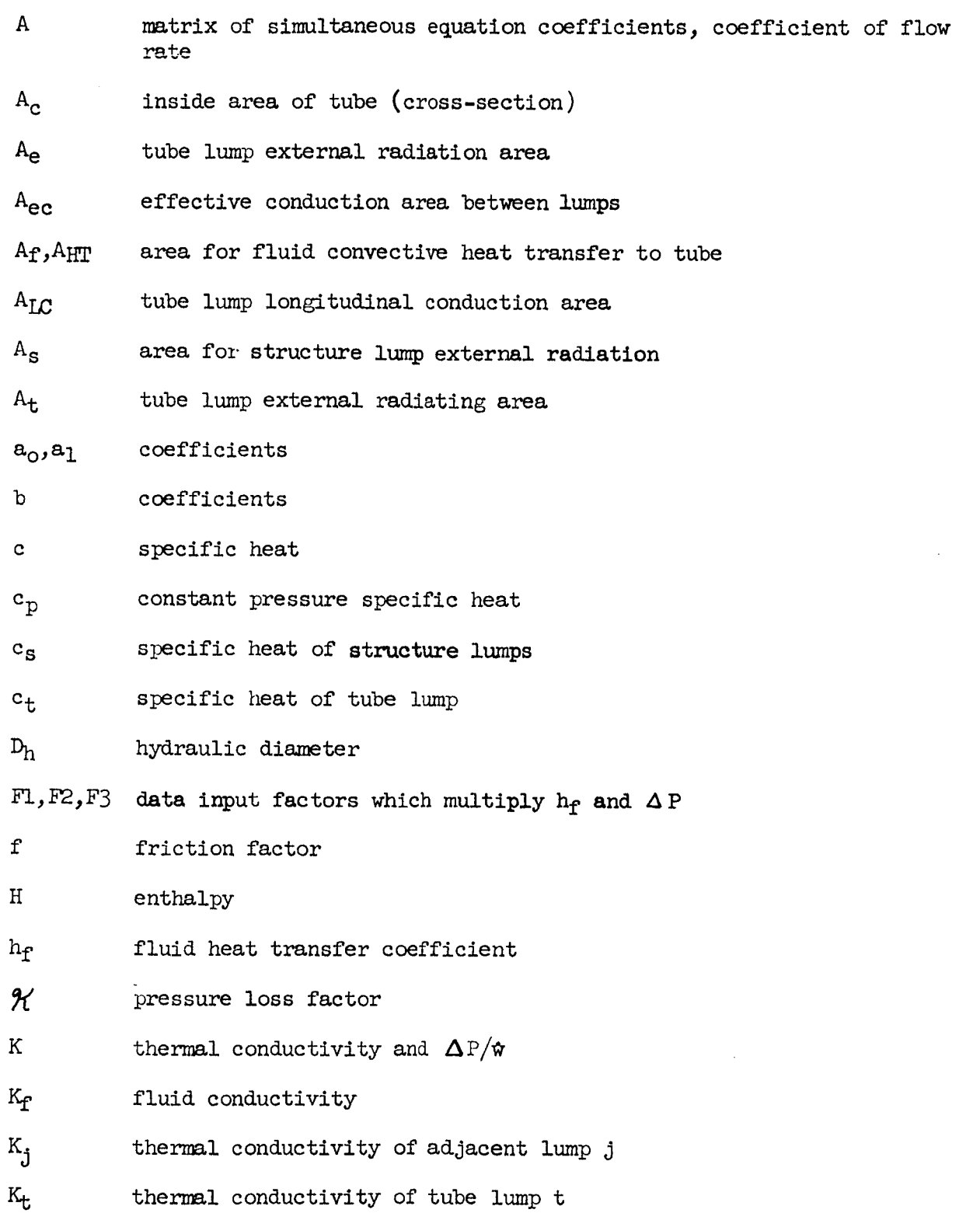

**'I** 

**B** 

**I** 

*8* 

**1** 

*8* 

**1** 

*8* 

**I** 

**I** 

**1** 

*8* 

**U** 

**1** 

**I** 

**1** 

**I** 

*8* 

**I** 

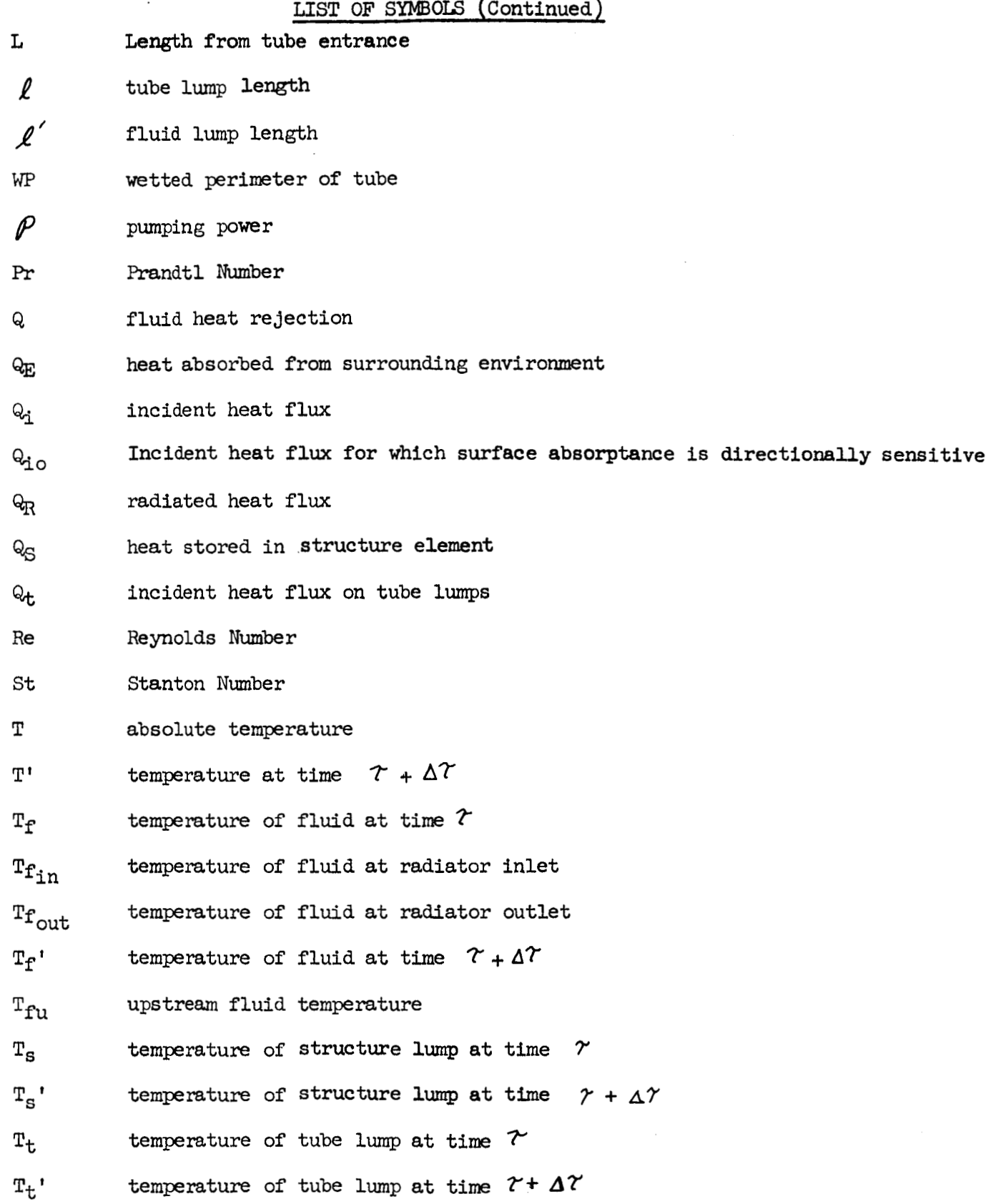

vi

### LIST OF **SYMBOLS** (Continued)

\_\_\_\_\_

**Us j** heat transfer conductance between structure **lump, s,** and adjacent structure **lumps, j**  heat transfer conductance between tube lump, t, and adjacent U<sub>tj</sub> heat transier come heat transier come heat transier come and the structure. v fluid velocity W mass of finite difference lumps W fluid **mass** flow rate  $W_S$  structure lump weight wt tube lump weight intermediate flow rate for balancing of pressure drop  $\mathbf{W}^{\mathbf{1}}$  $\mathbf{w}^{\mathrm{tr}}$ flow rate for next iteration during balancing of pressure drop *X* fraction of **flow bypassed**  X valve position **AX** fluid lump length X distance **from** tube entrance is the portion of the conductance path between lump s and j which  $Y_{\text{1}}$ lies in lump j that portion of the conductance path length between lump t and s  $Y_{\pm}$ which lies in **lump** t absorptivity of structure lump for incident heat **flux**   $\alpha_{\rm s}$  $\alpha_t$  absorptivity of tube lump for incident heat flux matrix *<sup>e</sup>* S structure lump thickness AT time increment for next calculation  $\Delta P$  pressure loss between inlet and outlet of tube  $\left(\Delta\text{P}\right)_\text{avg}$  average pressure loss **ES** emissivity of structure **lwnp** 

vii

# LIST OF SYMBOLS (Continued)

I

ı

I

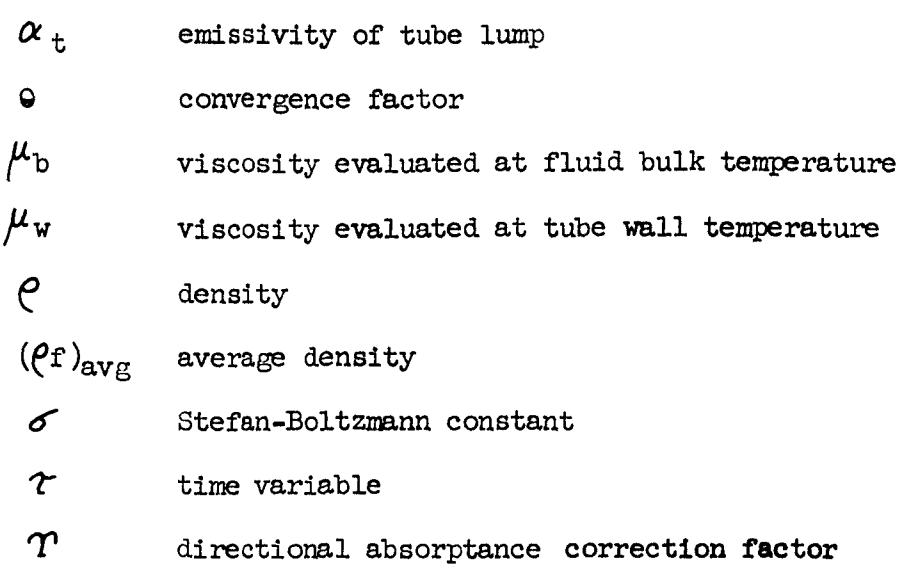

### **1.0 SUMMARY**

**I'** 

*8* 

**I** 

*8* 

*8* 

**1** 

*8* 

*8* 

**It** 

**1** 

**1** 

**D** 

*8* 

**1** 

**I** 

**I** 

**I** 

**I** 

**I** 

This report describes analytical methods, user's instructions and data preparation guide, and a sample problem for a generalized heat transfer computer routine. The routine is capable of analysis of conduction, radiation to space, and convection from internal flow. It is particularly suited for the analysis of space radiators and general thermal control fluid loops.

Transient thermal analysis is performed using an explicit finite difference method. Flow analysis of internal flow in general fluid networks is performed in accordance with pressure drop phenomena. may either  $(1)$  be balanced to give equal pressure drop in parallel portions of a circuit with or without the total flow determined for a specific pump or (2) be prescribed in individual tubes to aid in post-test correlation. The flow

Several program options are available. Six different types of valves are included along with a general heat exchanger option to provide capability for analysis of interloop heat exchange and regenerative systems. Fluid is allowed to be "frozen" or stagnant in portions of the flow network. The program may be interrupted and restarted at a later time, and a detailed printout of intermediate calculations is available for checkout purposes. An option is available to account for directionallysensitive surface absorptance of an incident flux.

The inputs to the routine are made in the form of equivalent fluids. Properties of the materials are input and quantities such as nodal rectangular dimensions for solids and equivalent round-tube dimensions for thermal capacity, conductances, heat transfer coefficients, etc. are computed by the routine. Incident heat fluxes are permitted to be different for each subdivision of the model.

The specific additional options incorporated since publication of the last comprehensive documentation in November **1965** are tabulated in the Introduction.

\

#### 2.0 INTRODUCTION

*8* 

**1** 

**I** 

**I** 

*8* 

**I** 

**t** 

**1** 

*8* 

**I** 

**1** 

**II** 

**I** 

**I** 

*8* 

*8* 

**I** 

**I** 

During the past three years **LTV** Astronautics has developed a generalized explicit finite-difference computer routine for heat transfer and **NASg-4776.** The basic routine **has** also been expanded into several versions, each of which **is** tailored for a group of problems having a requirement for a specific type of calculation. *afia>Jrsis .~yder* **tas-vsc** Cre.,- ;S;.ste;-,a **Ej.\5aiofi** &fitracts **i&g9-3751** , **TaS9-2772,** 

The routine described herein is a basic version capable of handling a wide range of problems. Specific capabilities which have been added in accordance with contract requirements since publication of the last report (Reference 18) describing the basic routine include:

- $1)$ The capability to analyze flow problems having "off-axis" flow paths,
- $2)$ The incorporation of an input pressure-balance tolerance,
- 3) Generalized valves including a real tube bypass valve, a **polynomial.** bypass valve, shut-off valves, switching valves, and a proportioning valve,
- **<sup>A</sup>**generalized heat exchanger option capable of analysis of inter-loop heat exchange and regenerator deployment,
- 5) A closed loop option,
- 6) An option providing for surfaces which absorb incident radiation based on the angle of incidence,
- **<sup>A</sup>**temperature card-punch option, and
- 8) Fortran IV operation on the UNIVAC 1107/1108 system.

Certain options were eliminated from the routine in the interest of attaining maximum data space. In addition to the previously eliminated superposition option, the known heat load and gradient methods were deleted.

### **3.0** ANALYTICAL **MEix0m**

**i** 

*8* 

*8* 

*8* 

*8* 

**I** 

**t** 

**li** 

**a** 

**I** 

**I** 

**I** 

**I** 

*8* 

**I** 

**I** 

**I** 

**I** 

**I** 

This section presents the methods employed in the computer routine for (1) thermal analysis, (2) convergence and accuracy of the analysis, **(3)**  fluid heat transfer and (4 **j fluid** flow analysis. Each of tnese will **be**  described fully in the paragraphs which follow.

#### **3.1** THERMAzl **ANPLYSIS**

The method used to determine the temperature field provides for accurate transient or steady state analysis of any object characterized by isothermal "lumps". The capabilities and underlying assumptions are developed, followed by a development of the fluid heat balance equations.

**3.1.1** Nodal Method - With this very accurate method of steady-state or transient thermal analysis, the differential equations which describe convective, conductive, and radiative heat transfer throughout an object are solved by a commonly used explicit finite difference approximation (Reference 1). The object is divided into many individual lumps for the following significant conditions which **may** occur in spacecraft applications:

- 1. Different incident heat quantities for every tube and external surface lump.
- 2. Three dimensional conduction in spacecraft external surfaces, tubes, and structure.
- Dissimilar materials and surface coatings.
- **3.**  4 . Temperature dependent material properties including surface emissivity and absorptivity.
- *5* . Temperature dependent fluid thermodynamic properties .

The following simplifying assumptions have been made for the nodal method of analysis:

- **1.** The fluid thermodynamic porperties are considered constant within each finite fluid element, but may vary between within each finite fluid element, but may vary between<br>elements.<br>2. Cylindrical surfaces are approximated by small rectangular
- 2. Cylindrical surfaces are approximated<br>segments.<br>3. Radiant interchange is not considered.
- 

Assumptions 1 and 2 are judged to have too small an effect in most spacecraft applications to justify the added canplexity of the analytical description required to include them. A separate computer routine version (Reference 17) has been assembled to analyze situations involving radiant interchange. (Reference 17) has been assembled to analyze situations involving radiant interchange.

The development of the equations used with the nodal method of analysis will first be illustrated **by** a one-dimensional heat balance on a typical external surface element. The resulting finite difference equation is easily extended to include two or three-dimensional conduction into the radiating element. A typical tube element heat balance will also be shown together with the governing temperature equations.

The heat balance of a radiating element of differential length and unit width shown below can be written as:

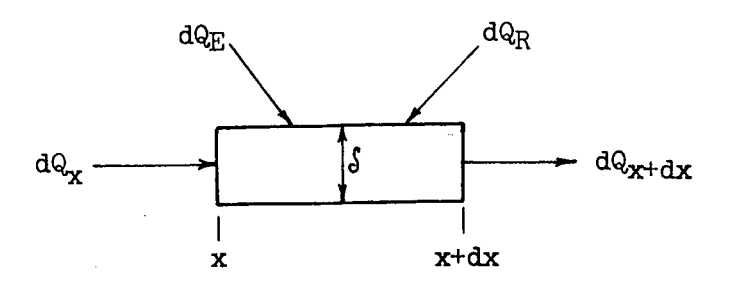

 $dQ_S = dQ_X + dQ_E - dQ_{X} + dx$ 

where :

- $Q_{\rm c}$  = heat stored in the element
- $Q_R$  = radiated heat flux

 $Q_{\text{F}}$  = heat absorbed from surrounding environment

 $\delta$  = element thickness

By use of the Fourier heat conduction law,

$$
dQ_{x} - dQ_{x+dx} = \frac{\partial}{\partial x} \left( K \frac{\partial T}{\partial x} \right) \delta dx
$$
 (2)

where:

## **K** = material thermal conductivity

Since K is a function of T only,  $\frac{\partial K}{\partial x} = \frac{\partial K}{\partial T} \frac{\partial T}{\partial x} = \frac{dK}{dT} \cdot \frac{\partial T}{\partial x}$ , thus

$$
dQ_{x} - dQ_{x} + dx = K \delta \frac{\partial^{2} T}{\partial x^{2}} dx + \delta \left(\frac{\partial T}{\partial x}\right)^{2} \frac{dx}{dT} dx
$$
 (3)

Combining  $(3)$  and  $(1)$ ,

$$
c\delta dx \frac{\partial T}{\partial \tau} = \delta K \frac{\partial^2 T}{\partial x^2} dx + \delta \left(\frac{\partial T}{\partial x}\right)^2 \frac{dK}{dT} dx + \alpha Q_i dx - \epsilon \sigma T^2 dx \qquad (4)
$$

where :

 $c =$  material specific heat

- $\tau =$ time
- $\alpha$  = surface absorptivity for incident heat flux

 $Q_i$  = incident heat flux

$$
\epsilon = surface \; \text{emissivity}
$$

 $\sigma$  = Stefan-Boltzmann constant<br>  $\frac{1}{4}$ 

 $(1)$ 

Since closed form solutions of equation  $(4)$  with the appropriate boundary conditions have not been obtained, numerical solutions using finite difference approximations are generally employed. The external structure is divided into lumps which are considered to be isothermal for heat capacitance effects, and which are considered to have temperatures located at their geometric centers (nodes) for conduction effects, The one-dimensional heat balance for a typical external surface lump, s, **shown** below, **may** be written in finite difference form as:

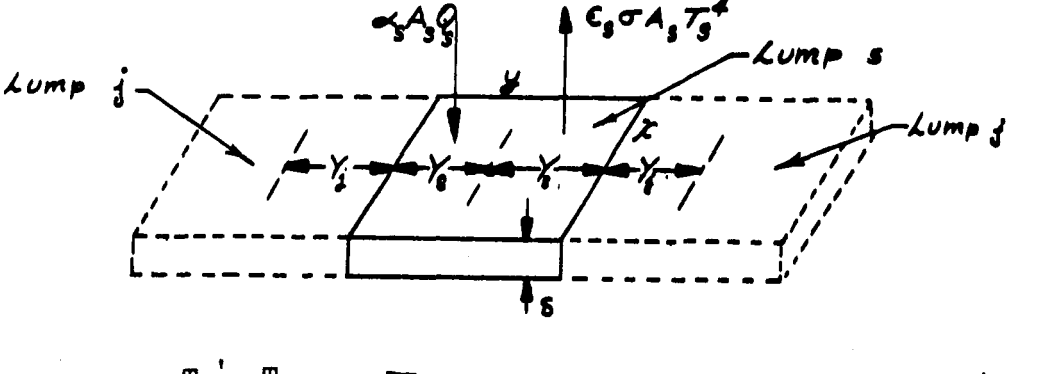

$$
w_{s} c_{s} \frac{T_{s} - T_{s}}{\Delta T} = \sum_{j} U_{sj} (T_{j} - T_{s}) + \alpha_{s} A_{s} Q_{s} - \epsilon_{s} \sigma A_{s} T_{s}^{\mu}
$$
 (5)

Rearranging:

$$
\mathbf{T_S}^{\prime} = \mathbf{T_S} + \frac{\Delta \mathcal{T}}{\mathbf{w_S} \mathbf{c_S}} \left[ \sum_j \mathbf{U_{S,j}} (\mathbf{T_j} - \mathbf{T_S}) + \alpha_{\mathbf{S}} \mathbf{A_S} \mathbf{Q_{S}} - \epsilon_{\mathbf{S}} \sigma \mathbf{A_{S}} \mathbf{T_S}^{\mu} \right] (6)
$$

where :

**i** 

**I** 

**1** 

**I** 

**I** 

*8* 

*8* 

**1** 

*8* 

*8* 

**I** 

**8** 

*8* 

*8* 

**1** 

**1** 

**I** 

**I** 

**I** 

$$
w_S = x \cdot y \cdot S \cdot \varphi
$$
 = weight of lump ( $\rho$  is the density of the  
fin lump material)

 $c_s$  = specific heat of lump s

 $T_S$  = temperature of lump s at time  $\gamma$ 

 $T_s$  = temperature of lump s at time  $\gamma$  +  $\Delta \gamma$ 

 $\Delta \gamma$ = time increment for next step in calculation as determined by convergence criteria (Paragraph 3.2)

Usj= the conductance between structure lump s **and** adjacent structure **lumps,** j

$$
U_{s,j} = A_{ec} \left[ \frac{\frac{1}{Y_s} + \frac{Y_j}{Y_j}}{\overline{X}_s} \right]
$$

where :

 $Y_1$  is that portion of the conduction path length between lump *s* and j which lies in lump j A<sub>ec</sub> is the effective conduction area between lumps s and  $j$  (i.e.,  $x \cdot S$  in figure above)  $K_{\rm s}$  is the thermal conductivity of lump s  $K_i$  is the thermal conductivity of lump j  $T_i$  = temperature of adjacent lumps at time  $\gamma$  $Q_{\rm g}$  = incident heat flux on lump s  $A_S$  = area of lump  $s$  (i.e.,  $x$ ,  $y$  in the figure above)  $\alpha_{\rm s}$  = absorptivity of lump s for incident heat flux

 $Y_s$  is that portion of the conduction path length between lump s and j which lies in lump s

 $E<sub>g</sub>$  = emissivity of lump **s** 

The finite difference heat balance of equation *(5)* is basically **a**  ''forward difference" heat balance (Reference 1) chosen because it yields an explicit solution for the future temperature of lumps. The form of the thermal conductance,  $U_{S,j}$ , with separate conduction distances and conductivities for adjacent lumps, serves a multiple purpose. First, since the conduction distances are separate, the size of adjacent lumps may be varied. Secondly, for comprehensive thermal analyses which may include low conductivity supporting structure, the conduction paths in the different materials of adjacent **lumps** can be accurately described. Finally, the evaluation of conductivities at the different temperatures of adjacent lumps approximates the effect of the term  $\frac{1}{2}$   $\frac{1}{2}$   $\frac{1}{2}$   $\frac{1}{2}$   $\frac{1}{2}$   $\frac{1}{2}$   $\frac{1}{2}$   $\frac{1}{2}$   $\frac{1}{2}$   $\frac{1}{2}$   $\frac{1}{2}$   $\frac{1}{2}$   $\frac{1}{2}$   $\frac{1}{2}$   $\frac{1}{2}$   $\frac{1}{2}$   $\frac{1}{2}$   $\frac{1}{2}$ fferent ter<br>S(<mark>NT) dKi</mark><br>ble conduct

approximate method of accounting for variable conductivity is judged to be **as** good as other methods where a single conductivity based on the average temperature of adjacent **lumps** is employed (Reference 1).

The inclusion of variable material properties is not intended to remove large errors from steady-state external surface analyses. **A** previous investigation (Reference 2) can be used to show that the error in heat rejection incurred by use of constant material properties is less than 2% for the steady-state analysis of typical environmental control system radiating fin elements for instame.

A somewhat larger error may be removed, however, by use of variable properties for transient operating conditions.

Although the heat balance of equation (5) is only for one-dimensional heat transfer, one, two, and even three-dimensional heat balances may be used in the routine. To do this, the numbers of adjacent lumps and appropriate conduction distances ( $Y_S$  and  $Y_j$ ) must be specified. Lump type numbers are used to describe each lump. Lumps having the same dimensions, conduction data, external radiation area and of the same material may be designated as a single "type". This format reduces the required data input for many problems. Completely different adjacent structure may be included in a thermal analysis by adding another type of lump or by specifying a constant temperature for those lumps representing boundaries on a problem.

A typical tube lump is shown below.

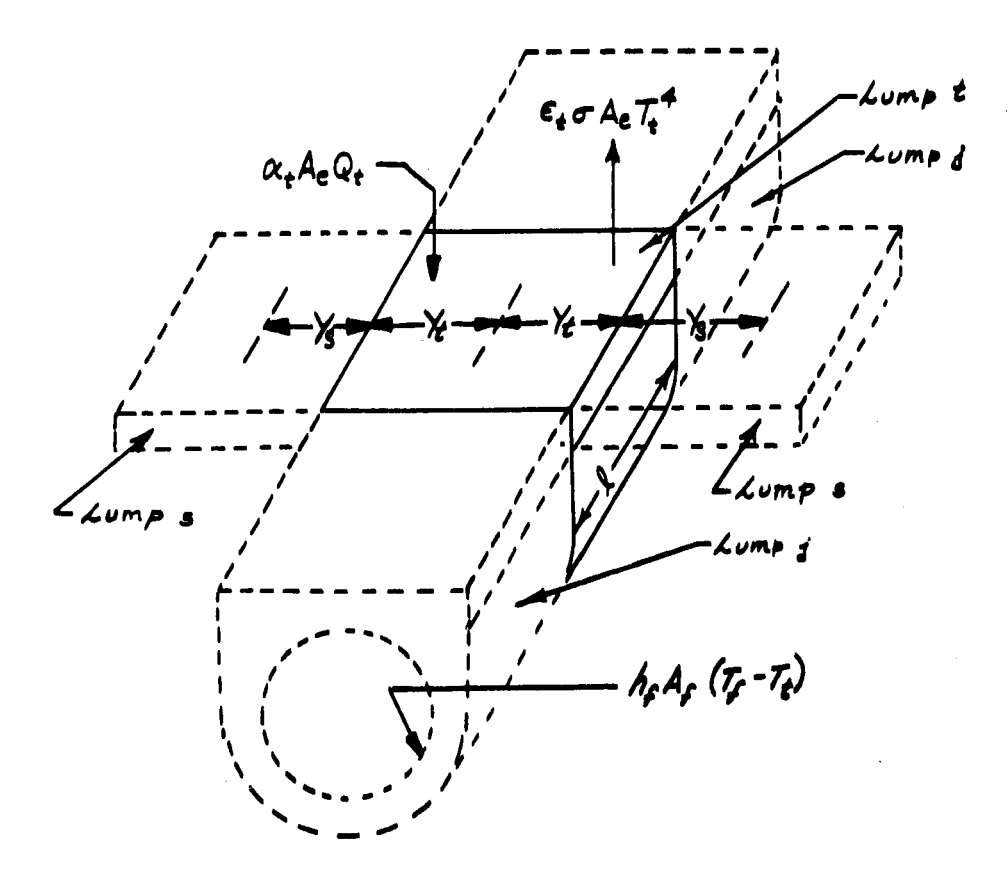

 $\overline{7}$ 

Other types of tube lumps, in addition to isothermal lumps which completely enclose fluid lumps or lumps which only conduct longitudinally, can be accommodated in the computer routine. The three sketches below<br>illustrate tube lumps used in peripheral subdivisions, tube junctions, and juxtapositioned tubes.

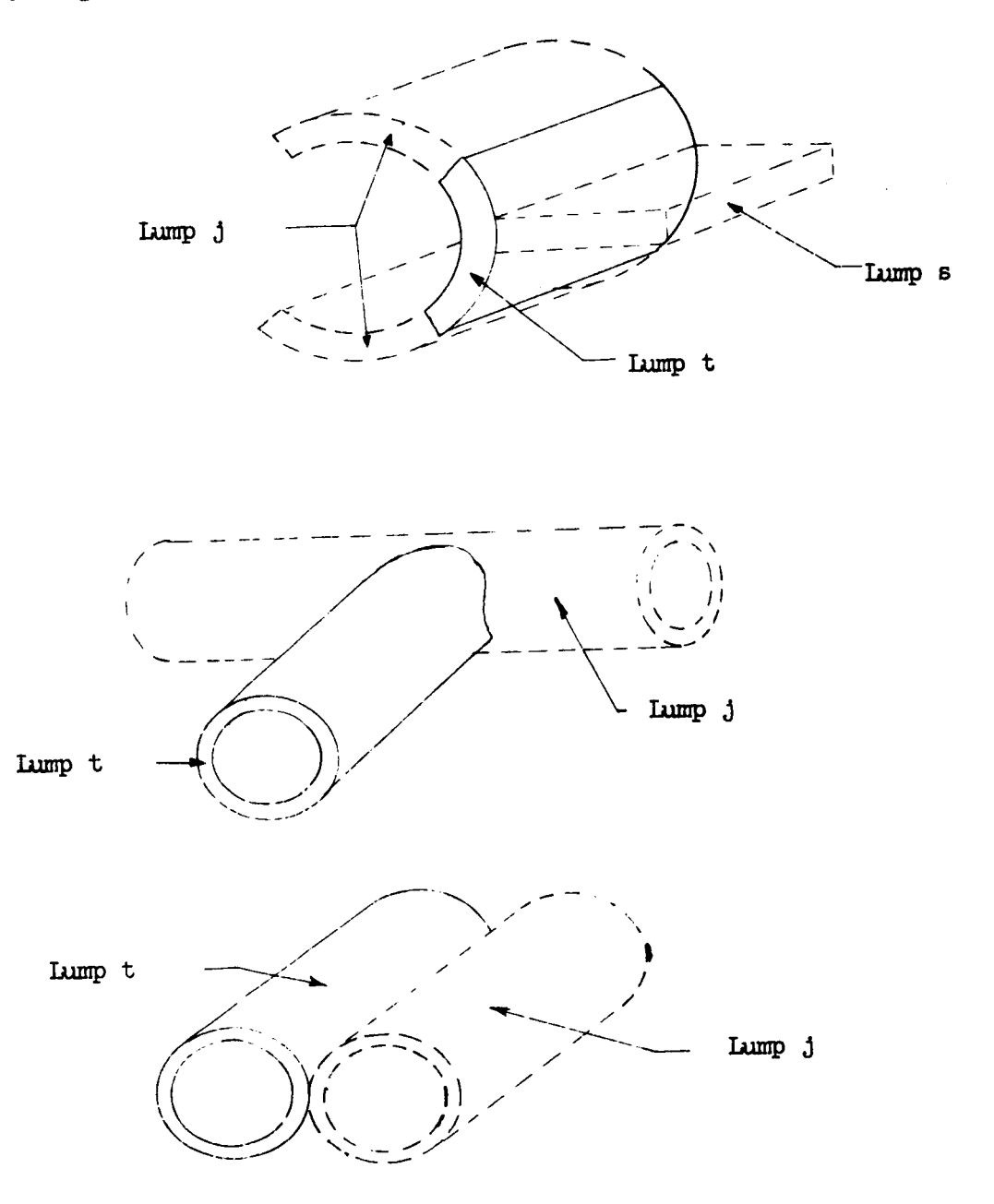

The finite difference heat balance for these lumps is:

$$
w_{t} c_{t} \frac{T_{t} - T_{t}}{\Delta \Upsilon} = \frac{\sum_{j} U_{t,j}(T_{j} - T_{t}) + \sum_{s} U_{t,s}(T_{s} - T_{t}) + \alpha_{t} A_{e} Q_{t} - \varepsilon_{t} \Delta A_{e} T_{t}}{s} + h_{f} A_{f} (T_{f} - T_{t})
$$
\n(7)

 $\bf8$ 

Rearranging:

**i** 

**I** 

**I** 

**I** 

*8* 

*8* 

**I** 

*8* 

**I** 

*8* 

*8* 

*8* 

**I** 

*~8* 

**I** 

**I** 

**I** 

*8* 

*8* 

L

$$
T_f' = T_{t} \triangleq T \left[ \sum_j U_{t,j}(T_j - T_t) + \sum_{s} U_{ts}(T_s - T_t) + \alpha_t A_s Q_t - \epsilon_t \sigma A_s T_t^{\mu} + b_f A_f(T_f - T_t) \right]
$$
(8)

Where :

 $w_t = A_{LC} \cdot \ell \cdot \rho$  = tube lump weight, where:

 $A_{LC}$  = tube lump longitudinal conduction area (i.e., tube lung cross-sectional area)

 $l =$  tube lump length

 $\rho$  = density of tube lump material

 $c_t$  = tube lump specific heat

 $T_t$  = temperature of tube lump at time  $\gamma$ 

 $T_t$  = temperature of tube lump at time  $\hat{\tau}$  +  $\Delta \hat{\tau}$ 

 $\Delta \Upsilon$  = time increment for next step in calculation as determined by convergence criteria (Paragraph 3.2)

 $U_{t,i}$ = the conductance between tube lump t and adjacent tube lumps j

$$
= A_{ec} \left[ \frac{1}{\frac{Y_t}{K_t} + \frac{Y_j}{K_j}} \right]
$$

A<sub>ec</sub> is the effective conduction area between tube lumps t and j

- $Y_t$  is that portion of the conduction path length between lump t and **j** which lies in lump t
- Y<sub>j</sub> is that portion of the conduction path length between<br>lump t and j which lies in lump j
- <sup>3</sup> lump t and j which lies in lump j<br>K<sub>t</sub> is the thermal conductivity of tube lump t
- $K_j$  is the thermal conductivity of tube lump j

 $U_{\text{ts}}$ = the conductance between tube lump t, and adjacent fin or structure **lumps,** *<sup>8</sup>*

$$
U_{\text{ts}} = A_{\text{ec}}
$$
  $\left[ \frac{1}{\frac{Y_t}{K_t} + \frac{Y_s}{K_s}} \right]$ , where:

- Yt is that portion **of** the conduction path length between lump t and **s** which lies in lump t
- Y<sub>S</sub> is that portion of the conduction path length between lump t and s which lies in lump s

 $T_s$  = temperature of adjacent fin or structure lump s at time  $\tau$ 

**1,** 

**I** 

**I** 

**I** 

*8* 

**1** 

**1** 

**I** 

**1** 

**1** 

**8** 

*8* 

*8* 

*8* 

**t** 

*8* 

*8* 

**8** 

**I** 

 $Q_t$  = incident heat on tube lump, t

 $A_{\alpha}$  = tube lump external area

 $\alpha_t$  = absorptivity of lump t for incident heat flux

 $\epsilon_t$  = emissivity of tube lump, t

 $h_f$  = fluid convective heat transfer coefficient

 $A_f$  = area for fluid convective heat transfer

 $T_f$  = fluid lump temperature at time  $\gamma$ 

For the case where tube lump-to-tube conduction involves *only* upstrean and downstream tube lumps, the term  $\text{LU}_{t,j}(T_j-T_t)$  in equation (7) was further expanded in terms of upstream and downstream tube lump values for use in the computer routine. **The** subscript tu refers to the upstream tube lump and td refers to the downstream tube lump.

$$
\sum U_{t,j} (T_{j} - T_{t}) = A_{LC} \left[ \frac{1}{\frac{\ell/2 + \ell/2}{K_{tu}}} \right]^{(T_{tu} - T_{t}) + A_{LC}} \left[ \frac{1}{\frac{\ell/2 + \ell/2}{K_{td}}} \right]^{(T_{td} - T_{t})}
$$
  
\n
$$
= 2A_{LC} \left[ \frac{(T_{tu} - T_{t}) K_{tu} K_{t}}{K_{tu} + K_{t}} - \frac{(T_{t} - T_{td}) K_{td} K_{t}}{K_{td} + K_{t}} \right]
$$
  
\n
$$
= \frac{2 A_{LC} K_{t}}{\ell} \left[ \frac{T_{tu} K_{tu}}{K_{tu} + K_{t}} + \frac{T_{td} K_{td}}{K_{td} + K_{t}} - T_{t} \left( \frac{K_{tu}}{K_{tu} + K_{t}} + \frac{K_{td}}{K_{td} + K_{t}} \right) \right]
$$
  
\n(9)

The inclusion or omission of tube lump to tube lump longitudinal conduction **was** left **as** a program input option.

The tube lump characterization is completely general as a result of specifying a tube type number for each lump. Different **lumps,** having the same dimensions, conduction data, external radiation areas, and of the same mdxrial mnyv **he** classed **as** a **single** "type" which is specified separately from the lump number.

**<sup>A</sup>**discussion of the convergence and accuracy criteria which determine the size of the time **step** that can be used for transient calculations and the size of the lumps into which an object must be divided is presented in Paragraph 3.2.

### **3.1.2** Fluid Heat Balance

The energy balance on the fluid **is** given by equation (10) for the differential fluid element shown below:

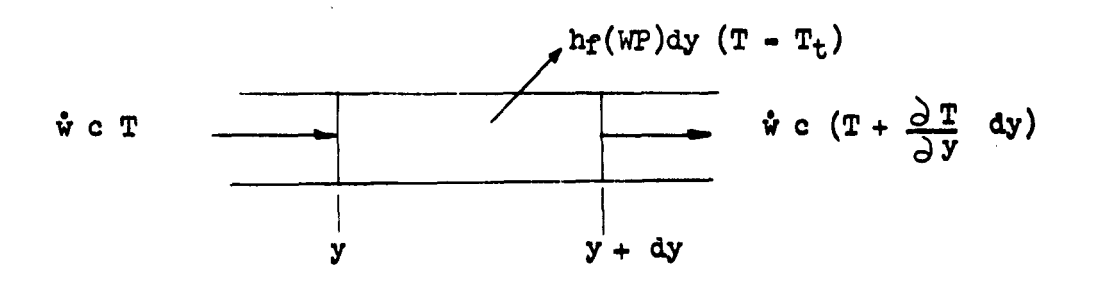

$$
\rho c A_c dy \frac{\partial T}{\partial \gamma} = \hat{v} c T - \hat{v} c (T + \frac{\partial T}{\partial y} dy) - h_f(WP) dy (T - T_t) (10)
$$

#### where:

**I** 

**I** 

*8* 

*8* 

*8* 

**I** 

**1** 

*8* 

*8* 

**I** 

*8* 

**1** 

*8* 

**I** 

**I** 

**I** 

**I** 

:<br>!<br>.

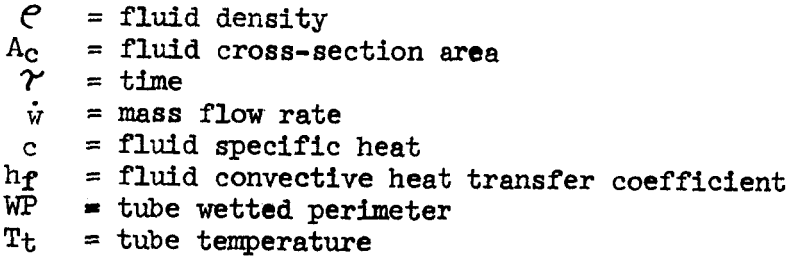

The fluid temperature is taken as the mixed **mean** temperature, the fluid specific heat and density are assumed to be constant, and the fluid conduction in the y direction is neglected in equation (10).

 $(11)$ . The finite difference fluid energy balance is given in equation

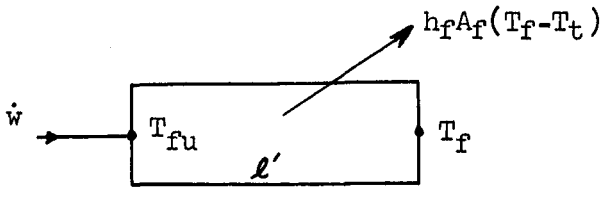

$$
\text{w}_f \text{c}_f \frac{\text{T}_f - \text{T}_f}{\Delta \gamma} = \dot{\text{w}} \text{c}_f (\text{T}_{f\text{u}} - \text{T}_f) - \text{h}_f \text{A}_f (\text{T}_f - \text{T}_t) \qquad (11)
$$

**i** 

**i** 

*8* 

**8** 

*8* 

*8* 

**1** 

**8** 

*8* 

**1** 

**8** 

**1** 

*8* 

*8* 

*8* 

**8** 

**I** 

**I** 

**1** 

**thun** 

 $T_f'$  =  $T_f$  +  $\frac{\Delta \gamma}{W_f c_f}$   $\left[$   $\dot{W}$  or  $(T_{fu} - T_f)$  -  $h_f$   $A_f$   $(T_f - T_f)$  $(12)$ 

where :

 $w_f$  = weight of fluid in lump  $f = A_c$  ( $g'$ ) ( $e$ ) where  $e$  is the fluid density and  $l'$  is the fluid lump length cf = specific heat of fluid in **lump** f  $T_f$  = temperature of fluid at time  $\gamma$  $T_f'$  = temperature of fluid at time  $\tau + \Delta \tau$  $\Delta \Upsilon$  = time increment for next calculation step as determined from convergence criteria (Paragraph **3.2)**  = fluid flaw rate Ŵ.  $T_{f_{11}}$  = upstream fluid lump temperature  $h_f$  = fluid convective heat transfer coefficient  $A_f$  = area for convective heat transfer  $T_t$  = temperature of tube lump which encloses fluid lump

Equation **(U)** is a frequently used approximate equation (Reference 1) which yields an explicit solution for **Tf'. It** involves the approximation that the fluid capacitance effect is based on the outlet fluid temperature of the tube length *4'.*  In writing equation (11), an isothermal tube wall is also assumed so the temperature  $T_t$  is not located as a node at a finite depth in the tube lump.

The fluid temperature,  $T_f$ , in the term  $h_f$   $A_f$  ( $T_f$  -  $T_t$ ) of equations (7) and **(11)** can be more accurately represented by  $(\tilde{T}_{fu} + \tilde{T}_f)/2$ . However, **use** of **this** latter form in equation **(U) also** imposes **an** additional convergence criteria (see Paragraph 3.2) which restricts Af of the fluid lump. Since this size limitation is not a practical requirement for all analyses, because Af will have to be **very** *Smau* for **low** flow rates, the use of either  $(T_{fu} + T_f)/2$  of  $T_f$  was left as a routine option.

**12** 

The variation of the fiuld properties with temperature is approximated by using properties in equation (11) which correspond to the temperatures of the different fluid **lumps.**  The variation of the **fluid** properties with temperature is approxi-

### **3-19 3** Calculation of Heat Rejection

The total heat rejection between the inlet **and** outlet of a general flow system is computed from:

$$
Q = \dot{w} (H_{in} - H_{out})
$$
 (13)

where :

**I\*** 

*8* 

**I** 

*8* 

*8* 

**1** 

*8* 

*8* 

**I** 

**I** 

*8* 

**B** 

**1** 

**1** 

**I** 

**I** 

*8* 

**I** 

**I** 

 $Q =$  fluid heat rejection  $H_{in}$  = enthalpy of fluid at system inlet  $H_{\text{out}}$  = enthalpy of fluid at system outlet

The program user supplies a curve **of** fluid specific heat versus temperature. This data is integrated by a trapezoidal integration method within the routine to provide an enthalpy versus temperature curve.

### **3.2** CONVERGENCE *AND* **ACCURACY** CRITERlA

The heat transfer equations used in the computer routine described herein are based on an explicit method of finite difference solution. With this method, the future temperatures of any fluid, tube or structural lump are evaluated from the present temperature of surrounding lumps and the thermal environment. The validity of this type of solution depends on satisfying criteria for stability, oscillation, and truncation error minimization. A discussion of these criteria and a review of the literature are presented by Clark (Reference *5).*  Chu (Reference 6) also discusses convergence criteria in the report on the basic routine from which this thermal analysis routine was derived. The pertinent points from both references are outlined below.

### 3,2,l Stability

The term stability usually refers to errors in equation solution that progressively increase or accumulate as the calculations proceed. After a review of the literature, Clark concludes *any* explicit forward difference equation will yield stable results for the future temperatures of any lump if the coefficients of the present lumg temperature **are** at least zero or have the same sign as the other coefficients of **known** temperatures. Chu (Reference 6) also bases his convergence proof on the condition that the coefficient of the present lump temperature be of the same sign as other coefficients of other known temperatures. This stability criterion defines the size of the time step to be used with the basic equations. The equations used in the routine for both techniques are rearranged below to show the development of the stability requirement.

Nodal Technique - Equation (5) for Structure Lumps

$$
\mathbf{v}_s \mathbf{c}_s \frac{(\mathbf{T_s'} - \mathbf{T_s})}{\Delta \mathcal{V}} = \sum_j \mathbf{U}_{s,j}(\mathbf{T_j} - \mathbf{T_s}) + \alpha_s \mathbf{A_s} \mathbf{Q_s} - \epsilon_s \sigma \mathbf{T_s}^{\mu} \mathbf{A_s}
$$

**Rearranging,** 

$$
\mathbf{T_s}^{\prime} = \frac{\Delta \gamma}{\mathbf{v_s}^c \mathbf{s}} \Bigg[ \sum_j \mathbf{U_{s,j}}^T \mathbf{J} + \alpha_s \mathbf{A_s} \mathbf{Q_s} \Bigg] + \mathbf{T_s} \Bigg[ \mathbf{1} - \frac{\Delta \gamma}{\mathbf{v_s}^c \mathbf{s}} \; (\sum_j \mathbf{U_{s,j}} + \epsilon_s \sigma \mathbf{T_s}^3 \mathbf{A_s}) \Bigg]
$$

For the coefficient of T<sub>5</sub> to be positive,

$$
\Delta \Upsilon = \frac{9 \text{ vgcg}}{\sum_{j} U_{g,j} + \epsilon_g \sigma T_g^{3} A_g}
$$

where  $\Theta$  = convergence factor  $(14)$ **S** 1.0

**Nodal** Technique - Equation (7) for Tube **Lumps** 

$$
w_t c_t \left(\frac{T_t - T_t}{\Delta T}\right) = \sum_j U_{t,j}(T_j - T_t) + \sum_s U_{t,s}(T_s - T_t) + \alpha_t A_e Q_t
$$
  
-  $\epsilon_t \sigma A_e T_t^{\mu} + h_f A_f (T_f - T_t)$ 

Rearranging,

**I;** 

**B** 

*8* 

*8* 

**I** 

**I** 

**1** 

**1** 

*8* 

**I** 

**1** 

**I** 

**I** 

**I** 

**I** 

**I** 

**I** 

**I** 

$$
T_{t'} = \frac{\Delta \gamma}{v_{t} c_{t}} \left[ \sum_{s} U_{ts} T_{s} + \alpha_{t} A_{e} Q_{t} + h_{f} A_{f} T_{f} + \sum_{j} U_{t,j} T_{j} \right] +
$$
  

$$
T_{t} \left[ 1 - \frac{\Delta \gamma}{v_{t} c_{t}} \left( \sum_{j} U_{t,j} + \sum_{s} U_{ts} + \epsilon_{t} \sigma A_{e} T_{t}^{3} + h_{f} A_{f} \right) \right]
$$

For the coefficient of  $T_t$  to be positive,

$$
\Delta \Upsilon = \frac{Q W_t c_t}{\int_{j}^{t} U_{tj} + \sum_{s} U_{ts} + \epsilon_t \sigma A_e T_t^{3} + h_f A_f}
$$
 where 0 s1.0 (15)

From the development above, it is evident that the use of  $(T_{fu} + T_f)/2$ instead of Tf in the convective heat transfer term **will** not affect the convergence expression for  $\Delta\mathcal{T}$  because the coefficient of  $T_t$  is unchanged.

Fluid Lump - Equation (11)

$$
\text{w}_f \text{ cf } \frac{(\text{T}_f - \text{T}_f)}{\Delta \gamma} = \text{w} \text{ cf } (\text{T}_{fu} - \text{T}_f) - \text{h}_f \text{ A}_f (\text{T}_f - \text{T}_t)
$$

Rearranging,

$$
\mathbb{I}_{f}^{\prime} = \frac{\Delta \gamma}{w_{f} c_{f}} \left[ \dot{w} c_{f} \mathbb{T}_{fu} + h_{f} A_{f} \mathbb{T}_{t} \right] + \mathbb{T}_{f} \left[ 1 - \frac{\Delta \gamma}{w_{f} c_{f}} (\dot{w} c_{f} + h_{f} A_{f}) \right]
$$

For the coefficient of the  $T_f$  to be positive,

$$
\Delta \Upsilon = \frac{\Theta \text{ w}_f \text{ c}_f}{\Theta \text{ w}_f + \text{ h}_f \text{ A}_f} \quad \text{where } \Theta \le 1.0 \tag{16}
$$

If  $T_f$  is replaced by  $(T_{fu} + T_f)/2$  in the convective heat transfer term for greater solution accuracy, the convergence criteria for  $\Delta \tau$  changes, and another limitation on the size of the fluid lump is required, as shown below.

$$
W_{f} c_{f} \frac{(T_{f'} - T_{f})}{\Delta \tau} = \dot{w} c_{f} (T_{fu} - T_{f}) - h_{f} A_{f} \left[ \frac{T_{fu} + T_{f}}{2} - T_{t} \right]
$$

Rearranging,

$$
T_f' = \frac{\Delta \Upsilon T_t}{W_f c_f} (h_f A_f) + T_{fu} \frac{\Delta \Upsilon}{W_f c_f} (w c_f - \frac{h_f A_f}{2}) +
$$

$$
T_f \left[ 1 - \frac{\Delta \Upsilon}{W_f c_f} (w c_f + \frac{h_f A_f}{2}) \right]
$$

For the coefficient of  $T_f$  to be positive,

$$
\Delta \Upsilon = \frac{6 \text{ w}_f \text{ c}_f}{\sqrt{\frac{6}{\pi} + \frac{h_f A_f}{2}}}
$$
 where 0 < 1.0 (17)

Furthermore, for the coefficient of  $T_{fu}$  to be positive,

$$
\frac{h_f A_f}{2} \leq \dot{w} c_f
$$

*or* 

$$
A_{f} \leq \frac{2 \dot{w} c_{f}}{h_{f}}
$$
 (18)

This places a restriction on the size of the fluid lump to be used in the routine. Since it may not be practical to meet this restriction for all routine. Since it may not be practical to meet this restriction for all problems, the use of averaged fluid temperatures if left as a program option.

### 3.2.2 Oscillation

Even though a solution is stable, it may oscillate around a correct mean value. To eliminate this undesirable oscillation, **Clark** (Reference 5) recommends that the calculation time increment based on the stability criterion be further reduced by a factor of 1.5. It should be noted that this **re**duction **may** not suffice for all cases since the oscillation depends strongly on the size of space increment and the problem boundary conditions. In setting up the basic routine from which this thermal analysis routine **was** derived, Chu used a factor 1.11. The routine described herein will also employ this factor *(0* = .9) unless otherwise specified by the program user.

### 3-2.3 Truncation Error

**I** 

**I** 

**I** 

**I** 

**1** 

**I** 

**I** 

**I** 

**I** 

**I** 

**I** 

**I** 

**I** 

**I** 

**I** 

**I** 

**I** 

**I** 

**I** 

The truncation error in the routine solution results from replacing derivatives with finite differences. In order to provide a measure of the accumulated truncation error, results for smaller time and space increments (subject to stability and oscillation criteria) should be compared. Chu recommends halving the space increment and quartering the time increment to obtain an estimate of the error in a numerical result. In general, an investigation of truncation error must be made by changing lump sizes for each type of problem to determine the maximum size of isothermal lumps that can be used for a valid solution.

The truncation error has been shown to be of the form **A** + B, (Reference  $5$ ) where A is proportional to the time increment and B is proportional to the square of the lump linear dimension. **LTV** experience indicates that time truncation error (A) is relatively small ( $\approx$  3 percent) if the time increment satisfies the stability criteria. The spatial truncation error (B) can be evaluated at steady state. In the case of radiators and segments of radiators for instance, changing the number of **lumps** along the length of the tube from *20* to 10 causes less than 0.2 percent difference in heat rejection (Reference 7). Further reduction to 5 **lumps along** the tube in the analysis of large radiators also appars to have only a slight effect, but no direct comparison is available. A comparison of two and four fin lumps between tubes in the analysis of large radiators with high fin effectiveness shows about a 2 percent difference in heat rejection, even though the fin temperatures are considerably different. These sample results are subJect to variation due to the application.

#### 3.2.4 Steady State Shutdown and Jump Ahead

Since the computer routine uses a transient approach to steady state conditions, a shutdown criteria indicating that steady state has been reached must be specified to terminate a **run.** Experience gained during the program showed that most problem solutions have reached steady state when the temperature change of every lump between successive calculations for T' was less than .0001 to .001 percent of the lump absolute temperature. However, since the temperature change between successive calculations is a function of the minimum time step for convergence, which is in turn a function of lump size, it was decided to allow the program user to specify the steady state shutdown as part of the routine data input.

When transient problems are being considered, equilibrium conditions may also be achieved at intermittant points (such as on the **dark** side of the moon in a lunar orbit analysis). To conserve transient analysis computer tine the criteria for steady state conditions is considered at every iteration. When every temperature satisfies the input criteria a transient problem **will** be considered at steady state. In such an event the iteration process is terminated and problem time is jumpd ahead to the next point at

17

which any time-dependent curve change occurs whereupon iterations are continued. **This** option permits exclusion of long periods of calculation in mission analysis where the system is at steady state, thus shortening calculation time. The option can also be utilized to analyze several successive steady state conditions in one submission Of transient data since the problem will jump ahead after reaching equilibrium at each intermittant condition.

### 3.3 FLUID HEAT TRANSFER COEFFICIENT

**11'** 

**I** 

**'I** 

**I** 

**I** 

*8* 

**I** 

**1** 

**I** 

**I** 

**I** 

**I** 

**D** 

**9** 

**I** 

**I** 

**I** 

**I** 

1

Commonly used equations for determining both laminar and turbulent flew *heit* transfer cneffiaients **were** programmed in the computer routine. An investigation of the basis for laminar flow heat transfer coefficient equations **was** undertaken since a majority of Apollo spacecraft flow conditions are in the laminar regime. It **was** found that both experimental correlations and theoretical equations for laminar flow heat transfer coefficients can only be applied with considerable approximation to the flow conditions on external spacecraft surfaces. It **was** decided therefore to let the **program** user specify **<sup>a</sup>** factor in the data input which modifies the heat transfer coefficients dedetermined by the equations within the routine. This provision not only permits studies of the effect of heat transfer Coefficient variations, but also **provides**  a method for specifying non-circular duct coefficients. The performance of space radiators for instance, is **not** directly proportional to changes of fluid heat transfer coefficient. In general, if the path between a radiator fluid temperature and an equivalent temperature of space is characterized by the resistance of an internal heat transfer coefficient and the resistance of a radiating fin, the **former** will be found to be quite small compared to the latter. Thus, appreciable changes in fluid heat transfer coefficient may affect the net radiator heat rejection by only a small degree. **This** fact, however, does not permit gross errors in heat transfer coefficients if accurate radiator and cold plate cooling loop performance predictions are expected.

### 3.3.1 Laminar Flow

Both the thermal entry length and the fully developed flow regimes must be considered to **properly** evaluate a laminar flow heat transfer coefficient. The thermal entry length region is usually considered to include those values of  $(1/Re Pr)(X/D<sub>h</sub>)$  below .050. The portion of total tube length in the thermal entry region may vary from the entire tube length for higher fluid flow rates and higher fluid temperatures to only a small percentage of the total length for tubes with low flow rates and low fluid temperatures.

The theoretical solutions which have been obtained for thermal entry lengths are frequently based on boundary conditions of either constant tube wall surface temperature or constant heat rate **per** unit of tube length. These solutions are also formulated under the assumptions of constant fluid properties and symmetrical heat transfer around the tube periphery. In addition, *many* of the solutions only apply rigorously if a hydrodynamic starting length is provided because the flow is considered to be isothermal with a fully established velocity profile at the tube entrance. Results are shown in Figure 1 for both local and mean Nusselt Numbers obtained by the Graetz solution for circular tubes with uniform surface temperature under the assumptions outlined above (Reference 8).

**The** solutions exhibit an asymptotic approach to a fully developed flow Nusselt Number of 3.66. The local Nusselt Number has reached the fully developed flow value for (Re Pr) (D<sub>h</sub>/X) < 20. The local Nusselt Number is employed to arrive at local heat transfer coefficients for the tube **lump**  heat balances in the computer routine, whereas mean Nusselt Numbers are commonly used for overall heat exchanger calculations.

*19* 

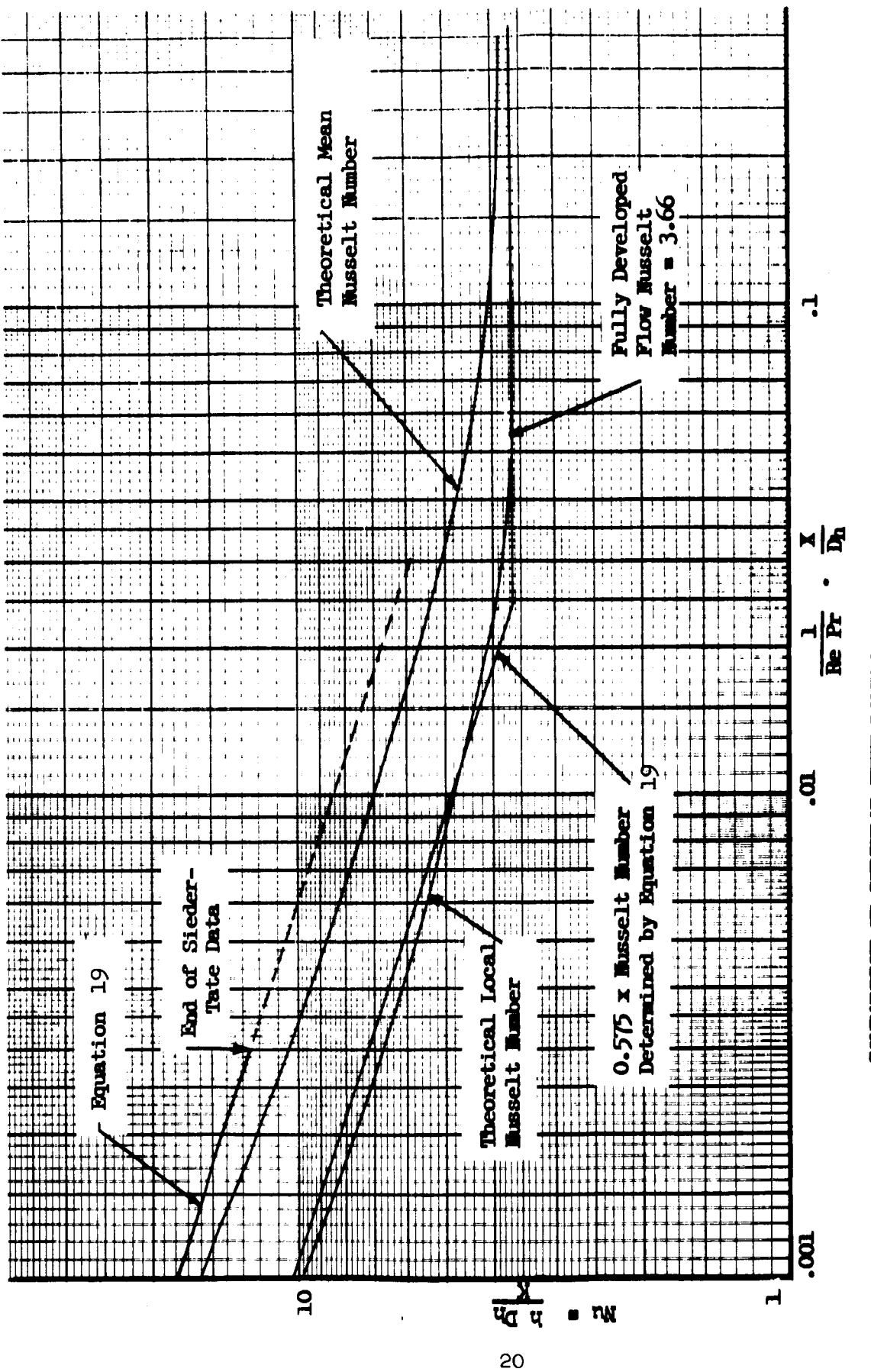

ᆏ **FIGURE** 

CONFAIGURE TO CINCLEAR TURE LAKEINE FLOW DUSSELT DURESS FOR CONSTANT WALL TEMPERATURE

The use of theoretical solutions based on the assumptions of constant fluid properties can introduce errors for fluids where viscosity is a strong function of temperature. **lo), among others,** fully developed and thermal entry length solutions. The Nusselt Numbers, in general, fall below the constant property solutions for cooling and above the constant property solutions for heating. The effects of variable viscosity reported by Yang for uniform wall temperature can be approximated by multiplying the constant property Nusselt Number by  $(\mu_b/\mu_w)^{0.11}$  (where  $\mu_{\rm b}$  is fluid viscosity evaluated at fluid bulk temperature and  $\mu_{\rm w}$  is fluid viscosity evaluated at tube wall temperature) for both heating and cooling conditions. Deissler (reference 10) recommends use of the empirical correction of  $(\mu_b/\mu_w)^{14}$  for fully developed constant heat rate solutions. Yang (reference3 ) and Deissler (reference others, have considered the effects of variable properties on

The analyses of references 9 and 10 , like most other theoretical solutions, were derived for conditions of symmetrical heating or cooling (i.e., the derivative of temperature with respect to tube radius **is** zero at (1.e., the derivative of temperature with respect to tube radius is zero at<br>the tube centerline). Reynolds (reference 11) has shown the type of variations in Nusselt Number which can be encountered for non-uniform peripheral heat flux. For thin walled tubes attached to the backside of radiating surfaces, theoretical equations derived for symmetrical heating must be regarded as approximate for predicting heat transfer coefficients.

The **basic** equation which was programmed in the computer routine for thermal entry length heat transfer coefficients was the widely used (references  $12$ ,  $13$ ,  $14$ , and  $15$ ) Sieder-Tate correlation:

$$
h_f = 1.86 \text{ K}_f/\text{Df} \sim_b/\text{m}^{-14} \left[ \frac{\text{Re Pr}}{\text{L}/\text{D}_h} \right]^{1/3} \quad (F_1)
$$
 (19)

where :

 $h_f$  = convective heat transfer coefficient

 $K_f$  = fluid conductivity

L = 1.ength from tube **entrance** 

 $D_h$  = tube hydraulic diameter = 4 Ac/WP

 $\mu_{\rm b}$  = fluid viscosity evaluated at fluid bulk temperature

 $\mu_w$  = fluid viscosity evaluated at tube wall temperature

Re = Reynolds Number

Pr = Prandtl Number

 $F_1$  = Entry length heat transfer coefficient factor (data imput)

Equation (19) represents an experimental correlation of test data  $[Re \tPr D/X]$ <sup>-1</sup> of .003 and below. As shown in Figure 1, it does not for yield an asymptotic approach to a fully developed Nusselt Number when extended to higher values of  $(1/Re Pr) \cdot (x/D)$ . Although equation (19) is used as the basis of thermal entry length heat transfer coefficients in the computer routine, the values calculated with it are compared with values calculated by

> $h_f = 3.66 K_f/D_h \left[\frac{\mu_b}{\mu v}\right]^{1.14} (F_2)$  $(20)$

 $F_2$  = Developed flow heat transfer coefficient factor (data input)

and the higher value is used in the heat balance equations. Since both equations (19) and (20) apply to fluid flow on external spacecraft surfaces only with considerable approximation, the routine user may input separate factors to modify coefficients calculated by these equations.

The following considerations are involved in selecting the proper factor  $(F_1)$  for modifying the heat transfer coefficient calculated with the basic thermal entry length equation.

1. The Sieder-Tate equation represents an experimental correlation for the heating of oils in horizontal tubes with constant wall temperature.

2. The Sieder-Tate equation yields overall heat transfer coefficients, whereas a local coefficient is required for the tube lump heat balance in the computer routine.

> $3.$ The equation applies only for circular tubes.

A plot of the Sieder-Tate equation with a viscosity ratio term of 1.0 is shown in Figure 1. A curve for a factor of  $(.57\frac{1}{2})$  x the coefficient evaluated by equation  $(14)$  is shown to fit the greater portion of the theoretical heat transfer coefficient curve in the thermal entry length region. Although use of this factor causes the minimum limiting Nusselt Number to be reached at a value of  $(RePr)^{-1}$ -.025 D/X, the deviation from the theoretical heat transfer coefficient will be less than 10% near the minimum limiting value of the Nusselt Number. The actual heat transfer coefficient used in space radiator calculations for instance will be below the .575 factor curve because the term  $(\mu_{b}/\mu_{w})\cdot$ <sup>14</sup> in equation (19) will be less than one for the cooling of the radiator fluid.

In selecting the heat transfer coefficient factor  $(F_2)$  it should be remembered that a Nusselt Number of 3.66 applies for

> 1. . Constant wall temperature boundary condition

2. Circular ducts

The constant wall temperature value is pessimistic since the actual radiator Nusselt Number may lie between the constant wall temperature solution of 3.66 and the constant heat rate value of 4.36. The circular duct value of 3.66 should be appropriately modified by  $(F<sub>2</sub>)$  for non-circular tube configurations.

#### $3.3.2$ Turbulent Flow

A commonly used equation for turbulent heat transfer coefficients was programmed directly without a detailed investigation of the underlying assumptions. The correlation of equation (21), recommended in reference 12, is used to determine heat transfer coefficients at Reynolds Numbers greater than 2000.

$$
h_{\mathbf{f}} = .027 \quad \frac{K_{\mathbf{f}}}{D_{\mathbf{h}}} \left[ \frac{\mu_{\mathbf{b}}}{\mu_{\mathbf{w}}} \right] \cdot \mathbf{1}^{14} (\text{Re}) \cdot 8 (\text{Pr})^{1/3} \tag{21}
$$

 $h_f$  = convective heat transfer coefficient

 $K_f$  = fluid conductivity

 $D_h$  = tube diameter

 $\mu_{\rm b}$  = fluid viscosity evaluated at fluid bulk temperature

 $\mu_{\mathbf{W}}$  = fluid viscosity evaluated at tube wall temperature

 $Re = Reynolds Number$ 

 $Pr = Prandtl$  Number

In turbulent flow the undeveloped region of heat transfer is short ( $\approx$  4 diameters) such that for most cases it will constitute only a small portion of the total internal heat transfer region.

### **3.4 FIDW SYSTEM** ANALYSIS

This section includes a description of the methods used for (1) computing incompressible fluid pressure losses, **(2)** analyzing simple flow systems with tubes in parallel, (3) analyzing complex paraJlel/series **sys**tems with manifolding, (4) analyzing flow rate as a function of pressure loss, and (5) computing pumping power. For all systems involving parallel flow paths, the flow rates which give balanced system pressures are determined after each temperature iteration and these flow rate values are used in the thermal calculations for the next temperature iteration.

**'I** 

**I** 

**I** 

**I** 

**I** 

**I** 

**1** 

**1** 

**I** 

**I** 

**I** 

**I** 

**I** 

**I** 

**1** 

**I** 

**I** 

**I** 

**I** 

### **3.4.1** Fluid Pressure **Loss**

The flow system pressure loss under the assumption of a system involving single phase incompressible fluids **is** calculated by the usual Fanning equation with a dynamic head loss factor  $(\mathcal{H})$  added. The pressure **loss** for each fluid **lump** is calculated by:

$$
\Delta P = 4 \cdot \frac{p'}{D_h} \frac{\rho v^2}{2} + \gamma \frac{\rho v^2}{2} = \frac{\dot{v}^2}{2 \rho A_C^2} \left[ \frac{r(\text{WP}) \ell}{A_C} + \gamma \right] \tag{22}
$$

where :

 $f =$  friction  $factor = 16/Re$  for Reynolds Numbers less than  $2000$ and **is** read from input data for Reynolds Numbers greater than 2000

 $\boldsymbol{I}'$  = fluid lump length

 $\gamma$  $=$  number of fluid dynamic head losses

₩  $=$  tube fluid flow rate

 $WP = wetted perimeter$ 

**AC** = fluid cross-section area

- $D_h$  = tube hydraulic diameter = 4 Ac/WP
- $e$  = fluid density
- $V =$  fluid velocity

Two additional terms  $F_3$  and  $(\mu_b/\mu_w)^{1/4}$  were added to equation (22) to account for non-circular ducts and non-isothermal flow:

$$
\Delta P = \frac{\hat{\pi}^2}{2A_c^2 \rho} \left[ \frac{f(WP) \mathcal{L}^T F_3(\mu_b/\mu_w)^{-1/4}}{A_c} + \mathcal{H} \right]
$$
 (23)

where :

**'I'** 

**I** 

**C** 

**11** 

**e** 

**I** 

**I** 

**I** 

**I** 

**I** 

**'I** 

**I** 

**I** 

**I1** 

**I** 

**I** 

**I** 

**I** 

**I** 

**F3** = pressure **loss** factor for non-circular ducts, is 1.0 for  $clrcular$  *ducts* 

 $\mu_h$  = fluid viscosity evaluated at fluid bulk temperature

 $\mu_w$  = fluid viscosity evaluated at tube wall temperature

The fluid lump type cards provide for inputs of  $(\mathcal{H})$  which can be different for each fluid lump type. The term is used to account for pressure losses in tube entrance regions, bends, contractions, and expan**sions.**  Entrance pressure losses for varying duct geometries (Reference 16) *may* also be specified by *(X).* 

#### **3.4.2** Parallel Flow

The term parallel flow is used herein to refer to systems with simple sets of tubes arranged in parallel as shown in Figure 2. The tubes do not have to be the same diameter or length. The tube manifolds are not included in the analysis; the **system** inlet temperature and pressure are supplied to the entrance of each parallel flow tube. The flow rates which give equal pressure losses do not involve any fluid outlet manifolding. **A**  mixed fluid outlet temperature is computed by using **flow** rates and enthalpies of each parallel fluid stream.

The pressure balancing subroutine is called after initial flow rates are read from the data input before the first temperature iteration is made and after each successive temperature iteration. The individual tube pressure losses are calculated **and** compared. If the pressure losses differ by more than an input fraction of the average pressure drop in all tubes, the individual tube fluid flows are adjusted by the equations shown below, and the comparison is repeated. No advance in time **is** made until a pressure balance is obtained.

$$
\dot{w}_1^* = \frac{\triangle P_{avg}}{\triangle P_1} (\dot{w}_1) ,
$$

- $\dot{w}_2'$  =  $\frac{\triangle P_{avg}}{\triangle P_2}$  ( $\dot{w}_2$ ) etc. to
- $\dot{w}_n^* = \frac{\triangle P_{avg}}{\triangle P_n} (\dot{w}_n)$  $n = number of$  radiator tube  $\dot{w}_t = \sum_{i=1}^n \dot{w}_i$ ;  $\dot{w}_t = \sum_{i=1}^n \dot{w}_i$

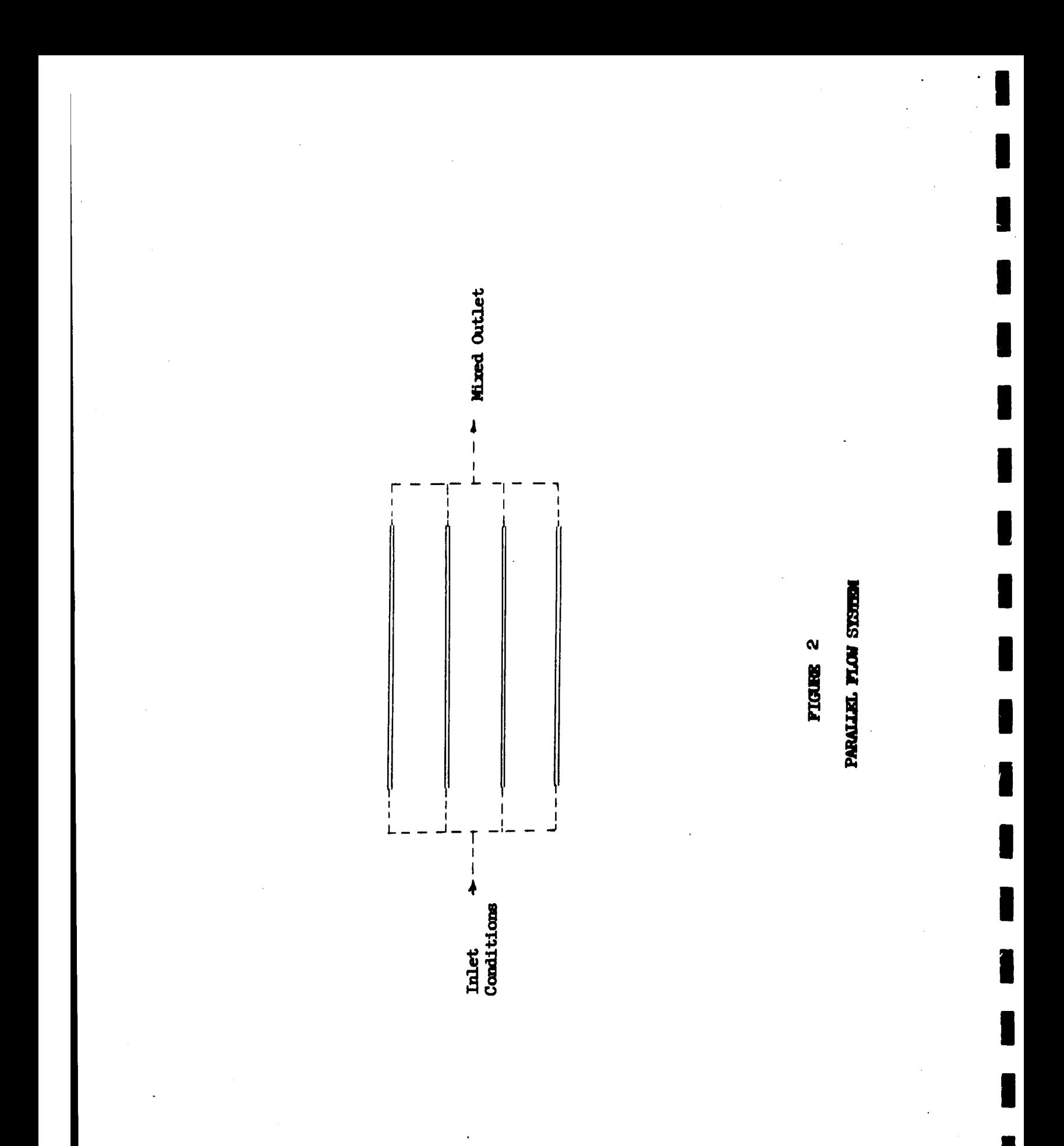

$$
\hat{\mathbf{w}}_1'' = \frac{\hat{\mathbf{w}}_t}{\hat{\mathbf{w}}_t} (\hat{\mathbf{w}}_1) , \quad \hat{\mathbf{w}}_2'' = \frac{\hat{\mathbf{w}}_t}{\hat{\mathbf{w}}_t} (\hat{\mathbf{w}}_2) , \text{ etc. to}
$$

 $\frac{w_t}{\hat{w}_1}$   $(\dot{w}_n)$ n = number of radiator tube

where:

**I'** 

**I** 

**I** 

**1** 

**1** 

**R** 

**I** 

**1** 

**1** 

**1** 

**I** 

**I** 

**1** 

**I** 

**I** 

**1** 

**I** 

**I** 

**I** 

- $\dot{v}$  = individual tube fluid flow rates. Prime values are intermediate calculation numbers and double prime values are the assigned flow rates for the next pressure drop calculation.
- **<sup>m</sup>**pavg the arithmetic average **of** all individual **tube** pressure **drops.**

subscripts 1 through n denote parallel **flow** tube numbers for **flow** rate and pressure drop.

### **3.4.3 Banks** and Headers Flow

The banks and headers option permits analysis **of** combihtions of parallel and series flow in general networks. The name is derived from "banks" of parallel flow paths **and** "headers" or manifold arrangements. **To**  aid in discussing the use of the option certain terms require definition. First a "feeder" (referring to Figure **3)** is the single inlet or exhaust tube of a manifold. **<sup>A</sup>**"bank" of pipes is the portion of flow network between the inlet and outlet manifold. **<sup>A</sup>**"manifold" is the system of tubes separating or joining the flow from or into a feeder. For **analysis,** manifolds are subdivided into tubes. A "tube" or "segment" is the largest subdivision in a network in which the flow is the same; hence, is the portion of a flow path between two tube junctures. The tubes are subdivided into lumps to provide for thermal considerations of fluid flow. When the banks and headers option is used, there must be two tubes per bank minimum and at least four tubes per system. Two portions of a flow line cannot be called two tubes in series due to the definition of a tube.

The present routine permits tubes of a bank to connect into the manifold of another bank which is arranged in series with the first bank. Figure **3** shows schematically the arrangement which has been included. capability is new and wa8 not included in earlier versions of the program. This

**The flow** rates in a general network must be determined **so** as to (1) preserve flow continuity and (2) balance pressure **drop** in the various parallel sections of the network. The **flow** rates which satisfy these requirements are determined by *solving* a set of simultaneous equations. The
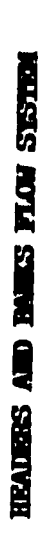

**FIGURE 3** 

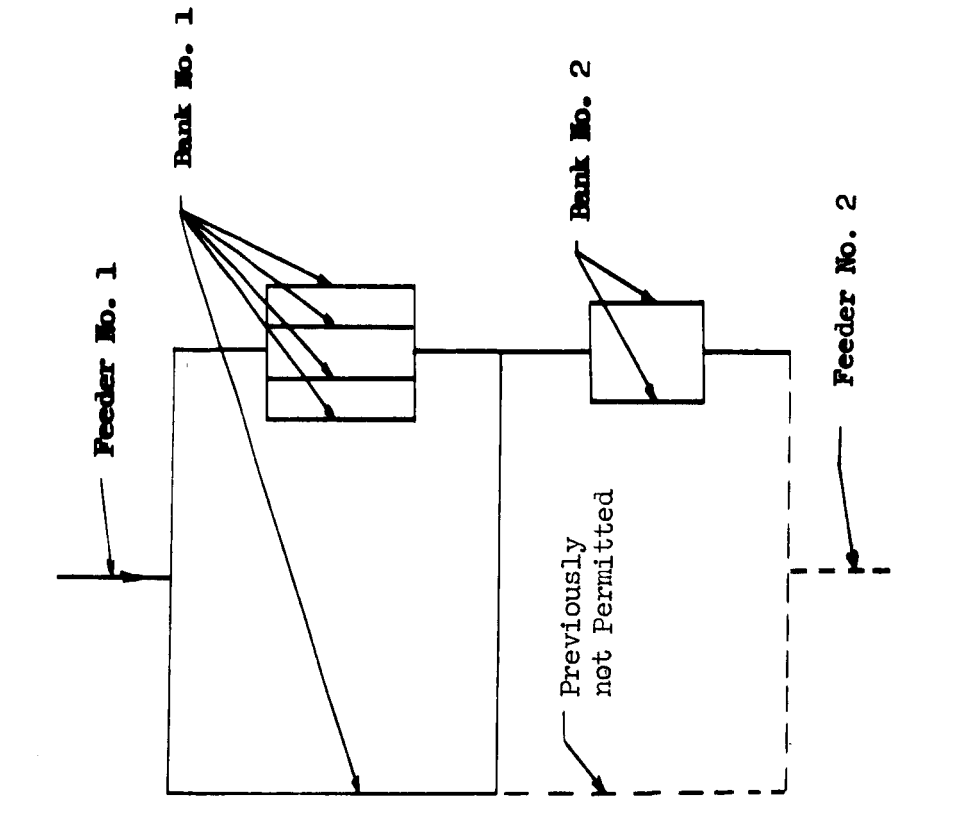

pressure drop is linearized to be proportional to the flow rate of the previous iteration, or problem input flow rates, and the equations are set up and solved for new flow rates. **Using** this set of flow rates the pressure balance **is** checked. If the pressures are not balanced within an input tolerance of the pressure drop in the flow path a new pressure drop per flow rate is used to resolve the simultaneous equations until a pressure balance is achieved.

For problems with laminar flow and no  $(\mathcal{X})$  losses, only one solution of the simultaneous equation at each iteration is required. If the flow is turbulent, or if  $\overline{\mathcal{X}}$  losses are high, successive solutions of the equations will be required. The new flows are adjusted to the average of two successive equation solutions to provide for rapid convergence. **Any**  problem **will** be terminated by the routine if a pressure balance is not obtained after solving the **simul.baneous** equations twenty times at **any** one iteration.

The pressure **drop** per tube is computed from the **sum** of the pressure drops of the **lumps** in the tube. The equations for flow rates are set up as shown below for the flow system in Figure 4. **Only** three tubes may join at any one point. When several tubes are manifolded together, "dummy" short tubes must be inserted. There are seven flow rates for the system in Figure  $4$ requiring seven equations. These are:

 $(1)$   $\dot{w}_1$  = known value

**I'** 

**1** 

**I** 

**1** 

**1** 

$$
\begin{aligned}\n\mathbf{\dot{w}}_1 &= \mathbf{\dot{w}}_2 + \mathbf{\dot{w}}_3\\ \n\mathbf{\dot{w}}_3 &= \mathbf{\dot{w}}_4 + \mathbf{\dot{w}}_5\\ \n\mathbf{\dot{w}}_6 &= \mathbf{\dot{w}}_2 + \mathbf{\dot{w}}_5\\ \n(2) \quad \mathbf{\dot{w}}_7 &= \mathbf{\dot{w}}_4 + \mathbf{\dot{w}}_6\\ \n\Delta \mathbf{P}_2 &= \Delta \mathbf{P}_3 + \Delta \mathbf{P}_5\\ \n\Delta \mathbf{P}_1 &= \Delta \mathbf{P}_5 + \Delta \mathbf{P}_6\n\end{aligned}
$$

The last two equations are linearized by dividing the  $\Delta P$  of the tube **by** the flow rate to give the coefficient of flow rate, **A.** 

$$
A_2 \dot{w}_2 = A_3 \dot{w}_3 + A_5 \dot{w}_5
$$
  

$$
A_4 \dot{w}_4 = A_5 \dot{w}_5 + A_6 \dot{w}_6
$$

The first equation of the set (1) and the equation **for** the **flow** continuity into the last tube (2) are not considered in the solution because they are known. The others are written in the form:

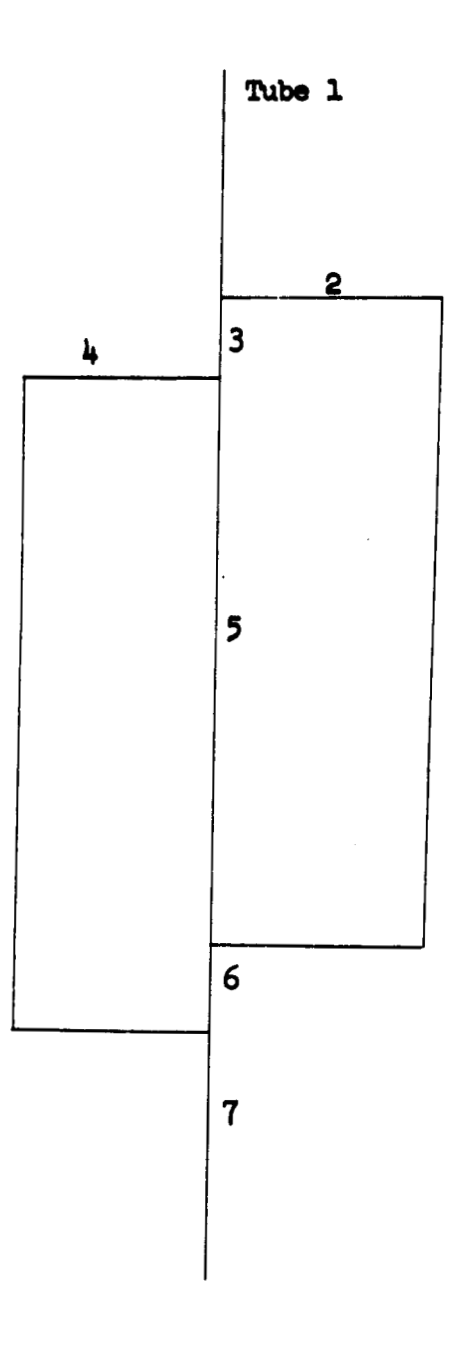

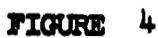

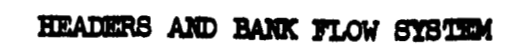

$$
\dot{w}_2 + \dot{w}_3
$$
\n
$$
\dot{w}_3 - \dot{w}_4 - \dot{w}_5
$$
\n
$$
-\dot{w}_2
$$
\n
$$
A_2\dot{w}_2 - A_3\dot{w}_3
$$
\n
$$
A_4\dot{w}_4 - A_5\dot{w}_5
$$
\n
$$
-\dot{w}_5 + \dot{w}_6 = 0
$$
\n
$$
A_4\dot{w}_4 - A_5\dot{w}_5 - A_6\dot{w}_6 = 0
$$

The matrix of coefficients  $\beta$  is written from these equations as;

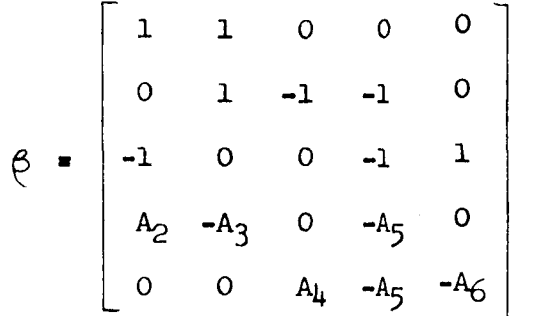

The equation  $\beta \hat{w} = C$  is solved by determining  $\beta^{-1}$  and results in:

 $\dot{w} = \beta^{-1} c$ 

## 3.4.4 Flow Rate Versus Pressure Loss

For *many* flow systems pump characteristics determine system flow rate as a function of pressure loss. The routine provides for data input of pump  $\Delta$  P versus  $\dot{w}$  characteristics. If this option is used, after each solution for pressure balance a flow rate for the total system pressure loss is determined from the pump characteristic curve. If the flow rate is within 0.1 percent of the flow rate used for the pressure balance the next temperature iteration is made. If the flow rate is out of tolerance, the average flow between iterations is used for successive iterations until a match point is achieved.

## 3.4.5 Pumping Power

For radiators with a eeries flow arrangement, the total fluid pressure loss will be the summation of fluid lump  $\Delta P$ 's for a single tube. For parallel flow arrangements, a flow balancing procedure shown in paragraph 3.2.2 is employed to insure equal pressure drops in all radiator tubes.

**The fluid pumping power requirement is based on the frictional and dynamic head pressure loss of the fluid. for each tube separately and totaled for parallel flow radiators.**  following equation is used to calculate pumping power. **The Pumping power is calculated The** 

$$
\theta = \frac{\theta}{(\theta f)_{avg}} \triangle P
$$
,  $(\theta f)_{avg} = \frac{\sum_{j} \Theta_{j}}{\text{Number of fluid lumps}}$   
per radiator tube

pumping power

fluid flow rate

- $(\rho_f)_{avg}$  . average fluid density
	- $\Delta P$  **\*** pressure loss between inlet and outlet of radiator tube

# 4 *.O* **SPECIAL** ROUTINE **OFTIONS**

#### 4.1 FLOW **CONTROL** VALVES

A generalized capability is provided for analyzing systems **with**  four types of control valves. Each of the valves, rate-limited bypass, polynomial bypass, proportioning, and shut-off is described in this section. Figures 6 and 7 show a typical deployment of the valves described together with the **data** input nomenclature for "from" and "to" tubes. In each case the valves are set in position at the end of a time increment by the sensor lump temperatures at that time.

For both the bypass and shut-off valves the equations (Section  $3.4.3$ ) generated for the determination of flow rate are changed by deleting the pressure drop equation and adding in its place the flow proportion caused by the valve. *As* an example consider a bypass valve in the system schematic of Figure 6. The equations which normally determine flow rate would contain the equation

$$
\Delta P_3 = \Delta P_2 + \Delta P_6 + \Delta P_7
$$

With the valve in operation this equation would be replaced simply by  $\dot{w}_3$ <sup>x</sup>  $\chi$  $\dot{w}_1$ , and the pressure drop would not necessarily be balanced.

**<sup>A</sup>**pressure balance is maintained across the proportioning valves as described below in paragraph  $4.1.4$ .

Any of these valves may be unused for a particular problem or part of a problem as determined by the program user. This feature enables the assessment of the system performance characteristics with and without the valves for a minimum of data input.

#### 4.1.1 Rate-Limited Bypass Valve

This valve is designed to proportion the flow branching from a single tube in such a way that the temperature at a designated sensor tube **lump** is constrained to a specified temperature if obtaining the temperature at the end of each time increment is within the valve response capability. The valve's position (fraction bypassed) is determined by integration of its velocity. The velocity is determined according to the difference between the sensor **lump** temperature after each iteration and the desired temperature of the sensor lump. The model for this velocity dependance is shown in Figure **5.** This model **was** designed to represent an electromechanical bypass valve used for the Apollo ECS radiators. Since the valve is rate sensitive, a value for the time increment must be used for steady state solution even though it is physically meaningless.

## 4.1.2 Polynomial Bypass Valve

The polynomial bypass valve distributes the flow at a branch dependent on a specified temperature in the problem. The fraction bypassed

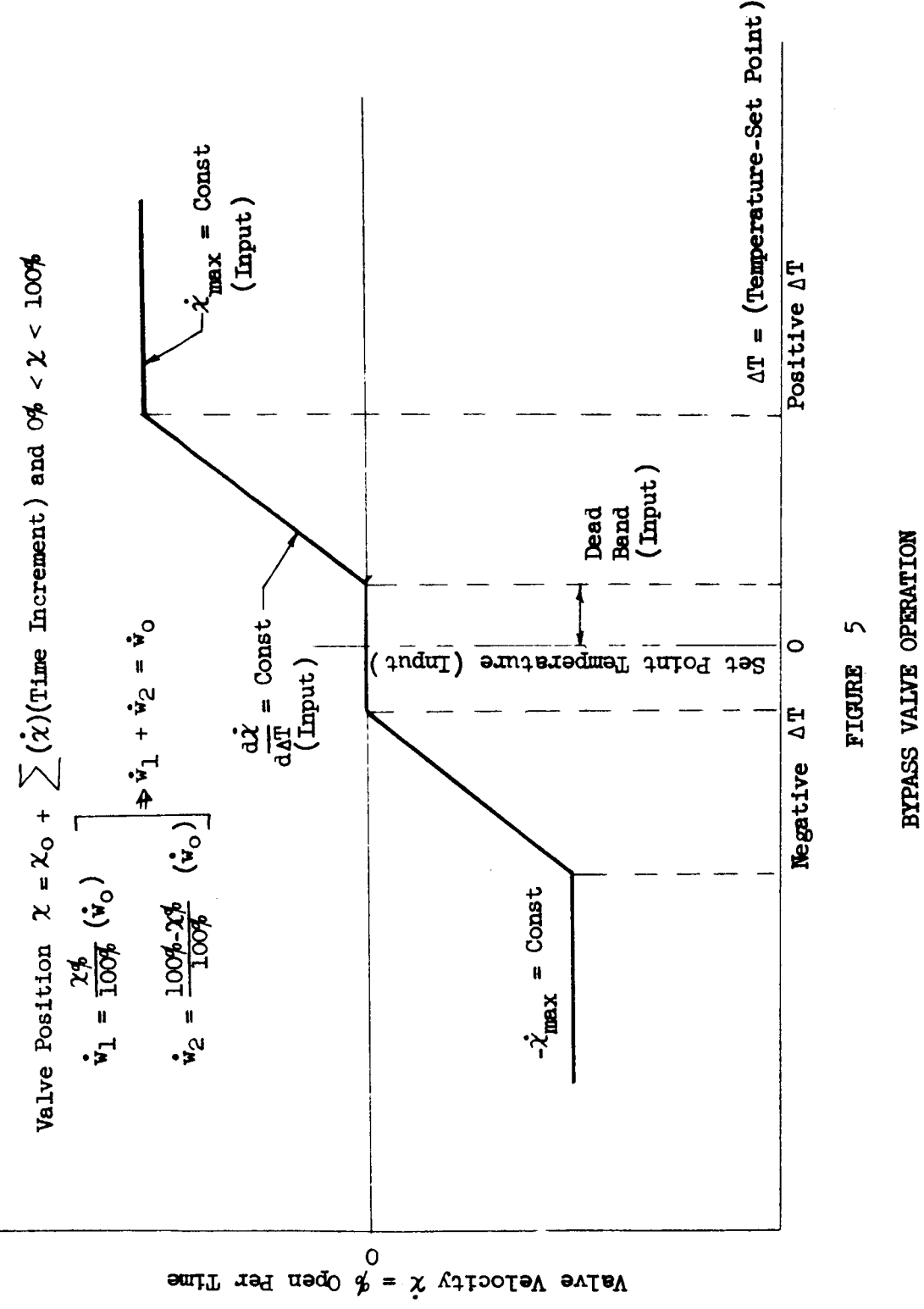

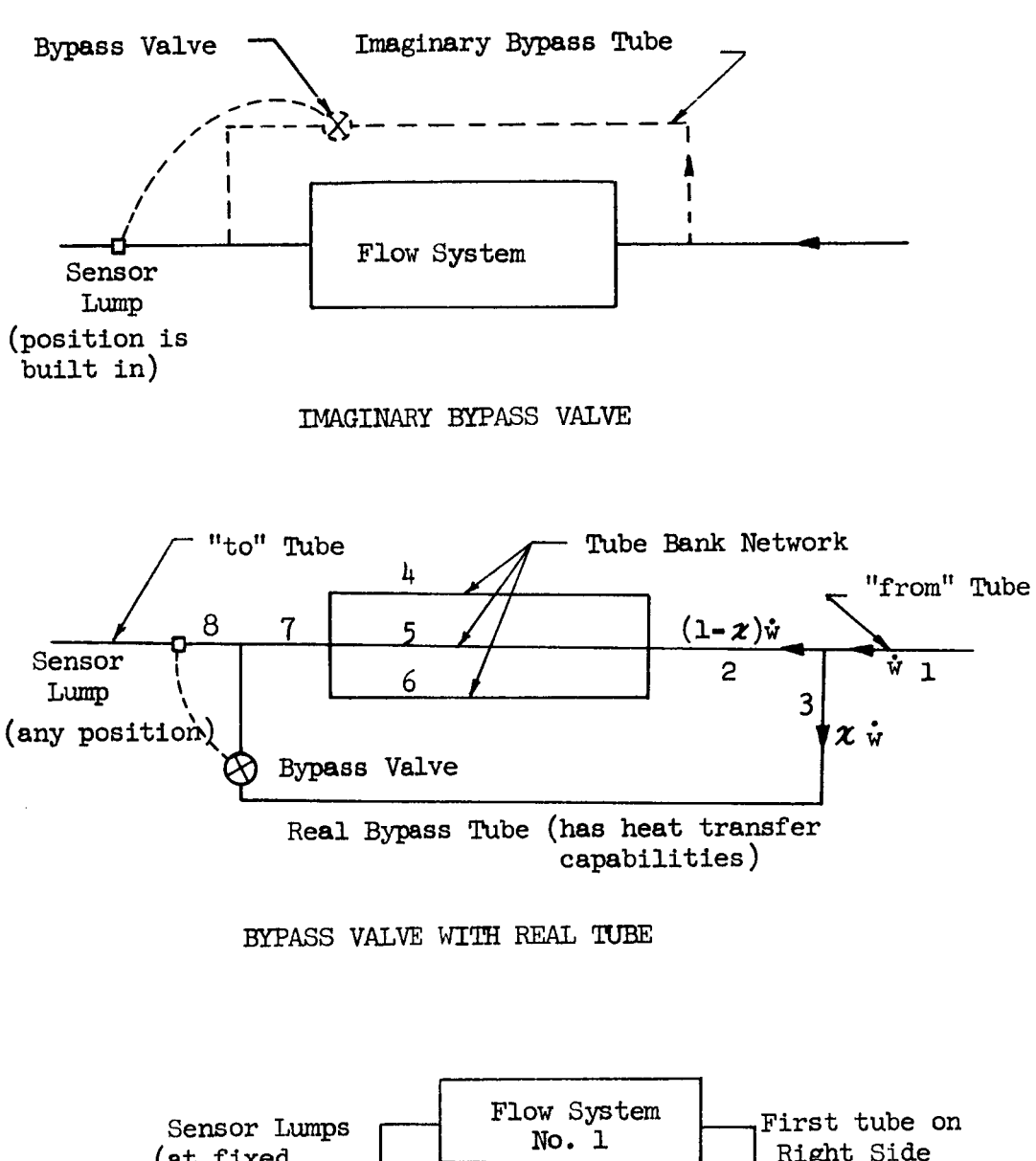

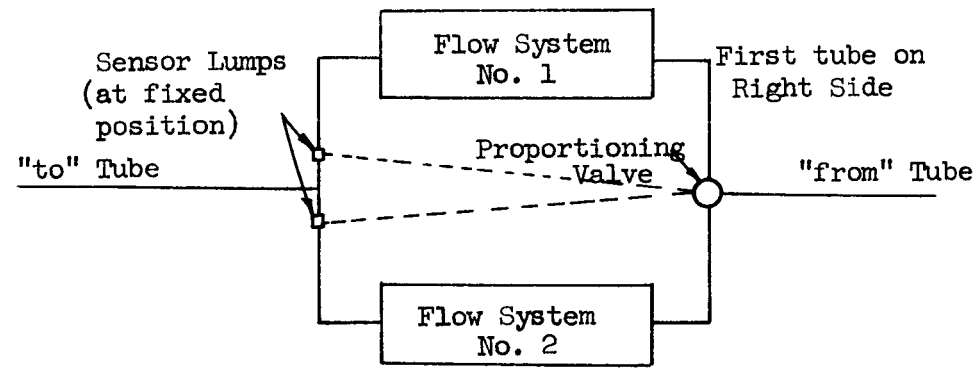

## TYPICAL PROPORTIONING VALVE DEPLOYMENT

# FIGURE 6 - SCHEMATICS SHOWING TYPICAL VALVE DEPLOYMENT

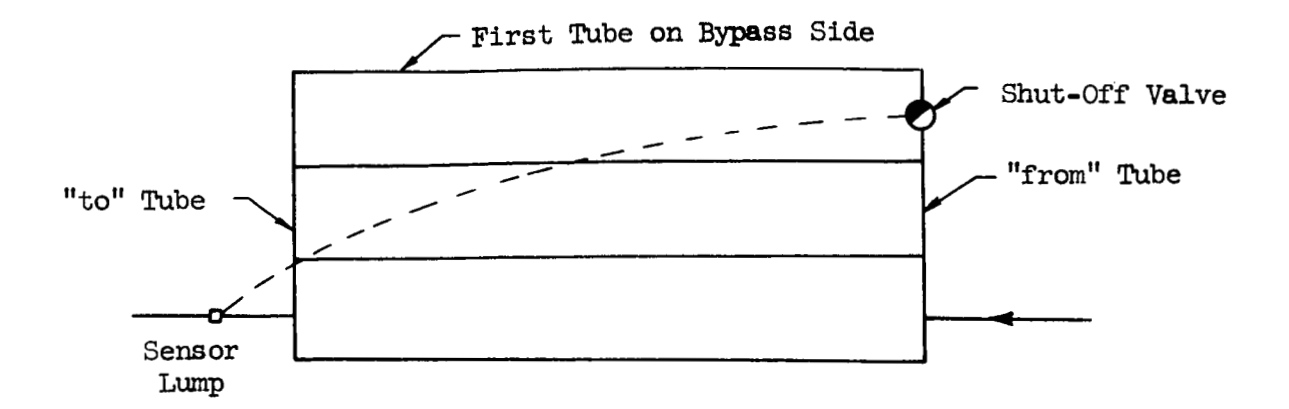

TPYICAL SHUT-OFF VALVE DEPLOYMENT

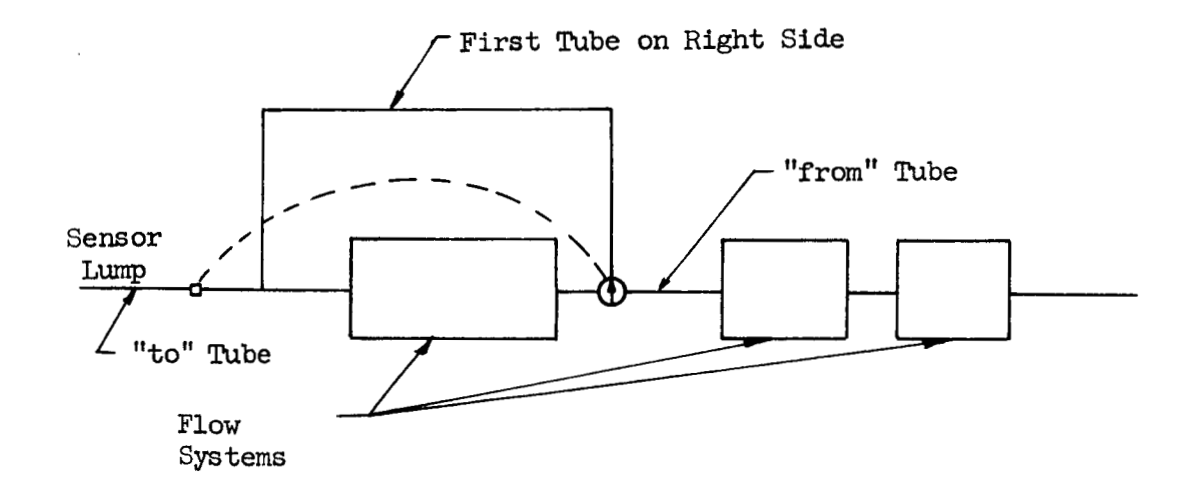

TYPICAL SWITCHING VALVE DEPLOYMENT

FIGURE 7 - SCHEMATICS SHOWING VALVE DEPLOYMENT

is determined by a fourth order polynomial  $(x$  versus temperature) for which the coefficients are data inputs.

## 4.1.3 Shut-Off Valves

**I'** 

**I** 

**I** 

*8* 

*8* 

**t** 

*8* 

**1** 

**1** 

*8* 

*8* 

*8* 

**a** 

*8* 

**I** 

**1** 

**I** 

**I** 

**I** 

Three types of shut-off valves are available for use. The first and second merely are open or shut depending on a temperature in the system. The first closes when the selected temperature drops below a pre-arranged value and re-opens when that temperature exceeds a separate higher value. The secondopens **as** the temperature falls below a first value and closes when **a** second value is exceeded. The third valve combines the first and second valve such that it switches the flow between two branches as a function of the two temperatures chosen.

## 4.1.4 Proportioning Valve

The proportioning valve is designed to respond in the direction of causing the flow in two parallel paths to exhaust at the same temperature. This arrangement may be utilized to provide maximum heat rejection when **two** sides of a radiator system operate in a significantly different incident heat environment. The valve operates in a manner designed to reproduce characteristics of an actual valve used during Apollo Block **I1** ECS radiator tests. The equation describing the operation of the valve is:

$$
\chi = \chi_{\text{previous}} + \Delta \Upsilon \left[ (\chi_{\text{i}} - \chi_{\text{previous}}) + \text{value gain (TrT - Tr)} \right]
$$

where :

Valve gain is allowed as an input constant in the data.

*AT=* time increment

 $x_i$  = initial valve position

 $\chi$  **=** present valve position

 $T_{\text{RT}}$ ,  $T_{\text{TT}}$   $\bullet$  temperature of sensors in right and left hand tubes

After the position  $\chi$  is determined, it is used to define the pressure drops in each side of the valve through the relation:

$$
\Delta P_{\text{RT}} = E \left[ \frac{\dot{w}_{\text{RT}}}{\chi_2} \right]^2
$$
  

$$
\Delta P_{\text{LT}} = E \left[ \frac{\dot{w}_{\text{LT}}}{\chi_1} \right]^2
$$

**E a** proportionality factor (  $\overline{P}$   $\overline{Q}$   $\overline{GRACT}$  see Parameter Card 22 **\*** proportionality factor (<br>of data preparation)

 $\dot{w}_{\text{RT}},\dot{w}_{\text{TR}}$  = right and left flow rates

- $x<sub>1</sub>$ valve position from left
- *X2*  valve position from right

The valve pressure drops are considered together with the pressure drops in the remainder of the right and left hand flow paths to determine drops in the remainder of the right and it of hand flow paths to determine<br>flow rates which give a pressure balance for both sides of the system.<br>Considering the pressure drop of the radiator to be a linear function of<br>flo Considering the pressure **drop** of the radiator to be a linear function of flow rate, such that  $\Delta P$  **\*** K  $\dot{w}$ , the pressure balance in the radiator and valve can be written as:

$$
K_{\rm RT} \cdot \hat{v}_{\rm RT} + E \left[ \frac{\hat{v}_{\rm RT}}{\chi_2} \right]^2 = K_{\rm LT} \cdot \hat{v}_{\rm LT} + E \left[ \frac{\hat{v}_{\rm LT}}{\chi_1} \right]^2
$$

where :

 $K_{\text{RPT}}$  =  $\Delta P$  of radiator right branch/right side flow rate  $K_{LT}$  =  $\Delta P$  of radiator left branch/left side flow rate  $\mathbf{w}_{\text{RT}}, \mathbf{w}_{\text{TH}}$  = right and left flow rates

The pressure drop equation may be solved for the left side flow rate by substituting  $\dot{w}_{\rm RT}$  .  $\dot{w}_{\rm TT}$ .

$$
E\left[\frac{1}{2} - \frac{1}{\chi_2^2}\right] (\hat{w}_{LT})^2 + \left[K_{LT} + K_{RT} + \frac{2E \hat{w}_{TOT}}{\chi_2^2}\right] \hat{w}_{LT} = K_{RT} \hat{w}_{TOT} + \frac{E(\hat{w}_{TOT})^2}{\chi_2^2}
$$

Denoting the coefficient of  $\hat{w}_{LT}^2$  by (a), of  $\hat{w}_{LT}$  by (b), and the constant Denoting the coefficient of  $\hat{w}_{LT}^2$  by (a), of  $\hat{w}_{LT}$  by (b), and the conterm by (c), the  $\hat{w}_{LT}$  may be put into the standard quadratic form.

$$
\hat{\sigma}_{LT} = \frac{-b + \sqrt{b^2 - 4ac}}{2a}
$$

When  $x_1$  and  $x_2$  are different by less than a specified tolerance (VLVTOL, Card 22, **Columns** 31-40), the value of (a) will be small and the approxima- $\text{tion } \dot{w}_{\text{LT}} = c/b$  is used.

## 4.2 HEAT EXCHANGERS

**<sup>A</sup>**heat exchanger option is provided in the program which will allow transient analysis of systems containing a heat exchanger. The heat transfer process is calculated in the following manner. First the data input designates certain **lumps** to be heat exchanger **lumps** and indicates whether they are on the cold side of the exchanger and if so, the numbers of the adjacent hot side **lumps. For** lumps in the heat exchanger, the heat transfer calculations are performed as if the hot side tube lump exchanges heat with both hot and cold side fluid lumps. The cold side tube lump does not participate in the thermal exchange except to provide necessary information, such as heat transfer area to cold side fluid lump. Given the following information, the heat transfer rates **may** be calculated.

Denoting the position by subscript and time by superscript, the energy balance equation for the hot side tube lump is

 $W_{Tj}c_{Tj}$   $\frac{T_{j}^{1+1} - T_{j}^{1}}{\Delta \gamma} = (h_{f}A_{HT})_{\text{cold}}(T_{f_{\text{cold}}j} - T_{j}^{1}) + (h_{f}A_{HT})_{\text{hot}}(T_{\text{f}_{\text{not}}j} - T_{j}^{1})$ +  $U_{+}$   $(\mathbf{T}_{j+1}^{1} - \mathbf{T}_{j}^{1})$  +  $U_{-}(\mathbf{T}_{j-1}^{1} - \mathbf{T}_{j}^{1})$  +  $\sum_{K} U_{jK}(\mathbf{T}_{K}^{1} - \mathbf{T}_{j}^{1})$ 

 $h_{\text{cold}}$  - cold side heat transfer coefficient  $h_{\text{hot}}$  - hot side heat transfer coefficient  $A_{\text{HT} \text{coll}}$  - cold side area for heat transfer - hot side area for heat transfer  $W_t$  C<sub>t</sub>  $A_{\text{HT}_{\text{hot}}}$ - weight of hot side tube lump x specific heat  $U_{+}$ **U-**   $U_{\text{jK}}$ - conductame of hot side tube lump to downstream lump - conductance of hot side tube lump to upstream lump - conductance to any other tube or structure lumps

This equation is used to solve for  $T_j^{i+1}$ . The cold tube temperature merely follows the cold fluid temperature and has no meaning. Each of the fluid temperatures, hot and cold, is determined in the same manner as **for** other lumps except that the cold fluid lump transfer is from the hot tube temperature rather than the cold tube temperature.

The solution thus determined is quite general in application potential, allowing either counterflow or parallel flow and unmixed cross flow. tial, allowing either counterflow or parallel flow and unmixed cross flow.<br>However, certain precautions should be observed. (1) The mass and longitudinal conduction area of the entire exchanger should be input for the hot side tube lump alone. The mass of cold side tube lump does not enter the problem. (2) **The** area for heat transfer to the enclosed fluid lump must be entered

properly for the cold tube lump. **(3)** NO conduction **data** for conduction between hot and cold tube **lumps** should be used. Essentially the cold tube lumps do not participate in the heat exchange, since the heat exchanger characterization is one in which one tube lump transfers heat with two fluid **lwnps.**  The second tube **lwnp** (cold side, by convention) is retained to enable independent specification of parameters determining pressure drop in and heat transfer from the cold fluid lump.

Three options are available to the user to determine the heat transfer coefficient in heat exchanger **lumps,** (1) the coefficient may be determined as per the normal flow-in-tube equations used for all other lumps, (2) a curve of heat transfer coefficient versus flow rate may input as curve data,  $(3)$  a curve of Stanton number x  $(Prandt1 number)$ <sup>273</sup> versus Reynold's number may be input from which the heat transfer coefficient **may** be determined. These data options permit a maximum of variety for the user's convenience.

### 4.3 RESTART

Provisions for problems requiring extended computer time have been made in that a dump tape is written from which the run **may** be continued if all conditions of the problem are not satisfied (i.e., transient time not achieved). The problem may also be dumped by the user even if specified conditions are satisfied, and then restarted from the dump tape at a later date. This latter option is particularly useful for examining the output of a **long** problem after a **short** initial period to determine whether the data has been input properly. The detail instructions on the use of the restart option are given in paragraph 5.3 of the data preparation.

# 4.4 TIME INCREMENT SELECTION

**Several** options **were programed into the routine to provide alternate methods for** computing **the problem time increment. Theee option6 can increase the speed of the problem eolution without 1088 of accuracy when properly wed. The use of the time increment in the finite difference equations** le **shown and the various computing options are described.** 

**The** heic **finite difference equations (paragraph 3.1) my be written in a general form as:** 

$$
T_j^{1+1} = T_j^1 + \frac{\Delta \gamma}{W_j^c_j} \left[ \sum_K U_{jK} (T_K^1 - T_j^1) + Q - B_j (T_j^1)^4 \right]
$$

The subscript denotes lump number, the superscript time.

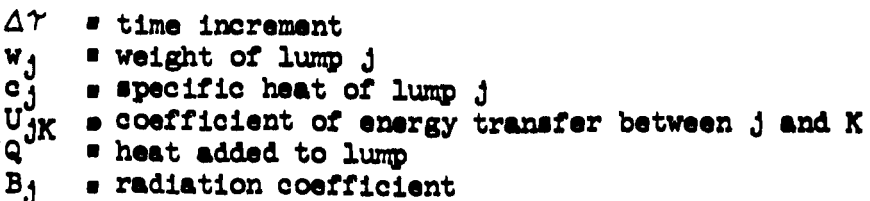

Further, in Section 3.2 it was demonstrated that the maximum time increment for which iterations of the equation above would remain stable is:

$$
\Delta \Upsilon = \frac{9 \text{ w c}}{\sum_{\mathbf{K}} U_{\mathbf{J} \mathbf{K}} + B_{\mathbf{J}} (\mathbf{T}_{\mathbf{J}}^{\frac{1}{2}})^3}
$$
 0 (co

mvergence factor)  $\leq 1.0$ 

If  $T_j^1$  is set to  $T_j^{1+1}$ , the temperature of lump j may be solved for its steady state value. The finite difference equation may be written:

$$
\sum_{K} U_{jK} (T_{K}^{i} - T_{j}^{i+1}) + Q - B_{j} (T_{j}^{i+1})^{i} = 0
$$
  

$$
T_{j}^{i+1} = \frac{\sum_{K} U_{jK} T_{K}^{i} + Q}{\sum_{K} U_{jK} + B_{j} [T_{j}^{i+1}]^{3}}
$$

Substitution of the  $\Delta \Upsilon$  from the convergence criterion into the finite difference equation yields:

$$
T_{j}^{i+1} = T_{j}^{i} + \frac{Q}{\sum_{K} U_{jK} + B_{j}(T_{j}^{i})^{3}} \left[ \sum_{K} U_{jK}(T_{K}^{i} - T_{j}^{i}) + Q - B_{j}(T_{j}^{i})^{i} \right]
$$
  

$$
T_{j}^{i+1} = T_{j}^{i} (1 - \Theta) + \Theta \frac{\sum_{K} U_{jK} T_{K}^{i} + Q}{\sum_{K} U_{jK} + B_{j}(T_{j}^{i})^{3}}
$$

The term on the right is by inspection exactly  $\Theta$  times the steady state value of temperature except that  $T_j$ <sup>i</sup> instead of  $T_j$ <sup>i+1</sup> is in the denominator. For most cases, these two are not greatly different, such that  $T_j$ <sup>i+1</sup> will be approximately  $(1 - \theta)$  of the previous temperature and  $\theta$  of the steady state value at time i. For cases, such as fluid lumps, where radiation is nonexistent, this relation is exact.

For **lumps** in a problem with very short time increments the time increment may be substituted into the respective difference equation and that particular lump will assume steady state with respect to its surroundings at each iteration. The value of *8* is retained in the calculation to insure that the non-linearity will not cause instability. The "floating" or steady state lump may be employed in several manners in the routine:

- $(1)$ No lump's time increment **will** be overridden, such that the shortest of all the time increments will be used for each node.
- (2) All **lumps** whose time increments are shorter than a specified minimum time increment will be "floating" and **will** assume steady state **as** described above at every time increment. *Lumps*  with longer time increments will use the minimum time increment in the finite difference equation.
- All fluid and tube **lumps** will be considered "floating" using the steady **state** approximation, and all structure **lumps** will be surveyed to determine the smallest time increment, which is then used in **all** structure **lump** finite difference equations. This option is attractive **only** when the **mass** of fluid and tube lumps is very **small** as is the case in many radiator problems. (3)
- **All** lunrps vi11 use the "floating" steady state approximation (4) and the equations will be iterated without regard to time. In this iterative option the solution is only steady state but a time increment must be input to control the operation of' the rate sensitive bypass valve.

## 4.5 CHECKOUT **PRINT**

The routine user may select the checkout print option which **will**  give a detailed print at each iteration. The checkout print provides a direct, relatively simple check *of* the data input consistency, and indicates the time increments calculated **for** each lump. The check of data consistency **may** be performed by examining values of weight, conductance, and other quantities which are **known** to have recognizable symmetries and variations in the problem. **One** may survey the time increments and pick the value of a minimum time increment which will accurately characterize the transient and only override those lumps which realistically can be considered at steady state cmpared to their neighbors. **An** explanation of the terne of the check out print is included in paragraph *6.3.* 

## 4.6 **FLUID FREEZING**

**An** option is provided to **analyze** stagnant or frozen fluid lumps. The option operates in the following manner. The flow in each radiator tube is tested against a minimum flow rate which is specified in the data input. **If** the flow **drop6** below this minimum flow rate, the fluid **Is** considered to be stagnant in the tubes. Conduction data which was previously input is then used to compute fluid lump to fluid lump conduction and fluid to tube conduction, **The change of phs~ of fluid ir accounted for** in an iqut **curw of**  specific heat versus fluid temperature.

In order to judge when a tube should be considered flowing after the fluid begins to thaw, a flow rate is computed at every iteration based on the fluid lump temperatures in each tube. If the calculated flow is higher th8n **the agecified minimum flow,** the **tube 18 conrridored to be flowing again.** 

#### 4.7 FLOW BALANCE OPTIONS

Several methods of specifying the fluid flow have been found to be of use. Normally one will specify the total flow of a system and require that the flow will be such that a pressure balance is maintained in all parallel flow paths. This option is designated NED  $*$  0 (page 54) and is suitable for any flow network (i.e., banks and headers and parallel flow, steady state or transient).

In certain instances it may be desirable to use predetermined flow rates in parallel flow systems and not balance pressure drops. This can be useful when attempting to establish thermal verification of test results. Two such options are available. With **NFD** <sup>=</sup>1, the flow rates of each tube are input as functions of time and with  $NFD = 2$ , the flow rates of each tube are specified independently as constant percentages. The total of the flows remains the total flow with  $NFD = 2$ , but flow is allowed to bypass the radiator, thus reducing proportionately the flow in each tube.

In many systems, the total system flow is not independent of the thermal solution but is dependent on the operation characteristics of a pump. This option (described in paragraph 3.4.4) is available for the user's choice as **NFD** = 3 (page 54). If multi-system problems are run each system **will** require its own pump curve. Except for the selection of total flow rate, **NF'D** = 0 and **NFD 3** operate identically.

-

#### 4.8 **DIFZCTIONAL ABSORPTANCE**

The routine provides for analysis of surfaces which absorb incident radiation in a directionally sensitive manner. **Any** or all tube or structure lumps may use this option. Lumps not using the option will have inputs of  $\alpha$ , A<sub>ER</sub>, and Q<sub>i</sub> such that the rate of heat addition is  $\alpha$  A<sub>ER</sub> Q<sub>i</sub>. A code is provided to desigmte certain **lumps** as directionelly sensitive. **For** these **lumps** an additional input is accepted **such** that the heat addition rate is the sum of a non-directional and a directional absorptance. The additional inputs are (1) heat flux  $(Q_{10})$  as a function of time, (2) a directional absorptance correction factor  $(\Upsilon)$  as a function of the cosine of the angle between the normal to the surface and the incident flux, and **(3)** a curve of the cosine of the angle (cosine *4* ) between the nomal to the surface and the incident flux as a function of time. This dual input will accommodate the absorption of energy from two sources of different wavelength, one of which the surface can absorb in a directional manner. The equation for the heat addition for such a case is:  $\alpha$ , A<sub>FR</sub>, and Q<sub>1</sub> such that the rate of heat addition is  $\alpha$  A<sub>FR</sub> Q<sub>1</sub>. A code

heat added  $\bullet \propto \text{AER} \left[ (Q_i(\Upsilon) + \Upsilon Q_{i0} \text{ cosine} \times ) \right]$  $\alpha$  $\bullet$  f(T) all surfaces *7(* $\tau$ *)* non-directional surfaces Q<sub>1</sub> = f( $\tau$ ) non-<br>  $T$  = f(cos  $\leq$ ) Q<sub>io</sub>  $f(\tau)$ directional surface

3

The heat flux which is to be absorbed in a directionally sensitive manner  $(Q_{i}$  is assumed to be the same function of time for all lumps. curve number for Qio is specified on Parameter Card 4, page 54. **A** typical application would involve specification of solar  $Q_{10} = f(\gamma)$  for interplanetary flight. The -rc-The heat flux which is to be absorbed in a directionally  $(Q_{10})$  is assumed to be the same function of time for all lum<br>number for  $Q_{10}$  is specified on Parameter Card 4, page  $54$ . A<br>tion would involve specification of

$$
\text{Spacecraft Thermal Model} \longrightarrow \bigcirc \leftarrow \bigcirc \bigcirc \bullet f(\mathcal{T})
$$

The directional absorptance correction factor may be different for each lump, but since it is expected that many external surface lumps will have the same coating, the input for  $\Upsilon$  has been provided on the tube and structure type cards, pages  $71$  and  $74$  respectively. Since the variation of cosine  $4$  with time may be different for many lumps of the same type on the concernent external surface it is in mut on the and structure lum spacecraft external surface it is input on tube and structure lump cards, pages 73 and 75 respectively. cosine  $\prec$  with time may be different for many lumps of the same type on the

The program user may utilize the directionally dependent absorptance option for separate pickup of non-directionally sensitive infrared and solar heating by specifying data input values for the above variables corresponding to:

heat added  $\bullet \in A_{\text{ER}}\left[\mathbb{Q}_{\text{infrared}}(\gamma) + (\alpha/\epsilon)(1.0) \mathbb{Q}_{\text{solar}}(\gamma)\right]$ <br>Thus parametric studies of solar absorptance coating degradation (with  $\epsilon$  un-

changed) can be accomplished with the same time varying incident heat curves and a simple type card change of  $T$ , (i.e.,  $\alpha / \epsilon$ ).

#### 4.9 CLOSED LOOP **OPERATION**

where :

cosine  $4 \times f(7)$ 

A closed loop code is input for each system (Parameter Card **10)**  which provides for analysis of closed fluid **loops.**  When employed, the inlet temperature table is overridden and the outlet temperature of the system at time  $\gamma$  is the inlet temperature to the system at time  $\gamma + \Delta \gamma$ .

### **4.10** TEMPERATURE **PUNCH** OF'TION

Often it is desirable to change **data** during the course of a run to analyze the effect of changing some configuration or parameter at a point in the mission. On normal restart operation this is not possible. Provision has been made to output all temperatures in punched card form in the same (five temperatures per line) format as is normally printed. These punched cards are then loaded with a **NASA** routine which repunches them onto the lump cards as initial temperatures. The deck is then reloaded with whatever data changes were desired. The run thus initiated begins at the same point in time with **TIME** (Parameter Card  $\frac{1}{4}$ , page 53) imput as the initial time.

## 5.0 **DESCRIPTION AND USE OF COMPUTER ROUTINE**

#### 5.1 DESCRIPTION

**I'** 

**I** 

**I** 

**I** 

**B** 

*8* 

*8* 

**t** 

**I** 

**1** 

**1** 

*8* 

*t* 

**1** 

*8* 

*8* 

*t* 

*8* 

**1** 

This computer routine **was** written in Fortran **I1** for an IBM *70%*  computer and converted to Fortran IV for Univac 1107/1108. These machines have core storage capacities of 32,768 words and 65,536 words, respectively, **and** the minimum requirement of eight magnetic tape units. To use certain options of the routine requires as *many* as three additional **tape** units. The program makes use of **the** chain feature of' Fortran **I1** and the overlay pro**vision** of Fortran IV to minimize the amount of core storage required and still provide a large data block. "he first four chain links (or Fortran IV subroutine counterparts) read, process, and store the data in a packed data **block,** and the fifth chain executes the main program. The operations performed by each chain **and** its corresponding subroutines are outlined briefly in the following paragraphs.

#### 5.1.1 Chain 1

**1.** Reads the first three data cards and stores all of the first card and the first **six** columns of the second card for a heading to be printed at the top of every page of output. Stores the parameters on the second and third cards and begins writing a description of the problem.

2. Tests the re-start code. If it is zero, the data processing will be continued by Chain 1 as described in the following paragraphs. If it is not zero, this indicates that all data is from the dump of a previous problem. Chain 1 reads tape **NDFT** and Chain 5 is called to begin calculations.

**3.** Reads the fourth card, stores the parameters, and continues writing the description of the problem, listing the options indicated on this card.

4. If fluid flow is indicated, reads the fifth card and stores and writes the heat transfer coefficient factors.

*5.* If the tubes are arranged in parallel and if more than one system is to be analyzed, reads the sixth card and **as** many additional cards as needed to supply the number of tubes in each system.

*6.* If the tubes are arranged in the **banks** and headers form, reads the seventh, eighth, and ninth cards giving the description **of** fluid flow paths and writes the flow path list.

7. Reads the tenth card(s) to provide a closed loop code **for**  every system.

*8.* If a steady state solution involving parallel fluid flow is indicated, reads the eleventh card and as *many* other cards as necessary to supply an inlet temperature for every tube in every system.

If a steady state solution involving banks and headers fluid flow is indicated, reads the twelfth card and as many other cards as needed to furnish an inlet temperature for the first tube in each system.

If a transient solution involving parallel fluid flow is indicated, reads the thirteenth card and as many additional cards as needed to supply table numbers for the inlet temperature of each tube in each system.

If a transient solution involving banks and headers fluid flow is indicated, reads the fourteenth card and **as** many additional cards as necessaryto furnish a table number for the inlet temperature of the first tube in each system.

*9.* Reads the fifteenth, sixteenth, seventeenth, or eighteenth card according to the flow control option indicated.

, **10.** Reads the nineteenth card if the flow control option indicates it is needed.

**11.** If there are any valves, reads the twentieth and twenty-first cards, and the twenty-second card if it is required, to specify the parameters for each valve.

**12,** Calls subroutine *SUBP* to write the page heading, count lines, skip pages, and increment the page count. Assumes 60 lines/page minimum.

13. Calls subroutine RESET, CLOCK, and WCLCK to read the computer clock and accumulate the time usage in the chain link. WCLCK reads the printer clock; RESET calls WCLCK and initializes computer time while CLOCK calls WCLCK and computes the elapsed time in the particular chain link. Dummy subroutines may be used if desired, or a single NASA-M5C clock routine **may** be used **for** Fortran **I1** operation. **For** operation on the Univac 1108, no clock routine is needed.

5.1.2 Chain *2* 

1. Calls subroutine SUBA to read, write, and store all of the fluid lump data.

2. Calls subroutine SUBB to read, write, and store all of the tube lump data.

3. Calls subroutine *SUBP* to write the page heading, count lines, skip pages, and increment the page count.

4. Calls subroutines RESET, CLOCK, and WCLCK to read the computer clock and accumulate the time usage in the chain link.

*5.* Writes the amount of data space used by the parameter data and the fluid data.

*6.* Writes the amount of data space used by the parameter **data,**  fluid data, and tube data combined.

*7.* **Calls** Chain **3.** 

 $5.1.3$  Chain  $3$ 

*8'* 

*8* 

**1** 

*8* 

**1** 

**8** 

**1** 

**t** 

**1** 

**I** 

*8* 

*8* 

*8* 

*8* 

*8* 

**1** 

*8* 

**1** 

**1** 

1. Reads, stores, and writes the structure lump data.

2. Calls subroutine *SUBP* to write the page heading, count lines, skip pages, and increment the page count.

3. Calls subroutines RESET, CLOCK, and WCLCK to read the computer clock and accumulate the time usage in the chain link.

4. Writes the amount of data space used including the structure lump data.

5. Calls Chain 4.

**5.1.4** Chain 4

1. Reads, writes, and stores all curve data.

2. Checks to see that **all** required curves are given.

3. Calls subroutine *SUBP* to write the page heading, count lines, skip pages, and increment the **page** count.

4. Calls subroutines RESET, CLOCK, and WCLCK to read the computer clock and accumulate the time usage in the chain link.

*5.* Writes the amount of data space used including the curve data.

6. Calls Chain *5.* 

5.1.5 Chain 5

1. Evaluates **the** heat balance equations for the various types **of lwnps.** 

2. Calls the following subroutines as needed:

- (a) Subroutine **SUBP** to write the page heading, count lines, skip pages, and increment the page count.
- (b) Subroutines RESET, CLOCK, and WCLCK to read the computer clock and accumulate the time usage in the chain link.
- (c) Subroutine START which calls Chain 1 and a new problem if the data exceeds the allowable data space.
- (d) Subroutine POL which does table look-up and straight line interpolation.
- (e) Subroutine SUBVl' which converts a **block** of temperatures from absolute Rankine to Fahrenheit and back to absolute Rankine.

**I** 

*8* 

*8* 

**I** 

**8** 

**8** 

*8* 

**t** 

**I** 

**1** 

**1** 

**1** 

*8* 

**I** 

*8* 

*8* 

*8* 

*t* 

*8* 

- (f) Subroutine SUBEND which writes the flow rates and pressure drops and computes and writes the power requirement, total heat rejected, and the radiator structure and fluid weight.
- *(g)* Subroutines CHECK and **SURVEY** find and search all timedependent tables, so in a transient problem, time can be up-dated to the minimum point at which any table value changes.
- (h) Subroutine SUBDP initializes flow rate and inlet temperature arrays for certain flow control options. SUBDP computes the pressure drop for each tube, tests the flow control code and adjusts the flow rate as required. for freezing and re-computes the pressure drops and flow rates when freezing occurs. SUBDP analyzes flow control valves for applicable problems. Tests
- (i) Subroutine REVPOL does a reverse table look-up and interpolation.

**3.** Tests the temperature change for every lump. If a steady-state solution is indicated and the change for all lumps is less than the value of SSTEST multiplied by the lump absolute temperature, the steady-state condition has been reached and the solution is ended. If a transient solution is indicated, the time is tested and the solution is ended when the total time **for**  transient is reached.

4. Tests the computer time usage and end the solution if the requested time is exceeded.

5. If the solution is ended before completion of if the dump option is used, writes the entire data block and the variable block on tape IDPT so that the problem can be restarted.

#### 5.2 **DATA PREPARATION**

An explanation of the input data is presented in this section of the report. Where applicable, the inputs are referenced to page numbers in the analytical methods portion of the report.

The data input is described in terms of five sets of cards (1) Parameter Cards, (2) Fluid Data Cards, **(3)** Tube Data Cards, (4) Structure Data Cards, and (5) Curve Data Cards. The preparation of these cards is described in paragraphs 5.2.1 through 5.2.5, respectively.

Although the twenty-two parameter cards determine almost all of the computing options, many are not required for any one particular problem. **<sup>A</sup>**flow chart in Figure 8 shows which parameter cards are required for the basic routine options and is intended to supplement paragraph 5.2.1.

**The** thermal conduction data which is read in as part of the fluid, tube, and structure cards is explained on pages 65 through 66 which have been inserted between the parameter card description and the fluid, tube, and structure card description.

A five column field is used for all data unless otherwise specified. Integers should be right adjusted within the field. The option codes are one digit, usually *"0"* or "1". **An** *"0"* need not be punched as blanks are read as zero. The integer format is designated simply as **"I".** 

Unless otherwise stated, the fixed point format specification is F5.2. That is, if the decimal point is not written, it is assumed to be between the third and fourth columns of the five column field. A decimal point may be written in any **column** of the field and its position will override the indicated position in the format specification. The fixed point format is designated simply **as** "FP".

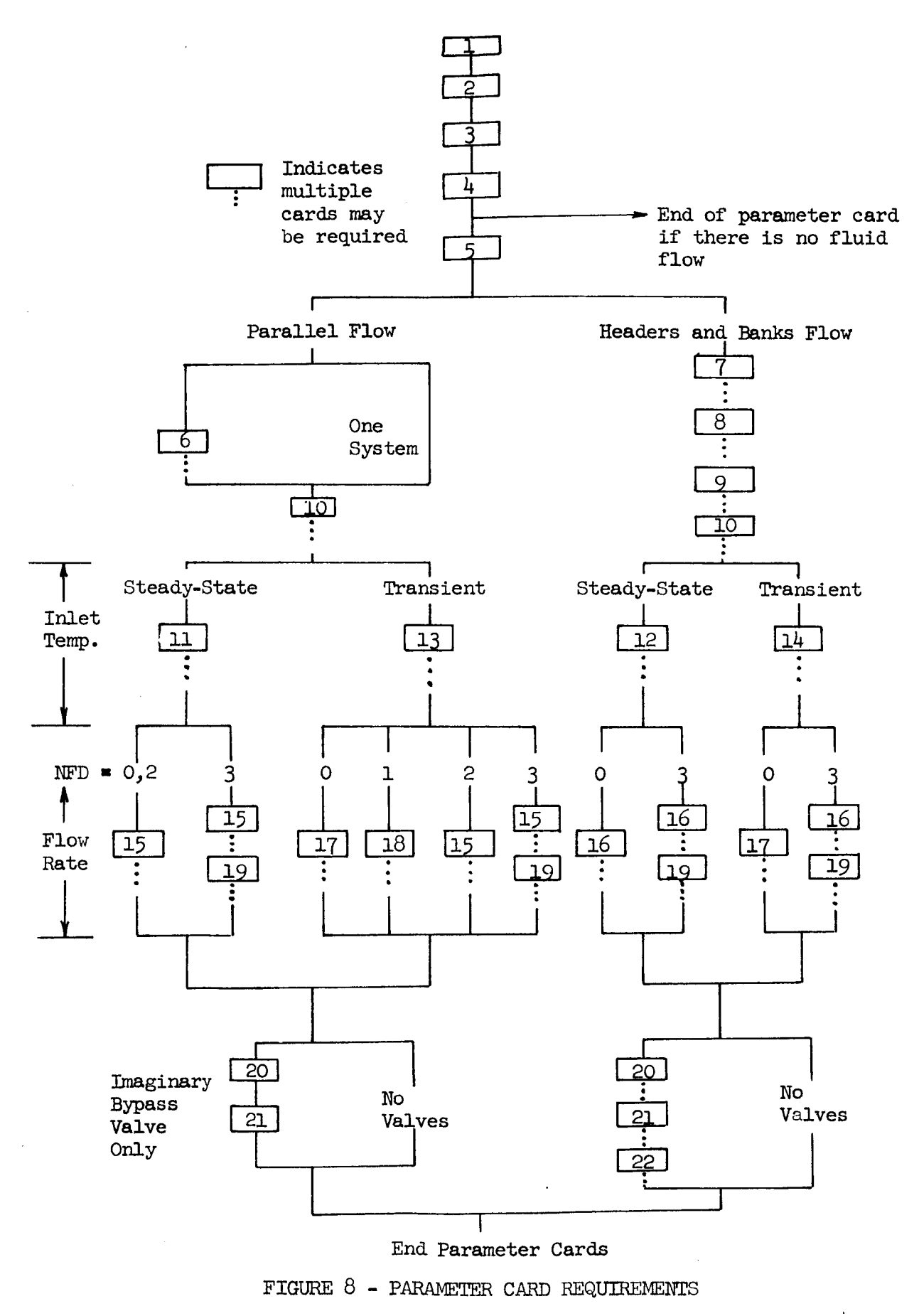

#### $5.2.1$ Parameter Cards

# Card 1

Any 72 alphanumeric characters which are desired can be printed at the top of every page of output. **Columns** 1 through *72* will be read and

# Card 2

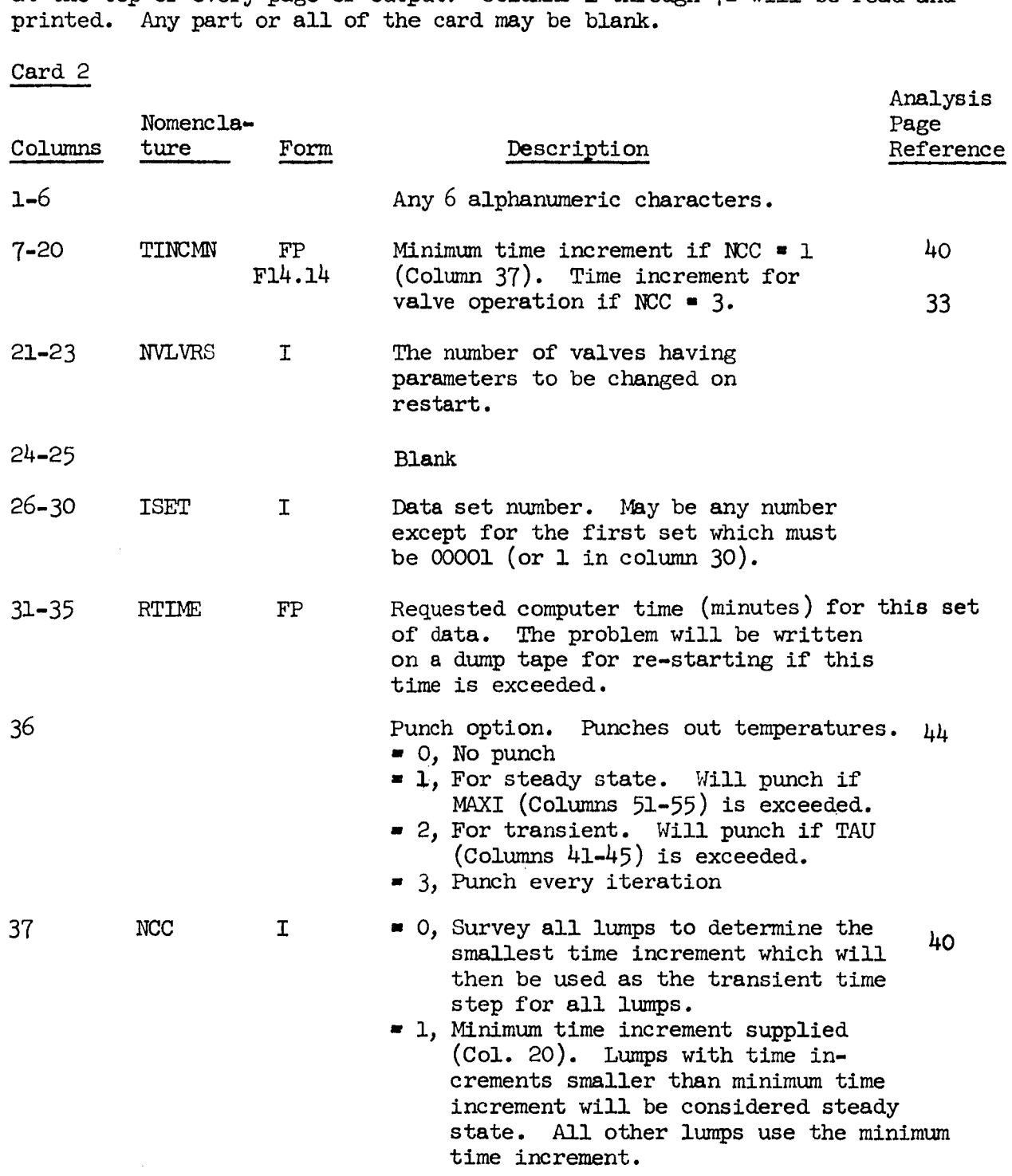

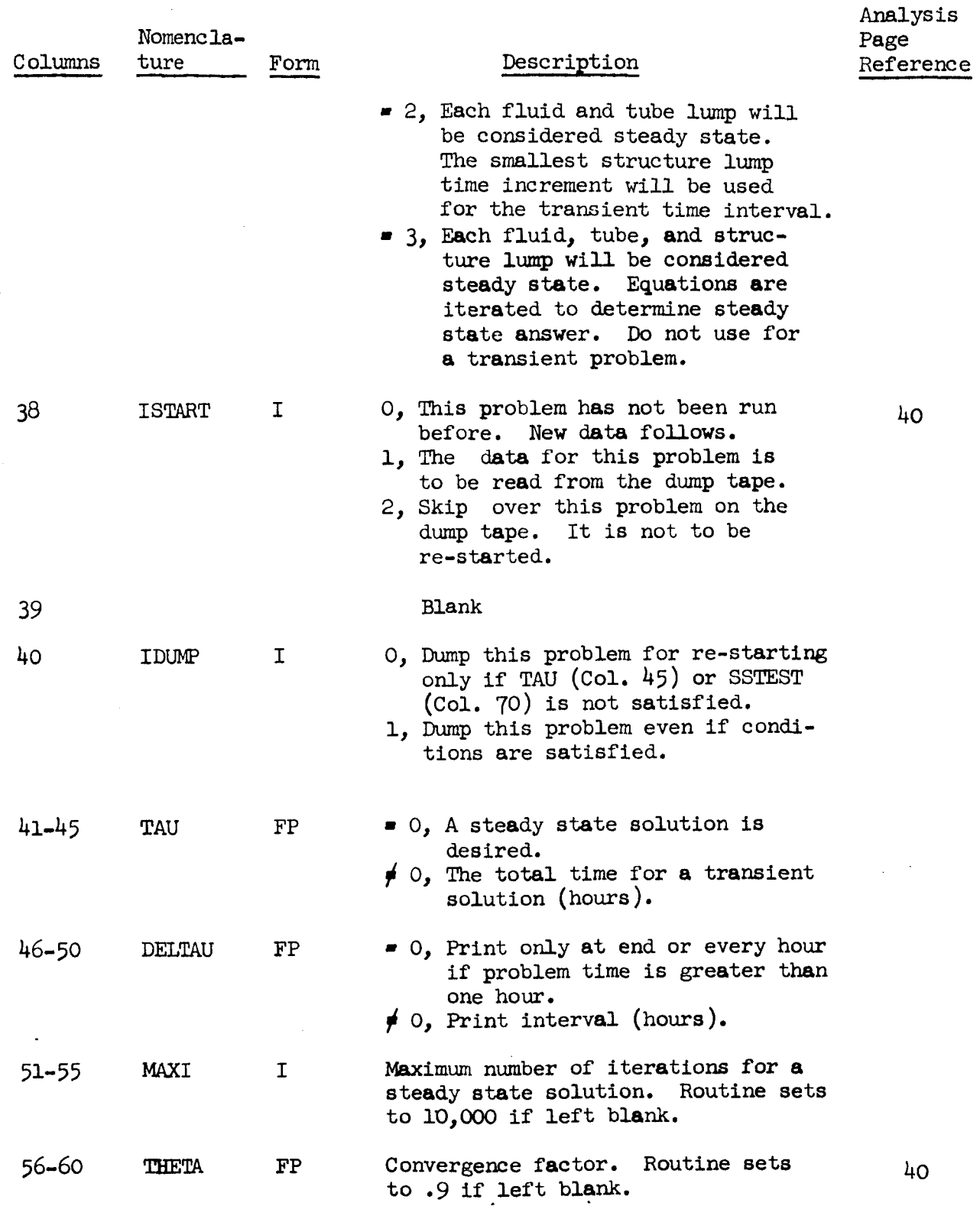

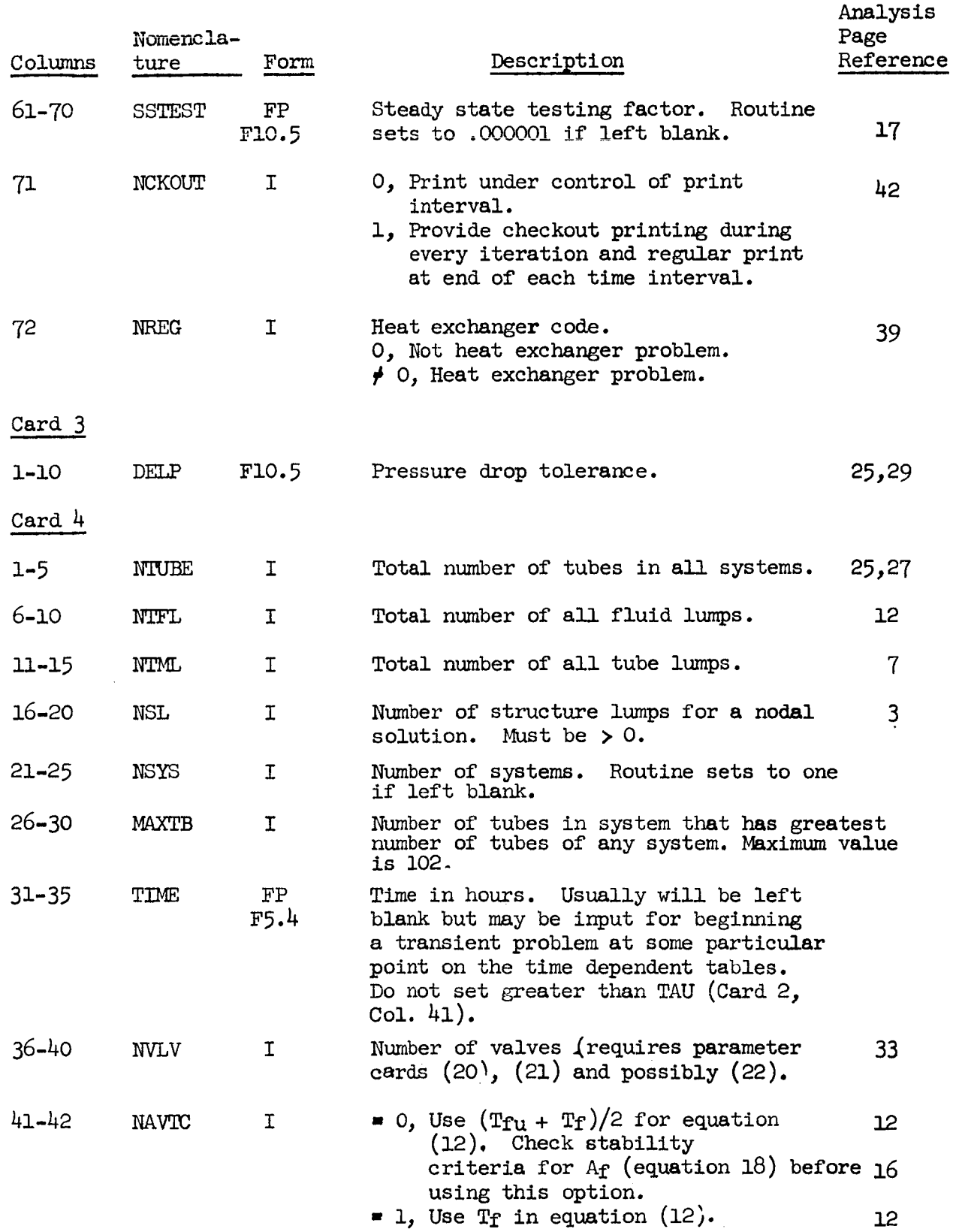

**I'** 

**I** 

*8* 

*8* 

*8* 

**1** 

**I** 

*8* 

**I** 

**I** 

 $\blacksquare$ 

**8** 

*8* 

**1** 

*8* 

**I** 

**I** 

**I** 

**I** 

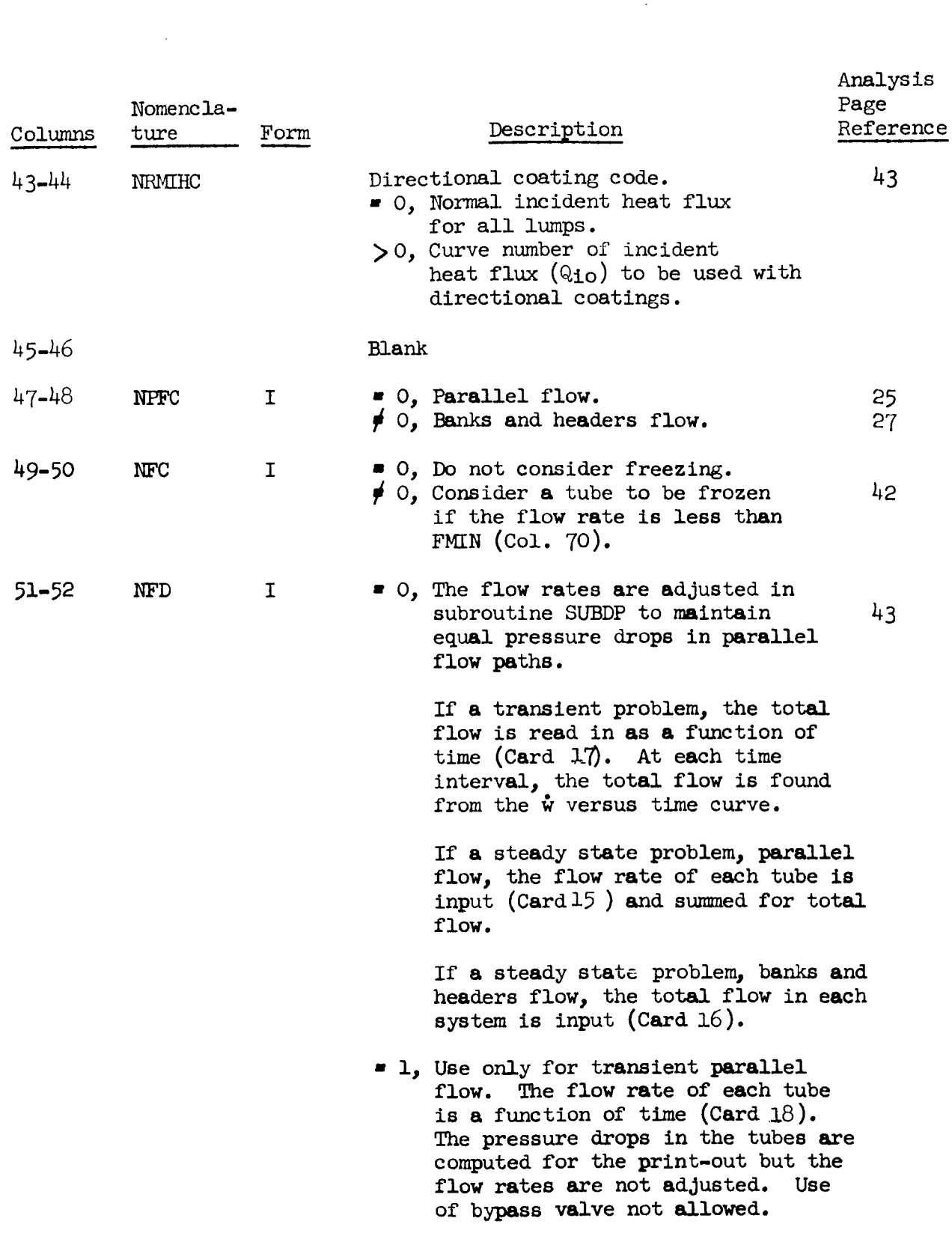

'I

*8* 

*8* 

**8** 

*8* 

**I** 

*8* 

**It** 

*8* 

**8** 

**1** 

**I** 

*8* 

**8** 

**8** 

**1** 

*8* 

*8* 

**I** 

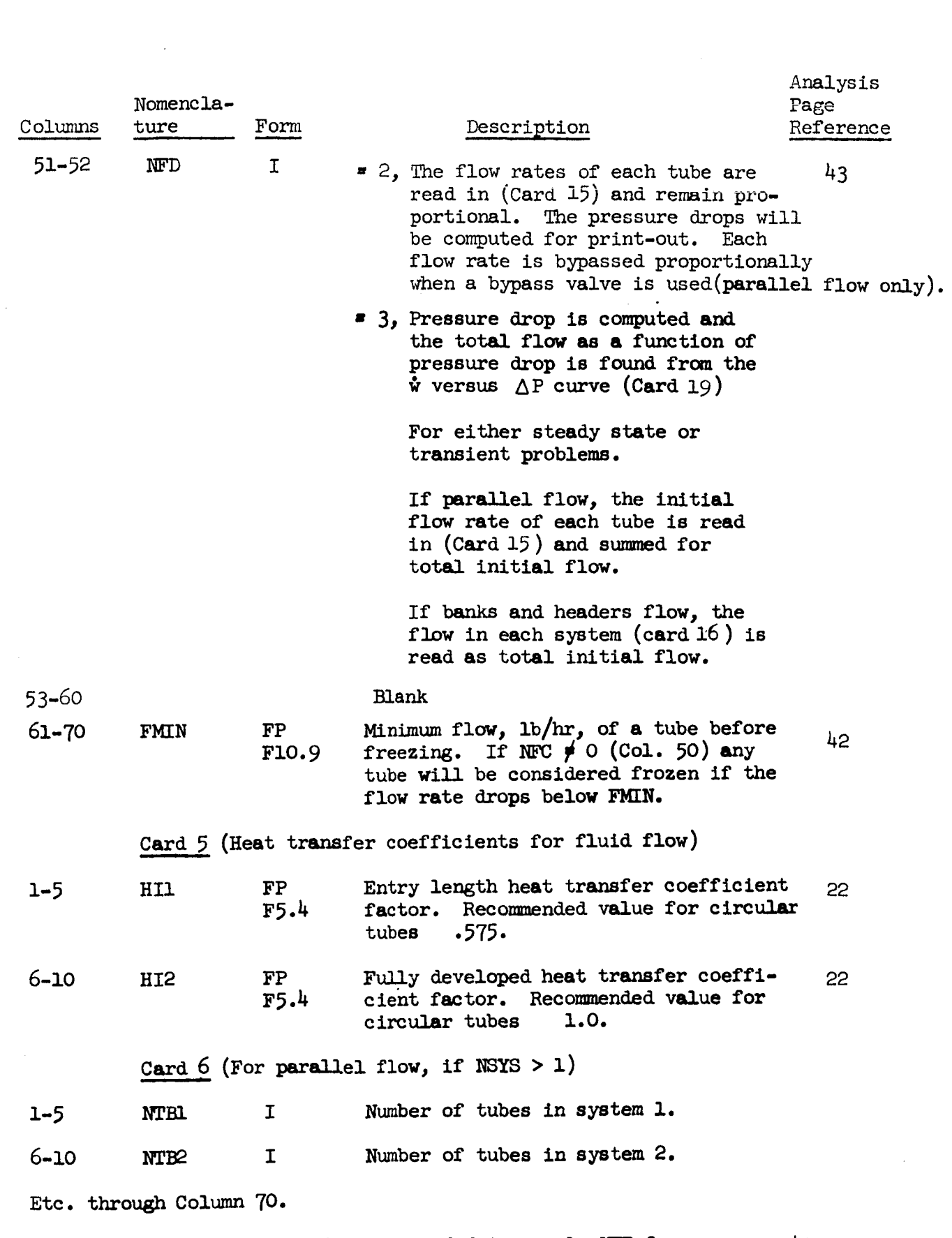

**'I** 

F

**I** 

*8* 

*8* 

*8* 

*8* 

*8* 

*8* 

*8* 

*8* 

*8* 

**1** 

**I** 

**1** 

*8* 

**I** 

**1** 

 $\equiv$  :

**I** 

Repeat this card as many times as needed to supply NTB for every system.<br>If NSYS **= 1,** omit this card and NTBl will be set to NTUBE.

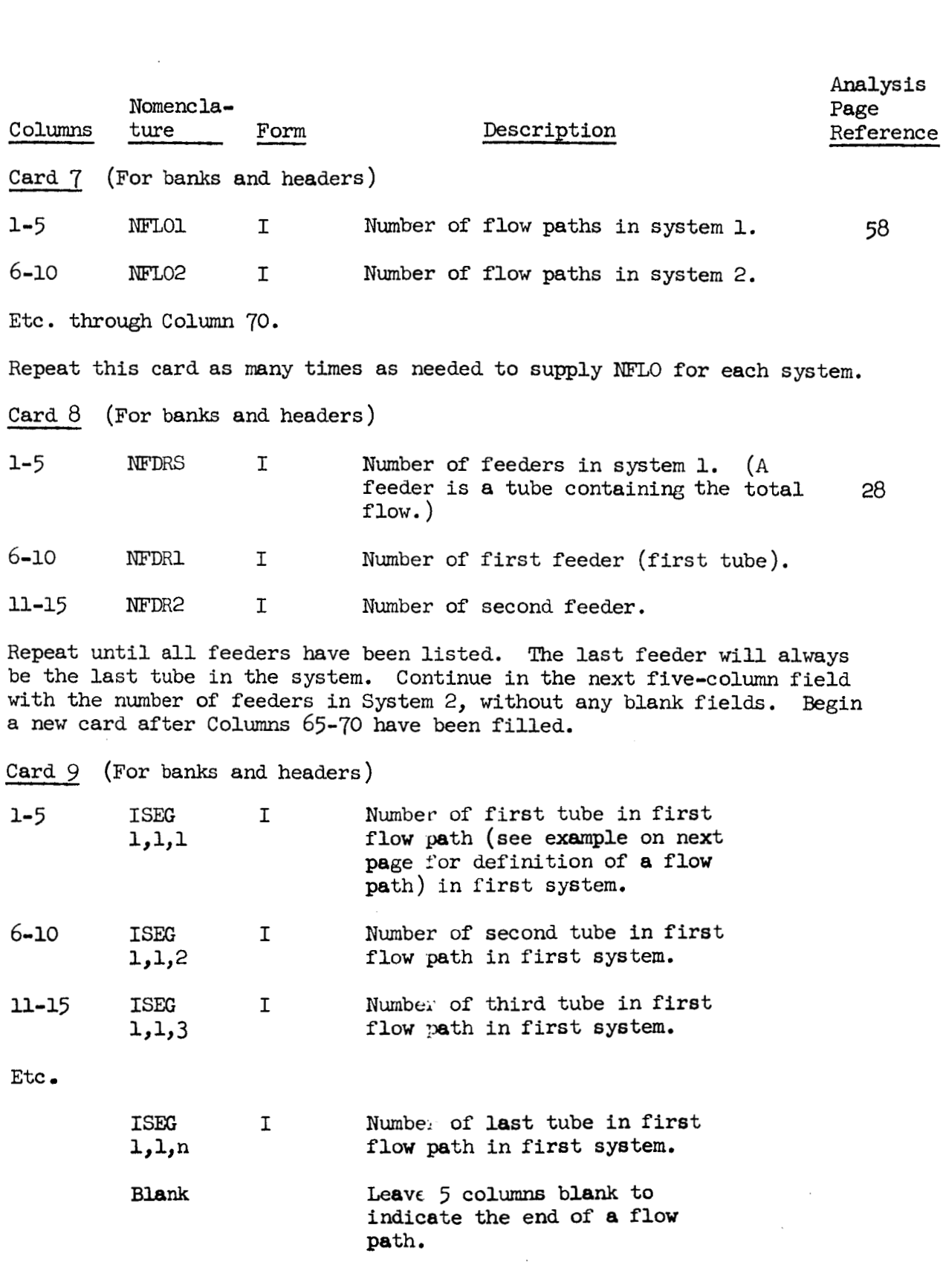

*-8* 

*8* 

*8* 

**8** 

*8* 

1

**x** 

*8* 

*8* 

*8* 

*8* 

**8** 

*8* 

*8* 

**8** 

**8** 

*8* 

*8* 

*8* 

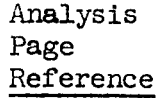

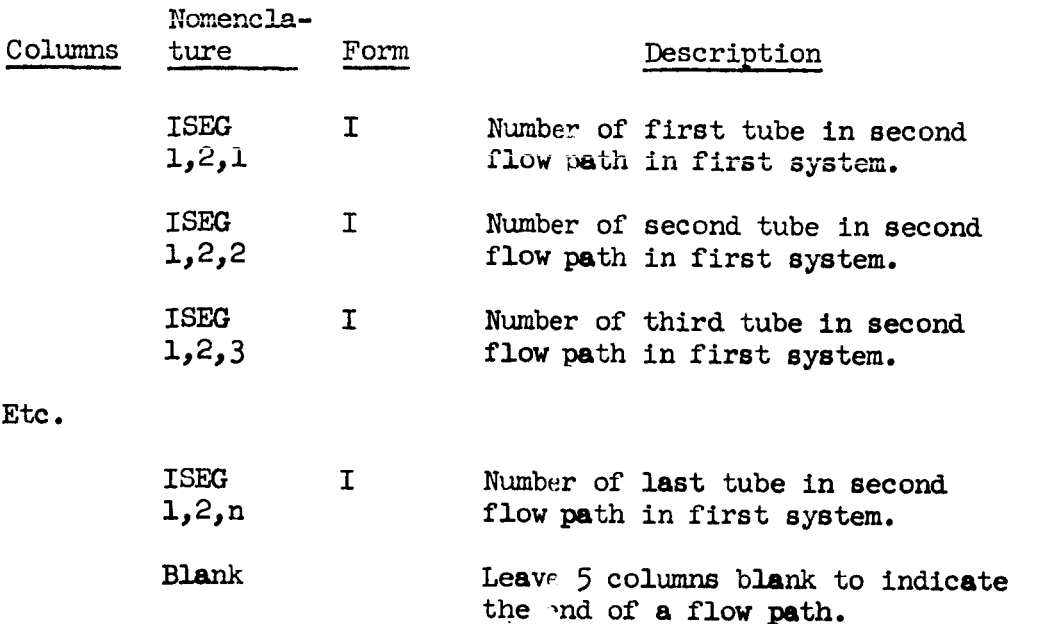

Etc. through Column 70.

Repeat this card as many times as needed until all flow paths in all systems have been listed. No blank is required after the last tube in the last flow path in the last system.

For example:

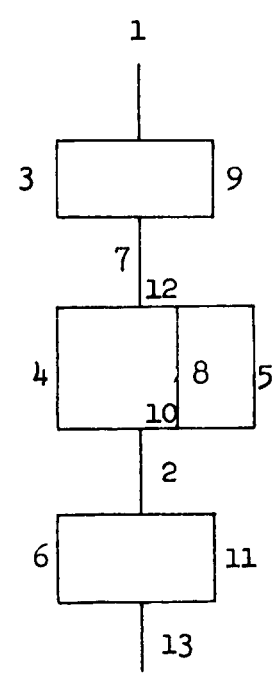

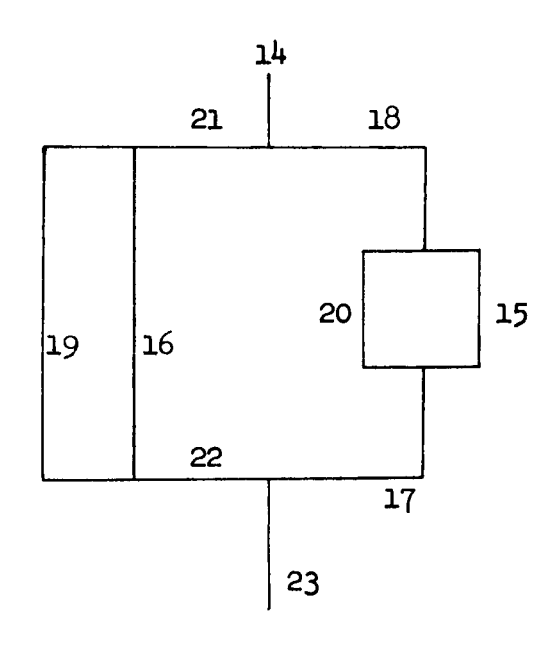

Flow path 1 consists of tubes 1, **3,** <sup>7</sup> Flow path 2 consists of tubes 1, 9, 7 Flow path  $3$  consists of tubes  $7,4,2$ Flow path 4 consists of tubes 7, 12, 8, 10, 2 Flow path 5 consists of tubes 7, 12, 5, 10, 2 Flow path 6 consists of tubes  $2, 6, 13$ Flow path 7 consists of tubes 2, 11, 13 Flow path 8 consists of tubes 14, 21, **19,** 22, 23 **Flow** path 9 consists of tubes 14, 21, 16, 22, 23 Flow path 10 consists of tubes  $14$ ,  $18$ ,  $20$ ,  $17$ ,  $23$ Flow path 11 consists of tubes  $14$ ,  $18$ ,  $15$ ,  $17$ ,  $23$ 

Restrictions :

- (a) Tvo and only two tubes must branch from **or** flow into another tube.
- Tubes must be numbered one through NTURE.
- The first tube in a system must have the smallest number of any tube  $(c)$ in that system, the first tube in system 1 being numbered 1.

**'I** 

1

*8* 

**8** 

*8* 

*8* 

*8* 

*8* 

**8** 

- Each system must have at least four tubes. (d)
- The last tube in a system must have the largest number of any tube in that system, the last tube in the last system being numbered NTUBE. (e)

Card 10 (Closed Loop Card)

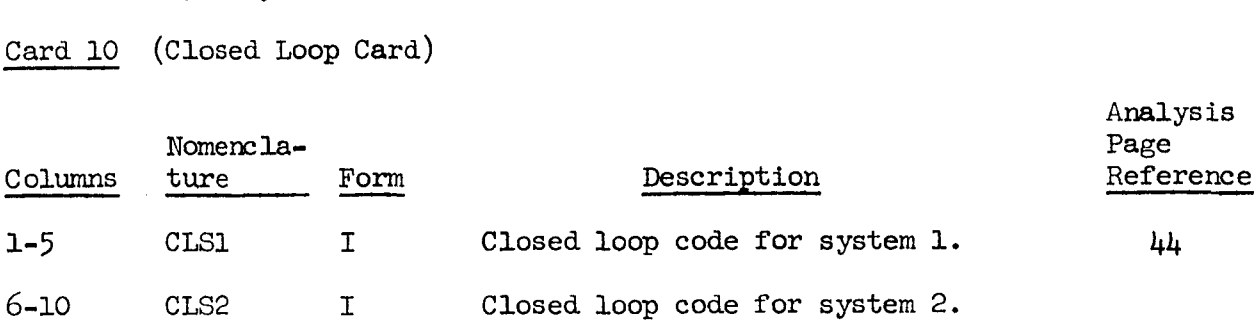

etc.

Repeat in five-column fields until a closed loop code **has** been specified. A new card is required after columns 65-70 have been filled. **A** zero will provide an open system, a "one" will cause the inlet temperature of the last **lump** in the system to be input to the system at each iteration.

Card 11 **(For** steady state solution involving parallel fluid flow)

1-5 FTEMl FP Inlet temperature for tube 1, *OF.* 

6-10 FTEMZ FP Inlet temperature **for** tube 2, *OF.* 

Etc. through Column 70.

Repeat this card as many times as necessary to supply an inlet temperature for every tube in each system.

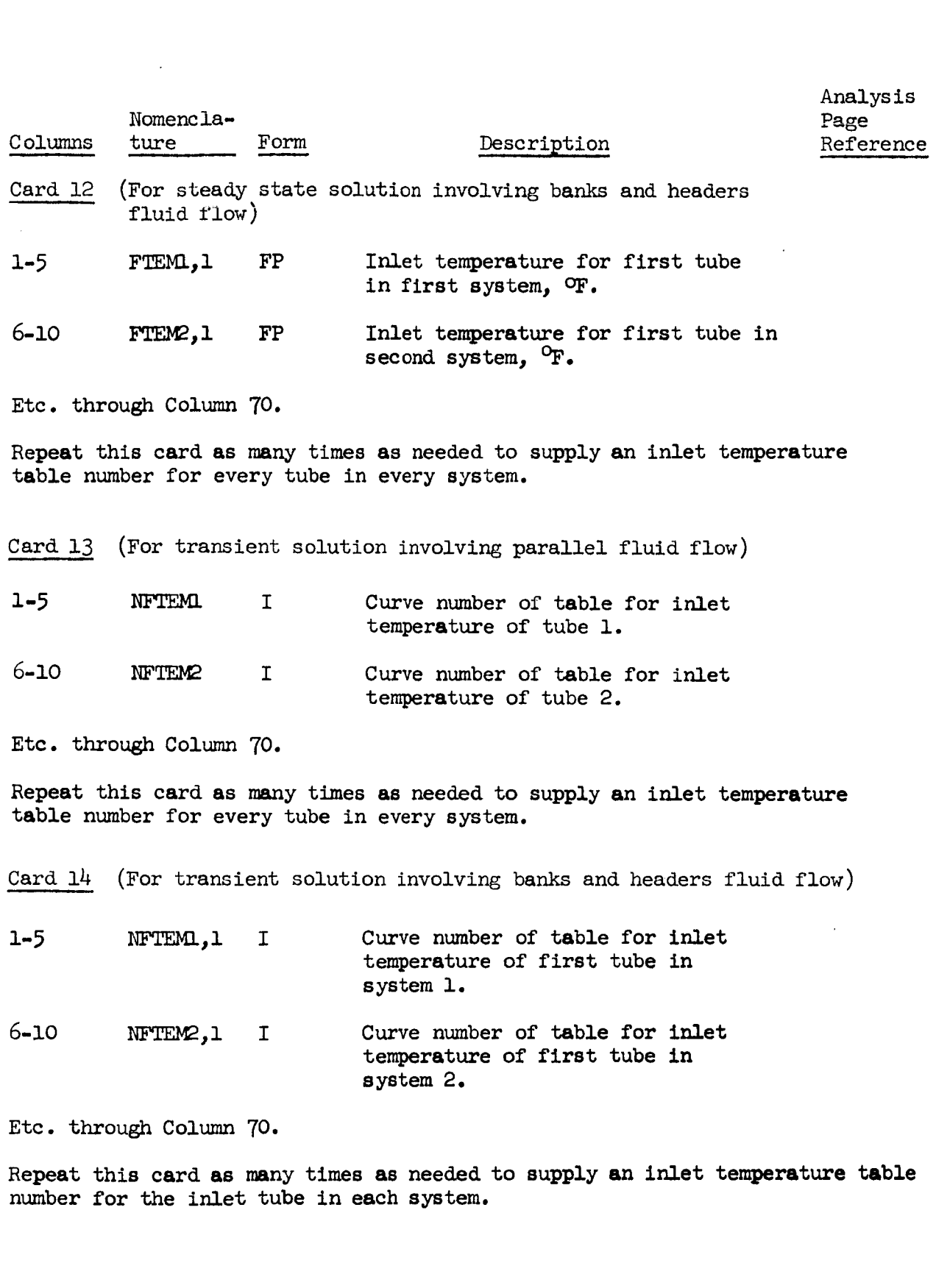

59

à.

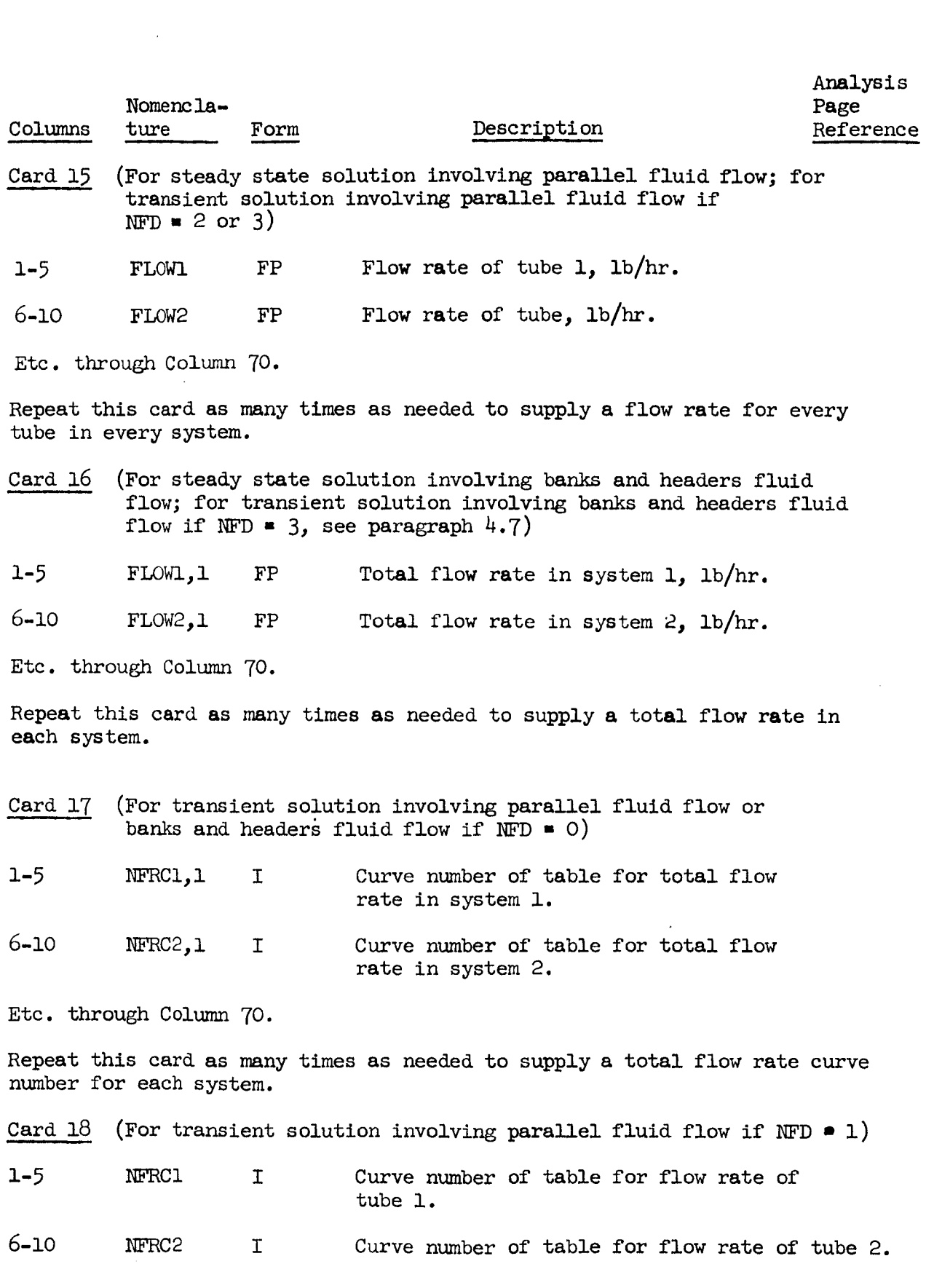

ı

H

1

۷

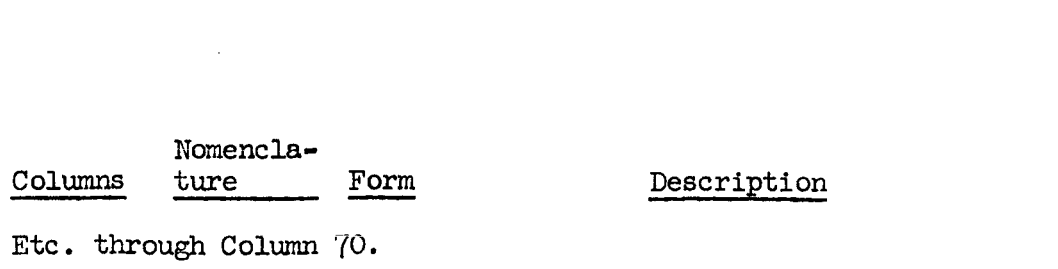

Repeat this card as many times as needed to supply a flow rate curve number for every tube in every system.

Analysis Page Reference

Card *19* (If **NFD** 3)

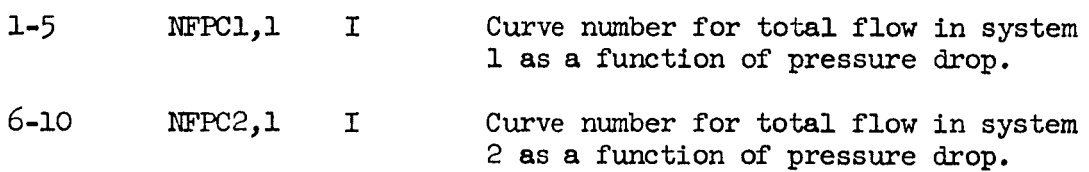

Etc. through **Column** *70.* 

Repeat this card as many times as needed to supply a curve number for each **<sup>s</sup>**ys tern.

Parameter Cards 20 and 21 and sometimes 22 are necessary for each valve in non-restart data. Cards 20 and 22 can be included following Parameter Card *2* in restart data. Valves should be numbered 1 through NVLV. Cards 20 and 21 (and 22) for one valve should be together but valve numbers need not be in numerical order. The value of **NCHTN** (Card 21, Col. 5) influences the format of the cards.

Card 20 (For valves)

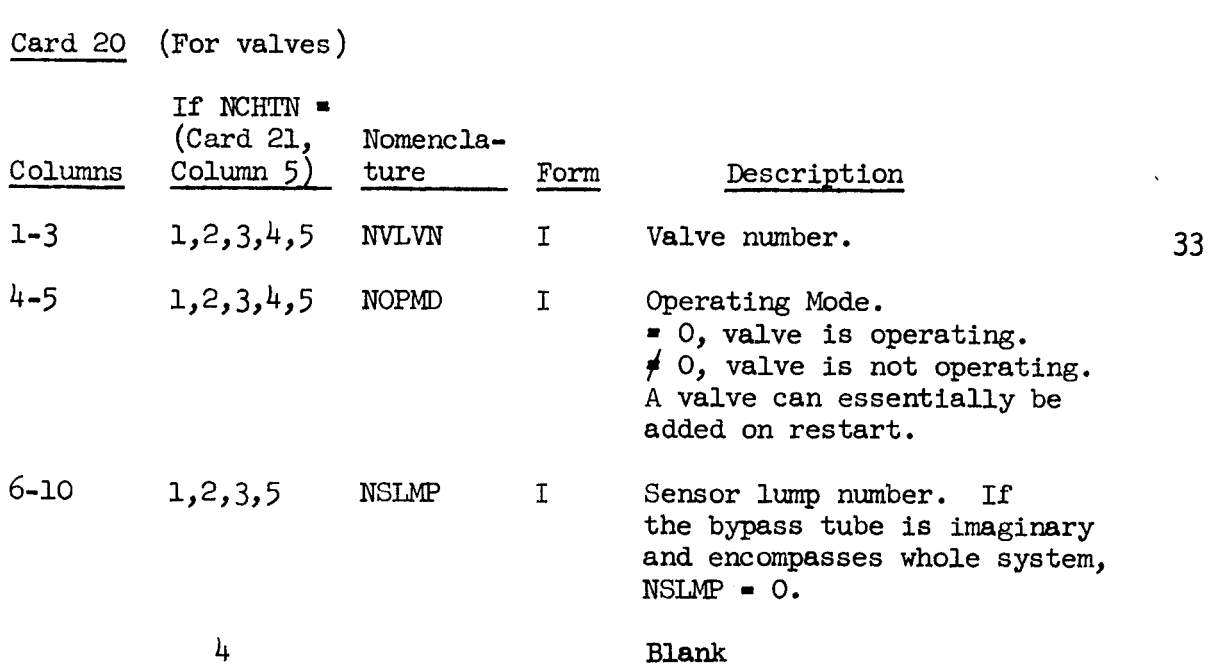

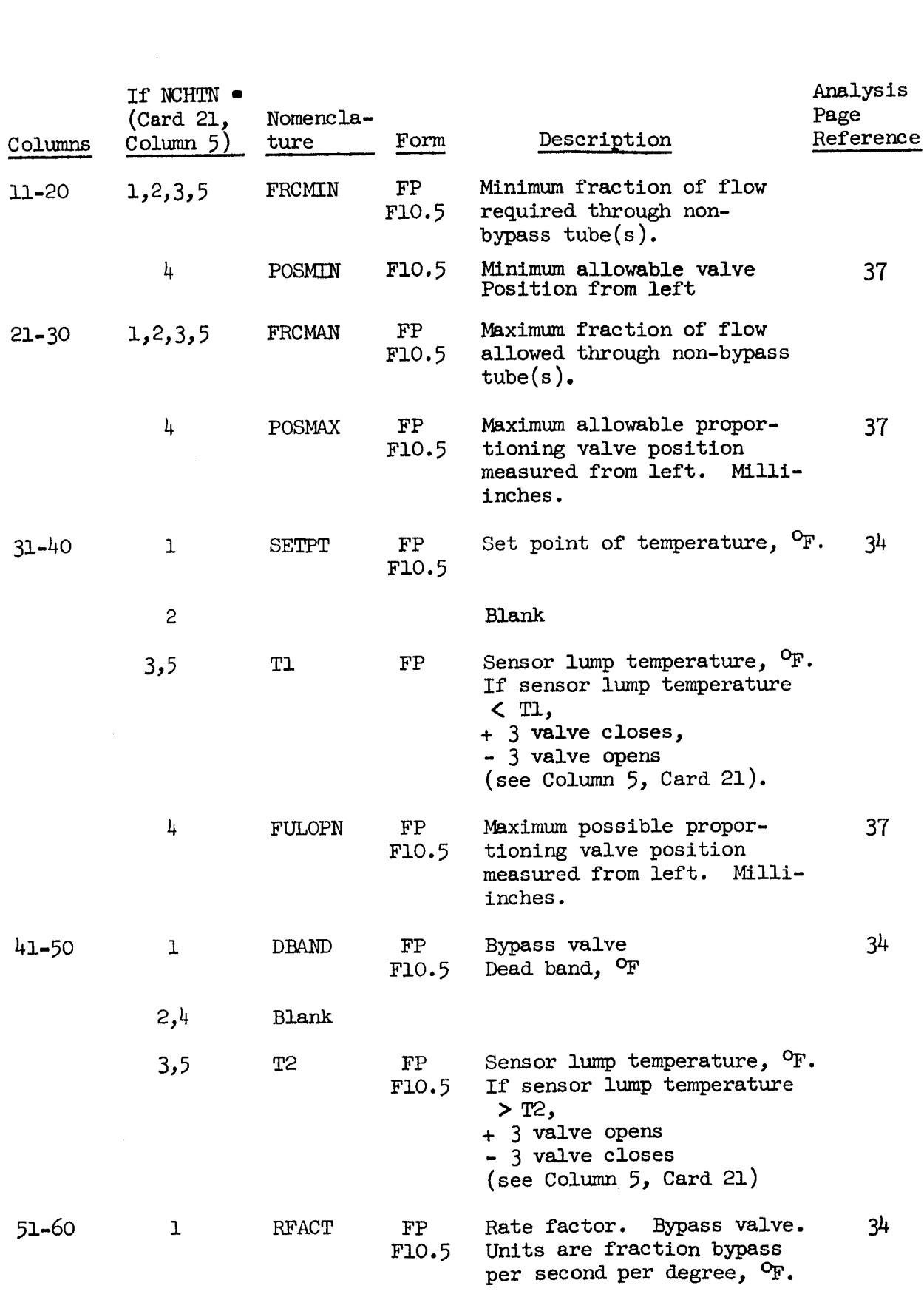

**I** 

*8* 

**8** 

*8* 

**I** 

**I** 

**1** 

*8* 

*8* 

**I** 

**I** 

**1** 

*8* 

*8* 

*8* 

**1** 

**1** 

**1** 

**I** 

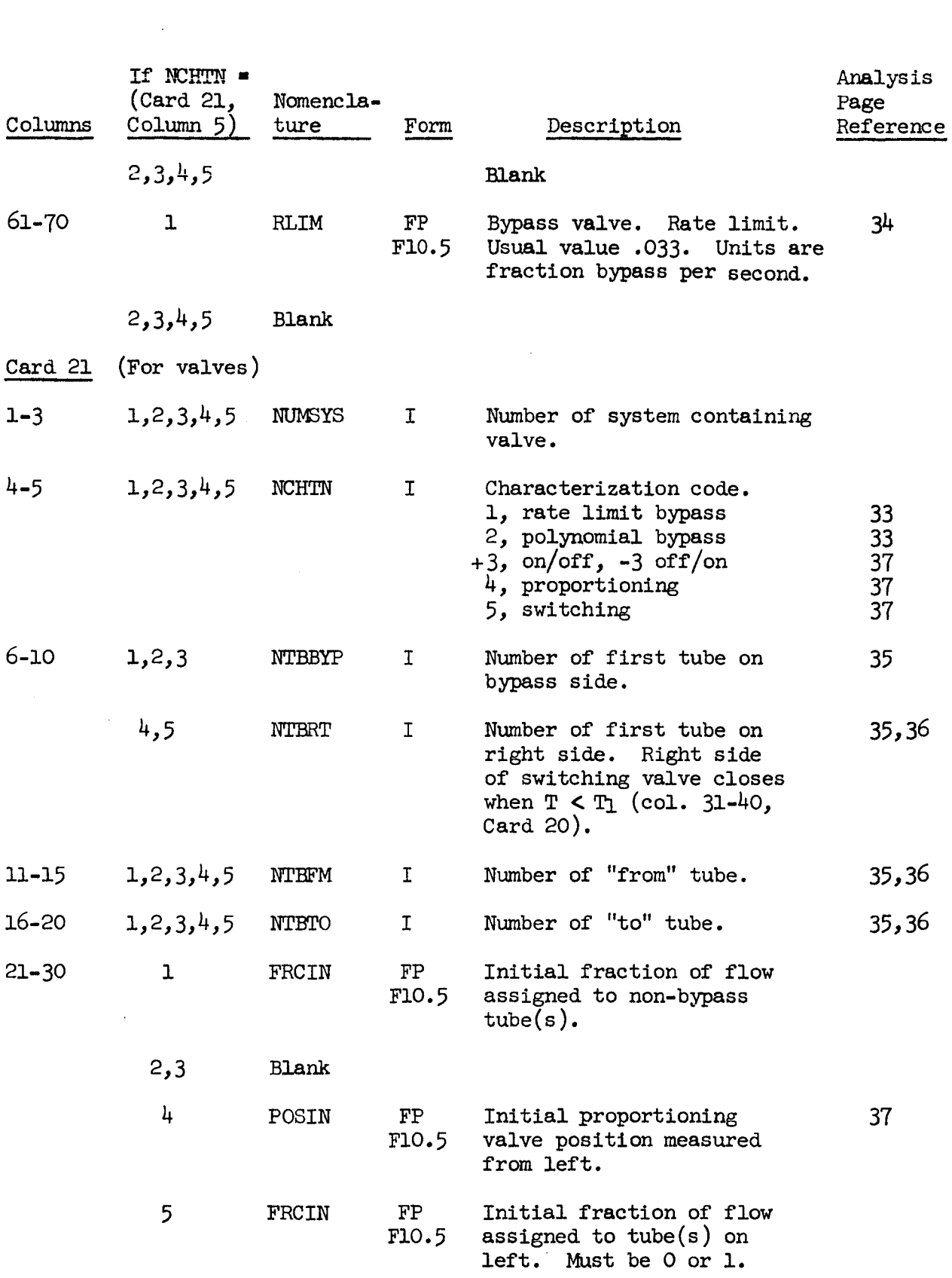

*8'* 

*8* 

**B** 

**I** 

**I** 

**I** 

**I** 

**1** 

**I** 

**I** 

*8* 

**1** 

**I** 

**I** 

**1** 

**1** 

**I** 

**I** 

**I**
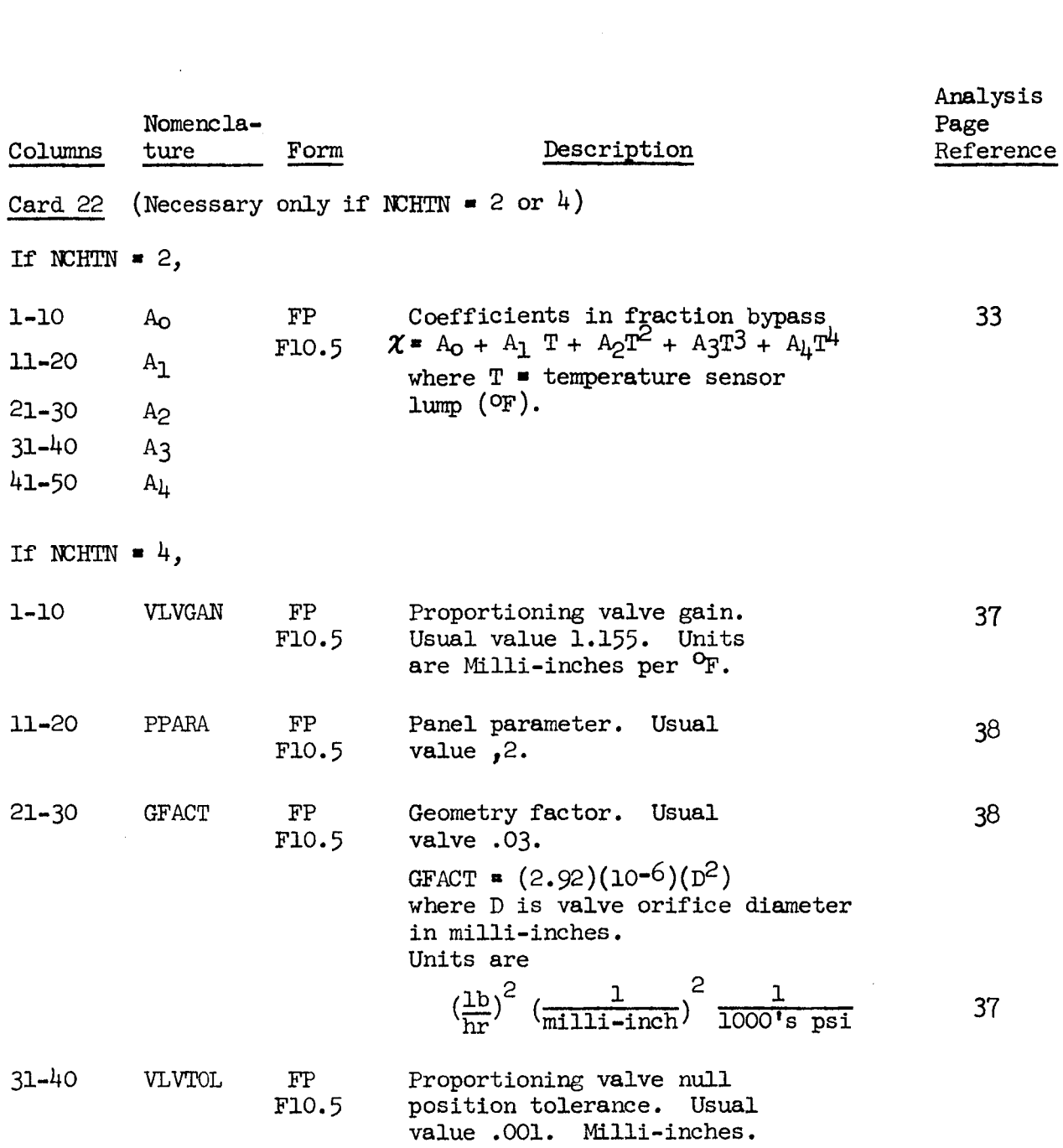

### Thermal Conduction **Data**

**I'** 

*8* 

**I** 

**I** 

**II** 

**I** 

**I** 

**I** 

**1** 

*8* 

**1** 

**I** 

**I** 

**I** 

**1** 

**1** 

**I** 

**I** 

**I** 

All conduction data for fluid, tube and structure lumps is input in terms of "from" and "to" data such as conduction "from" lump 1 "to" lump 2. Only unique conduction relationships should be specified **so** that if lump be entered. Lumps can conduct to any number of numerically higher or lower neighboring lumps. **1** conducts "to" lump 2 then conduction "from" lump 2 "to" lump 1 must not

The examples which follow show typical conduction data to illustrate the method.

When tube-to-tube heat conduction is other than longitudinal conduction in a tube (for peripheral breakdowns, junctions, and parallel juxtapositioned tubes), conduction information should be input as shown in the following examples for conduction from tube lump 1 to tube lump 2.

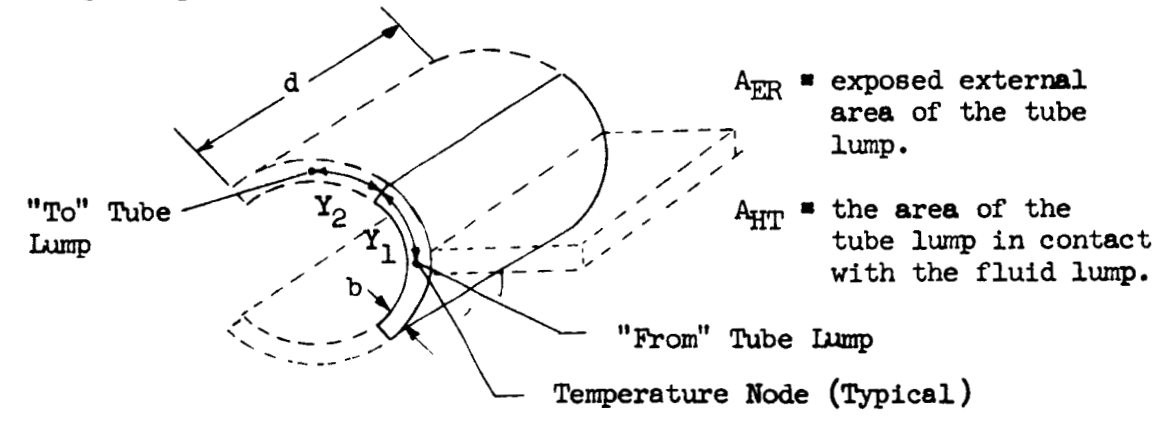

Schematic showing conduction breakdown of tube to account for peripheral gradients.

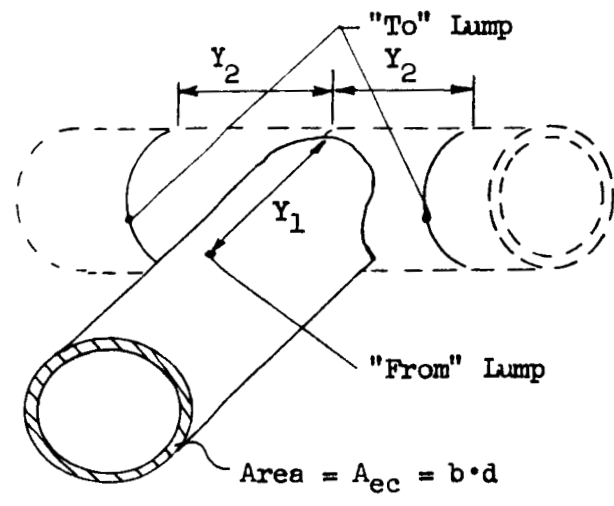

Schematic showing conduction input for conduction between tubes at **a**  junction.

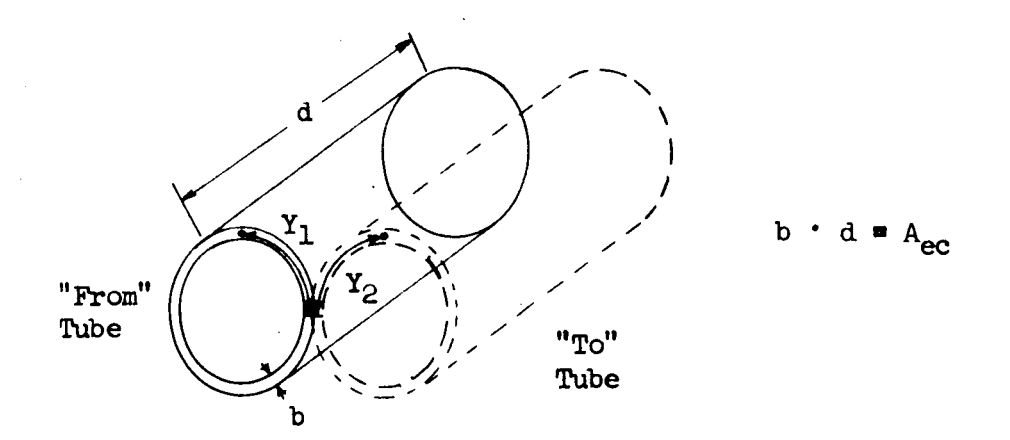

Schematic showing conduction for juxtapositioned tubes.

**The** tube to structure and structure to structure lump data **is**  input similarly.

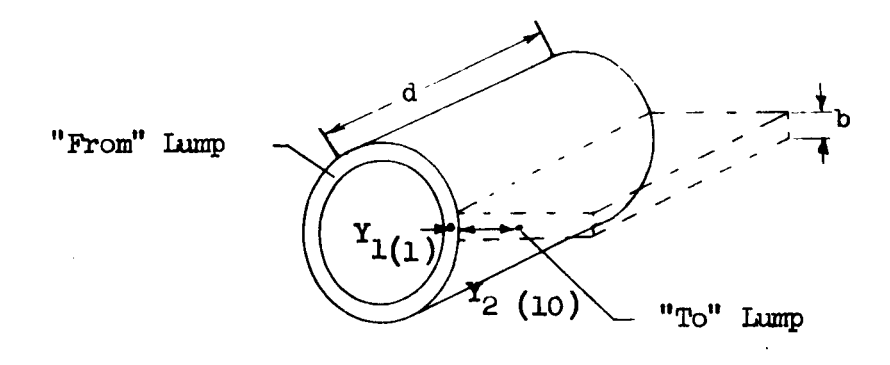

Conduction from tube lump 1 to structure lump 10

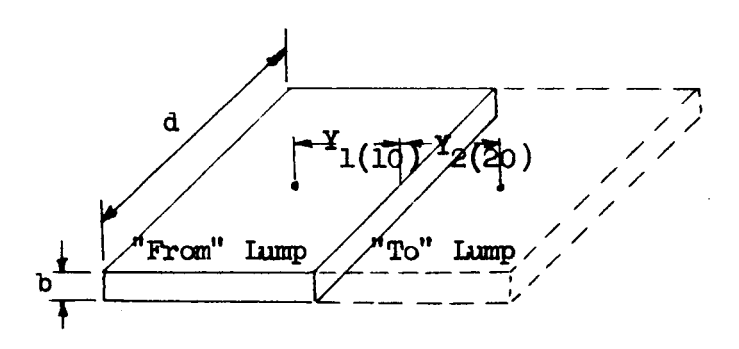

Conduction from structure lump **10** to structure lump 20

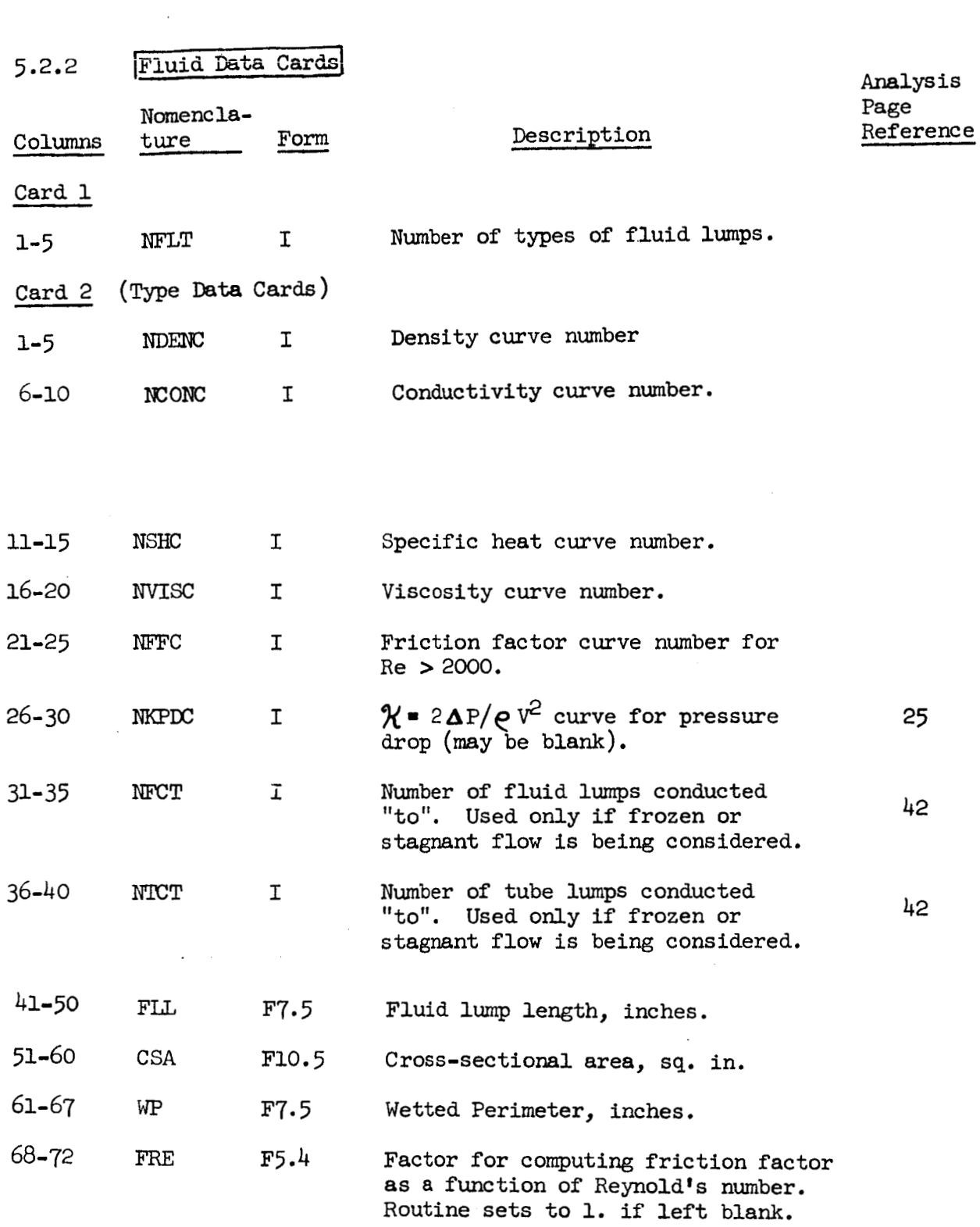

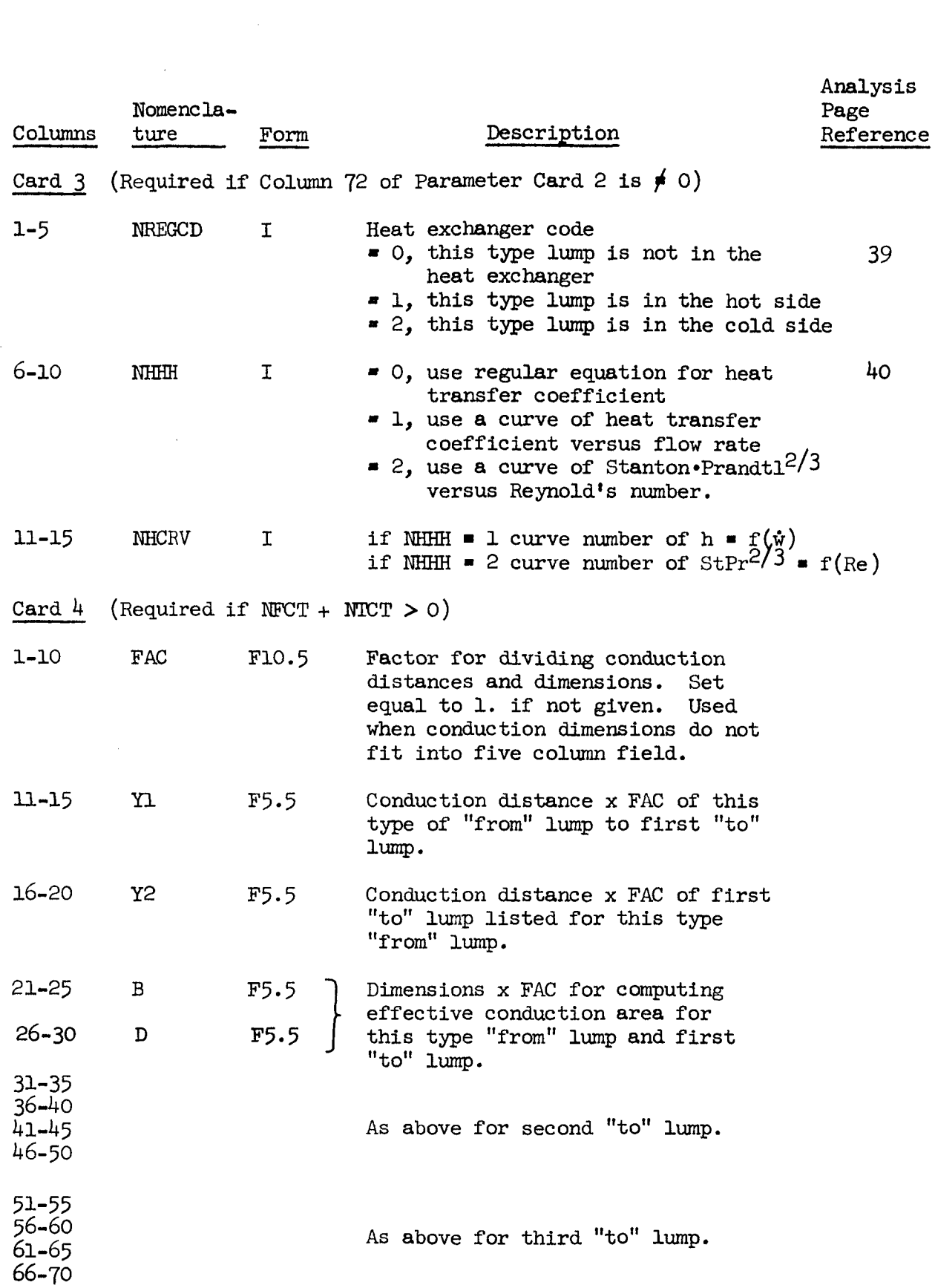

**-1** 

*8* 

**I** 

**I** 

**I** 

**I** 

**I** 

**I** 

**1** 

**I** 

**I** 

**I** 

**I** 

**I** 

**I** 

**I** 

**1** 

**I** 

**I** 

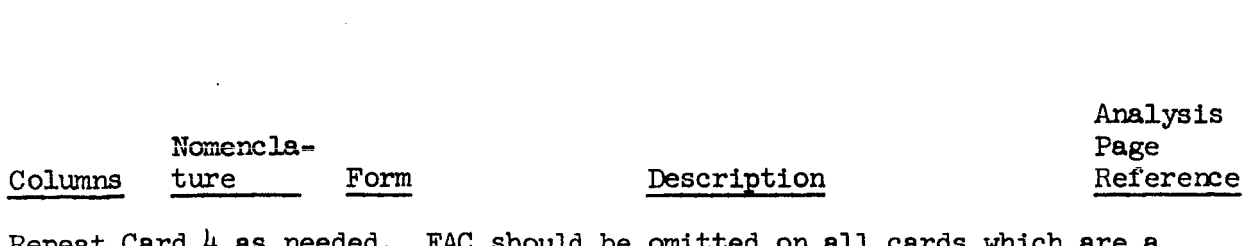

Analysis

Repeat Card  $4$  as needed. FAC should be omitted on all cards which are a repeat of Card 4.

Repeat Card 2 (followed by Cards **3** and 4 if needed) for every fluid lump type. Any variation of lump size, Curve numbers, or inclusion in the heat exchanger can be indicated only on the type cards.

Card 5 (Fluid lump cards. One for each fluid lump. The **lumps** must be numbered 1 through NTFL and must be in numerical order)

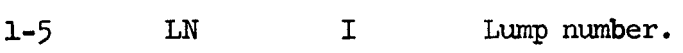

6-10 **NLU**  I Lwnp upstream. If banks and headers problem, **NLU** 0 for first lump in every tube.

11-15 NTB I Tube number.

16-20 **NTYFE**  I Type number.

21-30 TI ~10.5 Initial temperature, *OF.* 

31-35 **NTL1**  I First lump conducted "to".

36-40 NTL2 I Second lump conducted "to".

41-45 NTL3 I etc.

46-50 51-55 56-60 61-66 66-70 **NTL4**  NTL5 NTL6 ntlo<br>NTL7<br>NTL8 I I I I I The **order** in which the lumps conducted "to" are listed will depend upon the order in which the conduction **data was**  given on the type cards. The fluid **lumps** conducted "to1' (if any) must be listed before the tube lumps conducted "to" (if any).

Card 6 (Continuation of **list** of lumps conducted "to".. If the number of **lumps** conducted to by a lump is greater than 8, follow Card 5 with Card 6)

1-5 NTL9 I Ninth lump conducted "to".

Etc. through Column *70.* 

If the number of lumps conducted ''to'' is greater than 22, repeat Card 6 as needed.

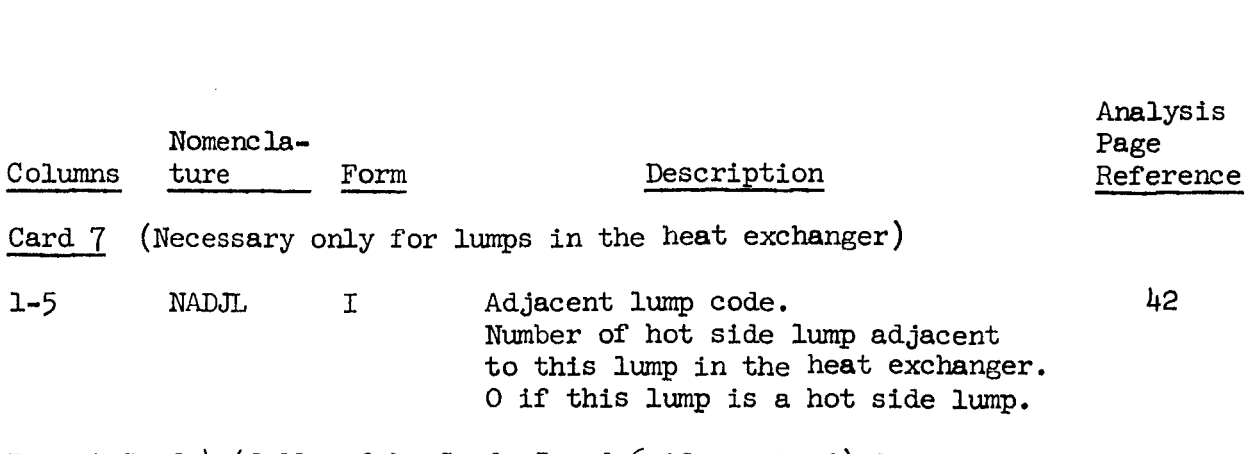

Analysis

Repeat Card 4 (followed by Cards *5* and 6 if required) for every lwnp. lumps must be submitted in increasing **order.**  The

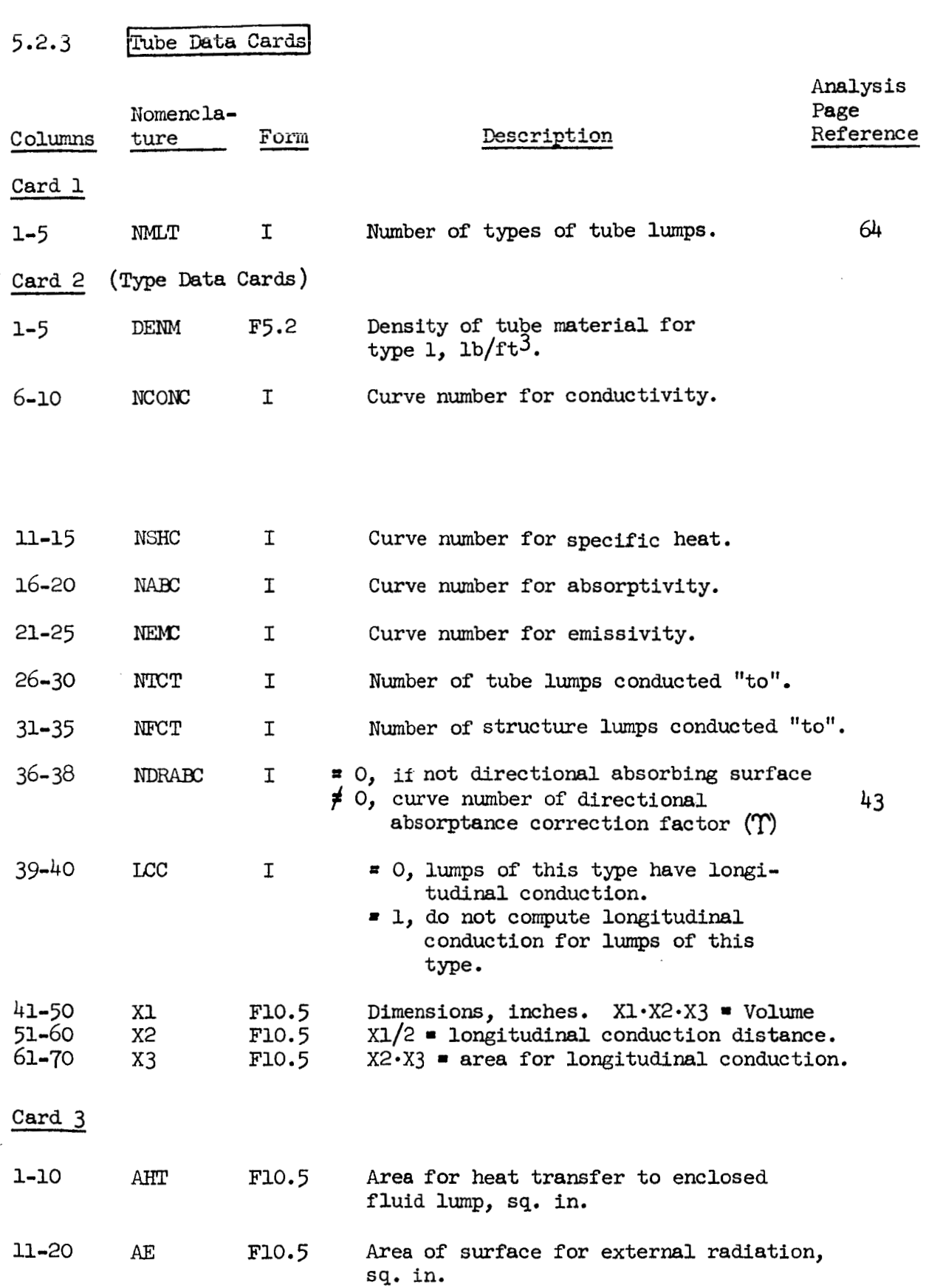

**I"** 

**I** 

**I** 

**I** 

**I** 

**I** 

**I** 

**I** 

**I** 

**I** 

**I** 

**I** 

**I** 

**I** 

**1** 

**I** 

**I** 

**I** 

**I** 

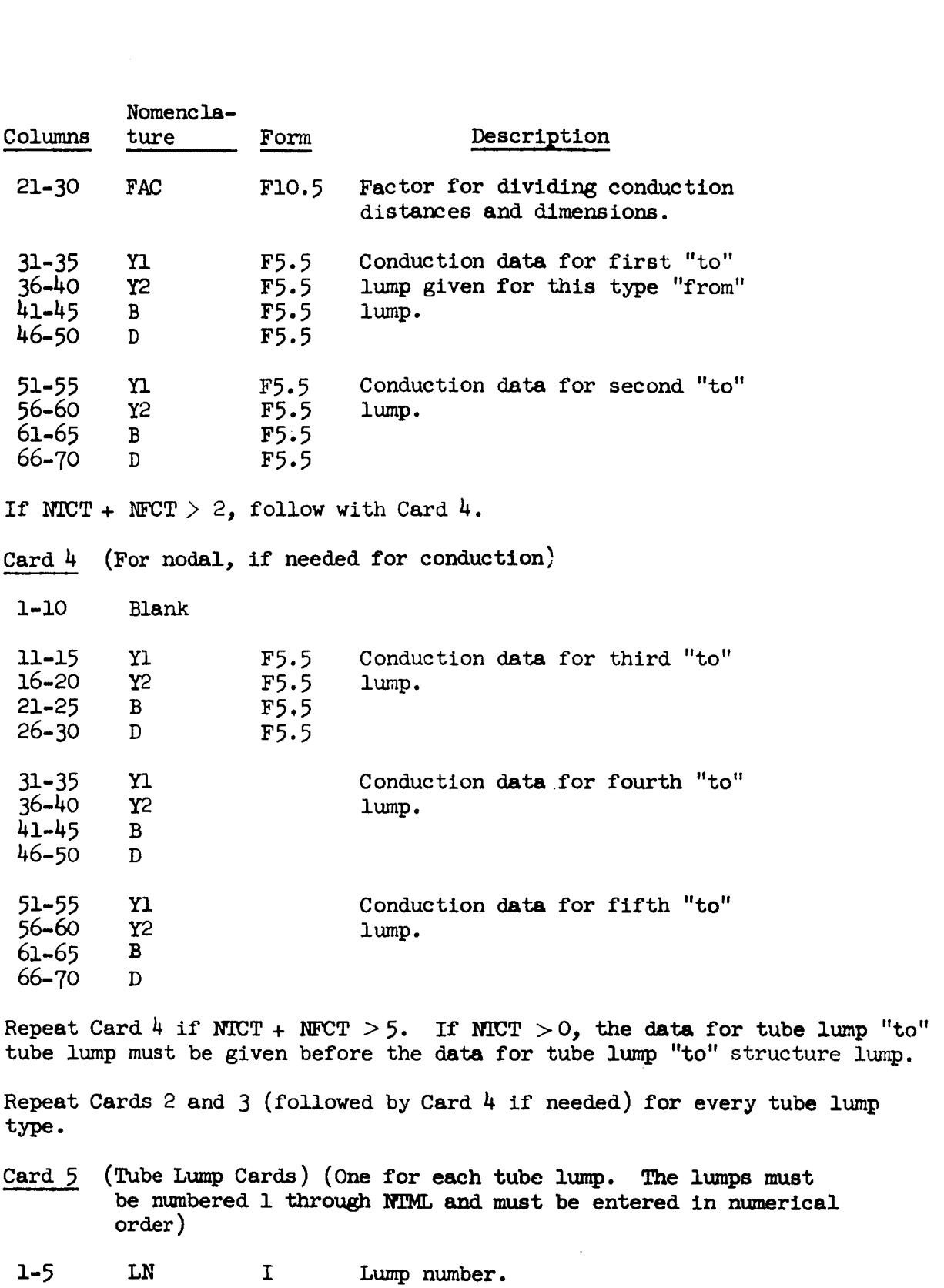

**'I** 

**1** 

**I** 

**I** 

**I** 

**I** 

**I** 

**I** 

**I** 

**I** 

**I** 

**I** 

**I** 

**I** 

**1** 

**I** 

**I** 

**I** 

**I** 

6-10 NDL I Lump nuniber of tube lump downetream.  $\bullet$  0 for last lump in each tube if headers and **'banks.** 

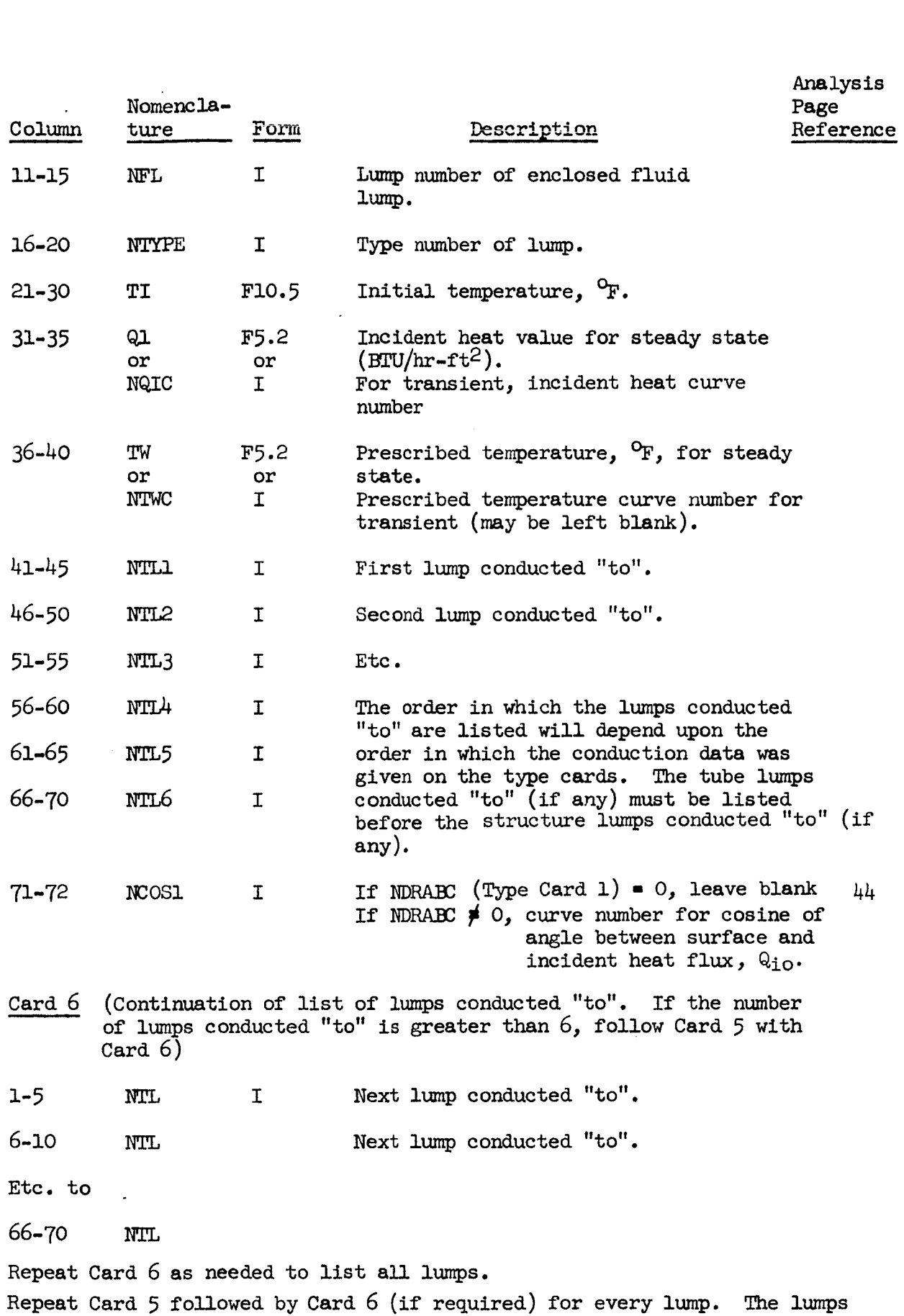

**73** 

must be given in increasing numerical order.

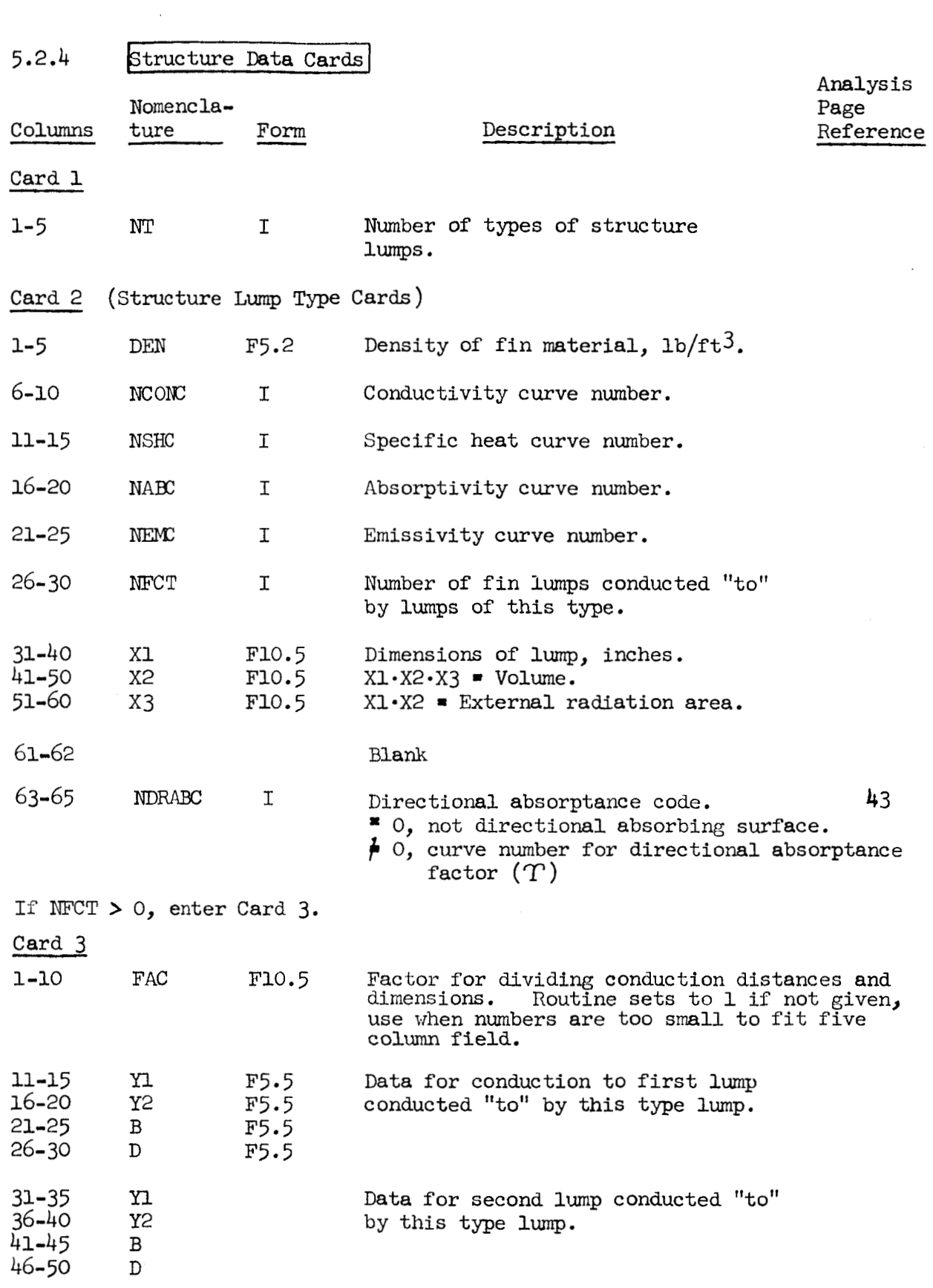

**1** 

**I** 

**I** 

**I** 

**I** 

**I** 

**I** 

**I** 

**I** 

**I** 

**1** 

'74

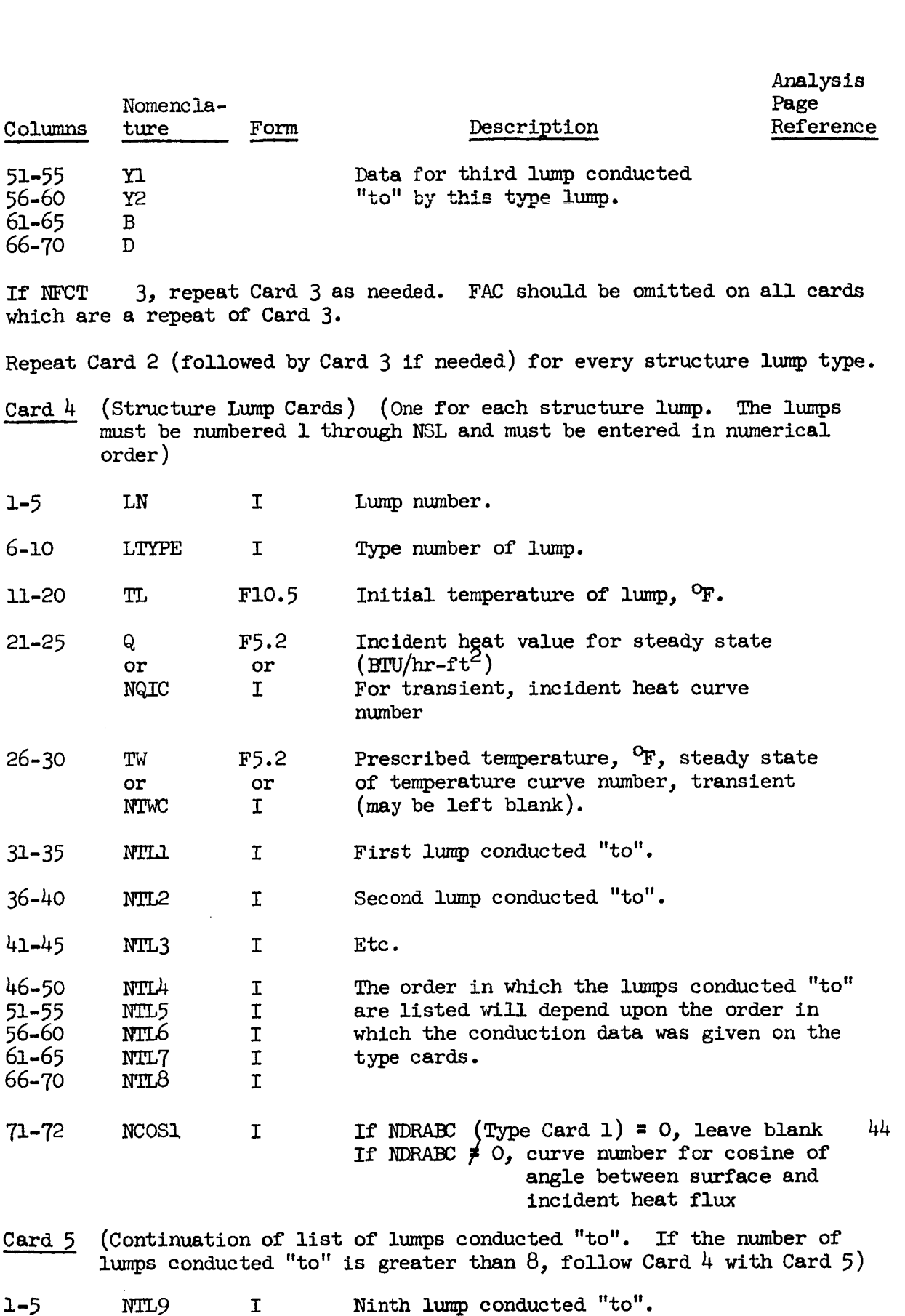

1-5

**I'** 

 $\ddot{\phantom{a}}$ 

**I** 

**1** 

**I** 

**I** 

**I** 

**m** 

*8* 

**I** 

!<br>!

**I** 

**d** 

**I** 

**1** 

**I** 

**I** 

**I** 

75

 $\mathcal{A}^{\mathcal{A}}$ 

J.

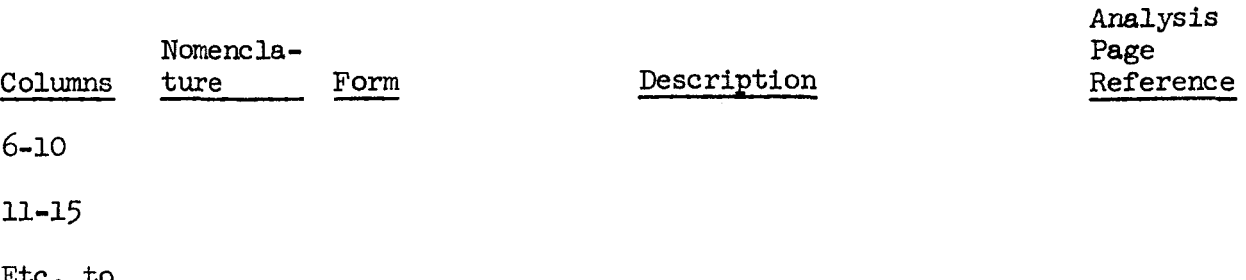

66-70 NTL22 Twenty-second lump conducted "to".

Repeat Card 5 if number of lumps conducted "to" is greater than 22.

Repeat Card 4 followed by Card 5 (if required) for every lump. The lumps must be entered in increasing numerical order.

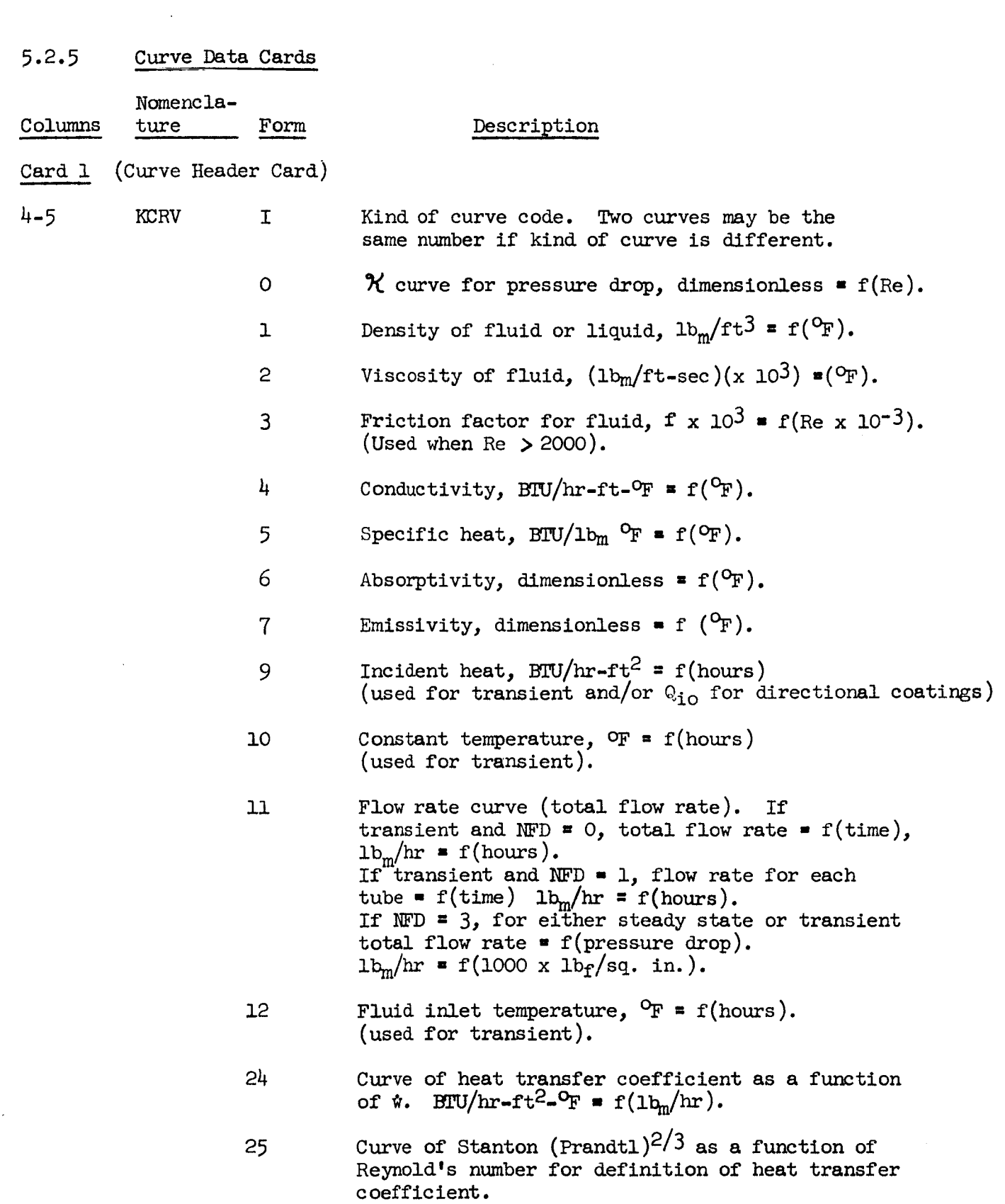

**I'** 

**1** 

*8* 

**I** 

*8* 

**t** 

**1** 

**8** 

**I** 

**1** 

*8* 

**1** 

**8** 

*8* 

**I** 

**I** 

**I** 

**I** 

**I** 

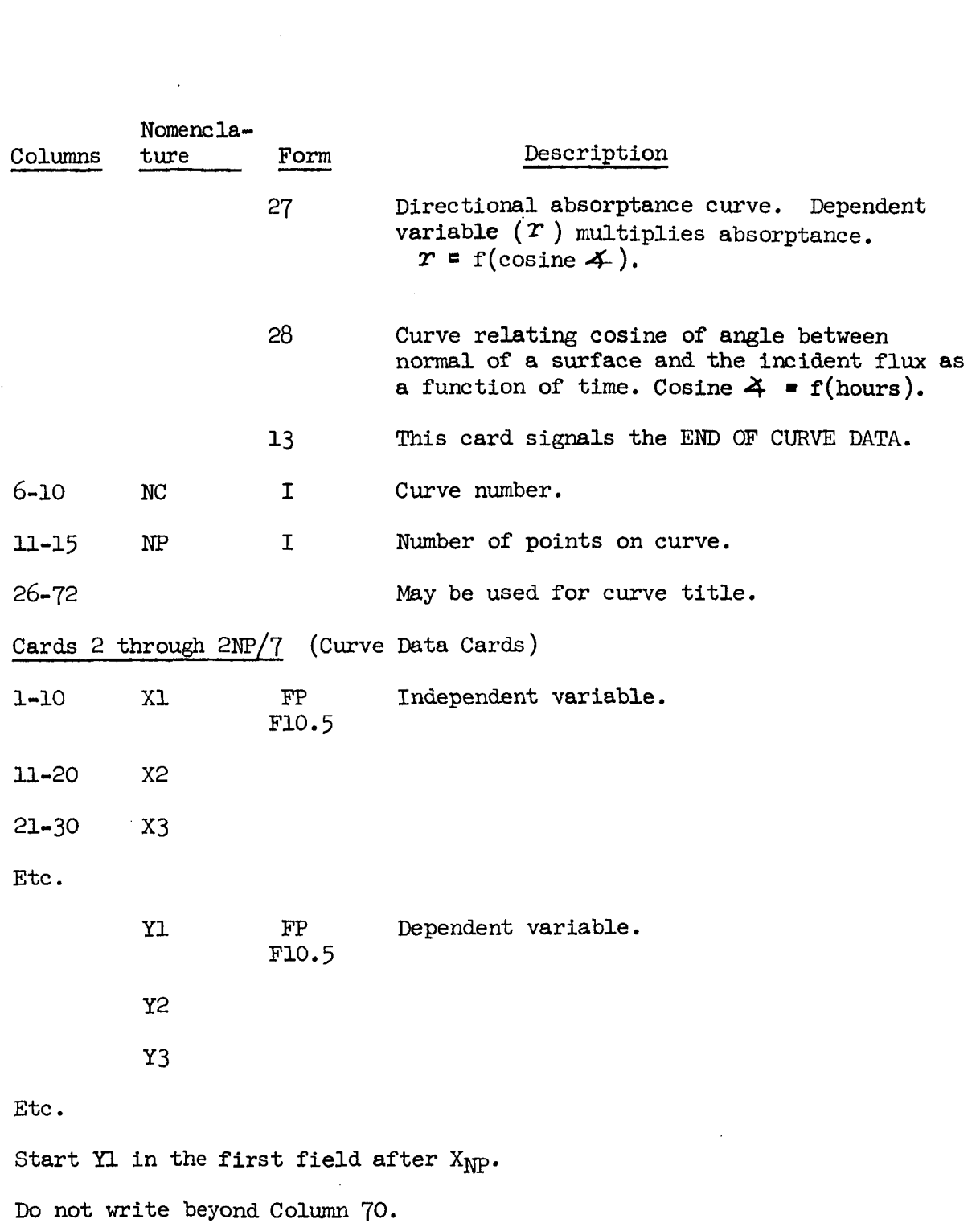

**'I.** 

**I** 

**I** 

**1** 

**I** 

*8* 

*a* 

**n** 

**I** 

**1** 

**4** 

**I** 

**E** 

*8* 

**1** 

**1** 

**1** 

**I** 

**I** 

If the number of points given is 1, the value in Columns 11-20 will be used for dependent variable.

 $\overline{\phantom{a}}$ 

#### *c3*  Interruption and Re-Start Procedure

The following conditions during execution will cause a problem to be discontinued by writing the data and variable blocks of core storage *oE 6* birary *tqp:* 

- 1. Using the IDUMP  $*$  1 option.
- 2. Exceeding the maximum number of iterations desired for a steady-state solution.
- 3. Exceeding the computer request time which is input on the second parameter card.
- 4. Setting down Sense Switch *5* to interrupt a run and cause an exit to the next job.

## **5.301** Tape Requirements

The binary tape used for writing is loaded on logical unit 11 **(A6** at **LTV** and on NASA 7094). a blank tape on A6 should be made on the computer request card. All sets of data which are loaded together **will** dump on the same tape. If a dump is expected, a request to ring and mount

The binary dump tape is loaded on logical unit 12 (A7 at LTV, & B6 on NASA 7094) for a re-start. If a data set is dumped again, it will be NASA 7094) for a re-start. If a data set is dumped again, it will be<br>written on a blank tape on A6. Thus, for certain runs, two tape units are required. for a re-start. If a data set is dumped again, it will be

### 5.302 Data Cards for Re-Starting

The first set of data which dumps on the binary tape will be identified as Data Set No. 1 and all following sets which **dump** will be identified as the set number given on the parameter card and on the listing. These set numbers need not be in consecutive order but must be greater than **1** (one).

Input the first three parameter **cards,** in order, for every set of data which was dumped on the same tape. **A "1"** in column 38 of the second card indicates that the problem should be re-started and a "2" in column 38 indicates that the problem should not be re-started. This is needed to bypass *a* set of data on the dump tape and position the tape to read the next set. If NVLVRS (Columns 21-23 on Parameter Card 2) is non-zero, Cards 20 (and possibly 22) will be inserted following Card 3 **for** as many values as are to be changed.

The alphanumeric characters for the page heading and any of the parameters on Card 2 **or 3** may be changed **for** the re-start.

If a steady-state solution **was** completed and dumped by using the IDUMP option, SSTEST must be decreased for a re-start.

If a steady-state solution was dumped because of excessive iteration, the value for MAXI must be increased for re-starting.

'I

If a transient problem was completed and dumped with the DUMP option, the value of TAU must be increased **for** re-starting.

If a problem was dumped because of excessive computer time **or**  if a run was interrupted using Sense Switch *5,* the problem may be restarted without changing any of the parameters.

There will be a printing of regular output at the time of re-start which should be identical to the printing at the time of interruption.

If several data sets are stacked the routine writes end of file on the dump tape at the end of each data set.

#### $5.4$ ASSEMBLY OF BINARY OBJECT DECK AND DATA

### **5.4.1** Fortran I1 Operation

The order of assembly for the binary object deck and data deck is given below. The order of subroutines within a chain is optional, and any listed may be omitted in the event that the Fortran Monitor library tape includes that subroutine. **The** subroutines RESET, CLOCK, and WCLCK may be replaced by dmy subroutines, **or** by subroutines applicable to the particular system -- a single subroutine in the case of NASA-MSC operation. Information concerning Monitor Control Cards may be obtained by reference to the Fortran I1 manual.

- A. Monitor Control Cards
	- a. I.D. (or Job) Card
	- b. Execute Fortran (For NASA-MSC)
	- c. **XEQ**

## B. Chain 1

- a. CHAIN  $(1, 4)$ <br>b. Binary Subro
- b. Binary Subroutines CHAIN 1 (Main), *SUBP,* RESET, CLOCK, WCLCK

# C. Chain 2

- a. CHAIN  $(2, 4)$
- b. Binary Subroutines CHAIN 2 (Main), SUBA, SUBB, *SUBP,*  RESET, CLOCK, WCLCK

D. Chain 3

- 
- a. CHAIN **(3,** 4) b. Binary Subroutines CHAIN **3** (Main), *SUBP,* RESET, CLOCK WCLCK

E. Chain 4

- a. CHAIN  $(4, 4)$
- b. Binary Subroutines CHAIN 4 (Main), *SUB?,* RESET, CLOCK, WCLCK
- F. Chain 5
	- a. CHAIN  $(5, 4)$
	- b. Binary Subroutines CHAIN 5 (Main), SUBDP, SUBEND, SUBWT, START, CHECK, SURVEY, POL, XSIMEQF, SUBP, RESET, CLOCK, **WCLCK**
- G. Data
	- a. Data (Control Card)
	- b. The data in the order in which it is specified in the instructions given previously, including curve type 13.

**'1** 

**1** 

**I** 

*8* 

**I** 

**R** 

**I** 

**1** 

*8* 

*8* 

**I** 

*8* 

**E** 

**t** 

**t** 

**1** 

**I** 

c. Other data sets **may** be added, each a complete entity.

# 5.4.2 Fortran IV Operation

For operation on UNIVAC systems (Fortran IV) using the overlay provisions, the program is stored on tape, and the data deck with appropriate control cards is submitted. The chain links in Fortran II are called subroutines, i.e., CHAIN **1** (main) becomes subroutine CHAIN 1. No clock routines are required. The routine MAIN with subroutines CHAIN and SUBP are assigned a permanent location. The order of overlay is as follows. Subroutine CHAIN 1 is overlaid by CHAIN 2, SUBA, and **SUBB,** which in turn is overlaid by CHAIN 3, which in turn is overlaid by CHAIN  $4$ , which is finally replaced by CHAIN *5* and associated subroutines. Operation on current IBM machines with Fortran IV forces the data space to be prohibitively small, thus is not considered.

The order of setup is as follows:

1. Job 2. ASG A = Program Tape Number 3. ASG I <sup>=</sup>**DUMP** (Scratch Tape for Re-starting) 4. 5. TRWA ASG  $J$  **\*** Tape Number of Re-start Tape (if applicable) 6. IN A 7. Map Prog  $\begin{array}{c} \n 8. \quad \text{Seg Main} \quad \cdots \n 9. \quad \text{Seg } \quad \cdots \n 10. \quad \text{XQT Prog} \n \end{array}$  Overlay Cards 11. Data Cards in Order Specified in Instructions 12. EOF 13. FIN

## 5.5 CORE STORAGE SPACE REQUIREMENTS

Almost all of the input to this routine is stored in a block of core called DATA. Basically, the size of this block is determined by the size of *7090* core (32768 locations) and the size of the Chain *5* link. The size of the DATA block is fixed by subroutine START. To change the size (up to a maximum of 37000 total locations), ITOT in subroutine START must be reset and the subroutine assembled. For operation under the FORTRAN monitor system, the size of DATA is 17,000 locations. For operation on the UNIVAC **1107/1108** the size is 37,000 locations. These storage values are allocated as **shown** in the following paragraph.

# 5.5.1 Breakdown of Core Space

The following values are based on the Fortran I1 Monitor system.

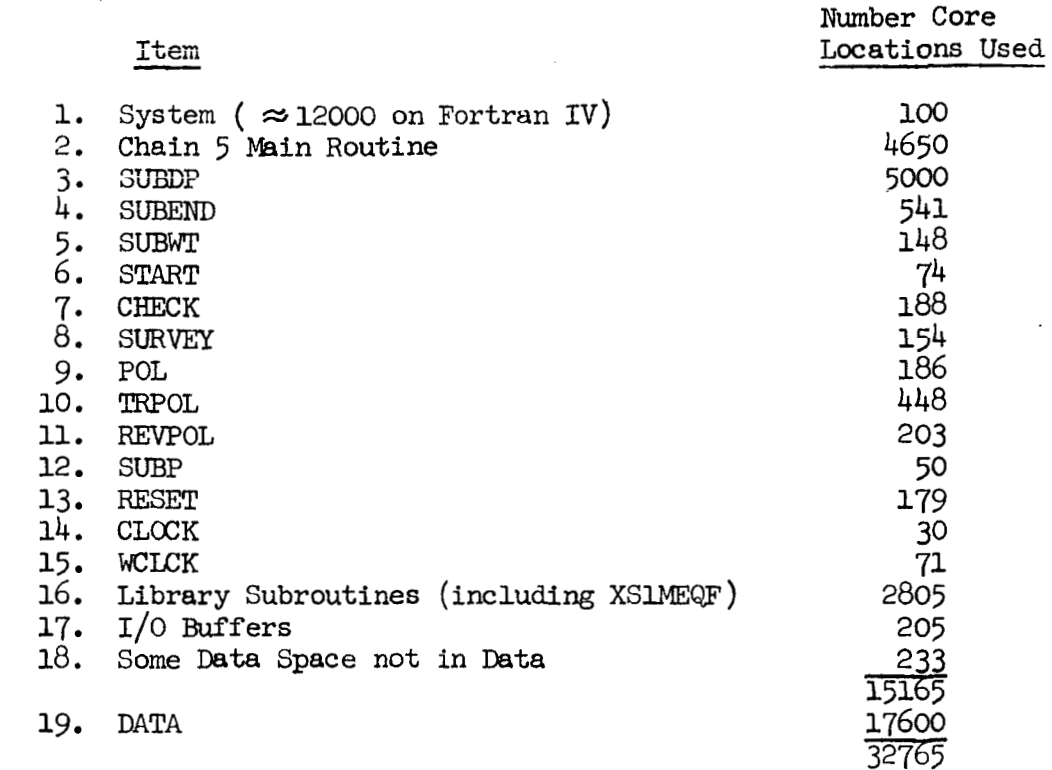

## *5.5.2* Breakdown of DATA **Block** Size

- A. Basic formula for determining amount of core space in DATA block that a radiator setup will require:
	- $3$  NSYS + 10 NTUBE + 14 NFLT + 6 NTFL + 14 NMLT + 8 NTML
	- $+$  3 (NTTOT + NTTOS) + NLCTBT + CURSP + 8 NT + 6 NSL
	- + *3* NSTOS + NLCTBS

#### B. In Addition:

1. If this is a banks and headers problem (NPFC  $\neq$  0), add the following to basic formula:

 $NSYS + 2 NFDOWP + MAXTB + (MAXTB - 2)^2 + FPSP$ 

2. If there are any valves add the following to basic formula:

25 NVLVS

*3.* If freezing is to be considered **(NFC t(** 0), add the following to the basic formula:

1 NTUBE + 3 (NFTOF + NFTOT) + NLCTBF

4. If there are any heat exchangers *(NREG* # 0), add the following to the basic formula:

**3** NFLT+ 1N"L

- C. Identification of symbols used in above formulas.
	- **1.** CURSP Curve space for all curves except specific heat curves.
		- $CURSP = NCR1 + 2NPL + 2 (NCR2 + NP2)$ , where
			- NCRl Number of curves other than specific heat curves.
			- NP1 Number of points on all curves other than specific heat curves.
			- NRC2 Number of specific heat curves.
			- *NP2*  Number of points on specific heat curves.

Specific heat curves need twice the space of other curves because they generate enthalpy curves.

- 2. FPSP Flow path space. Number of *5* column fields on Parameter Card 9 containing tube numbers (do not count blank fields ) .
- **3.** MAXTB Number of tubes in system having greatest number of tubes.
- $4.$  NFLOWP Total number of flow paths in all systems.
- *5.* NFLT Number of types of fluid lumps.
- 6. (NFTOF + NFTOT) Number of sets of conduction data given on the fluid type cards.
	- NFTOF Total of number of fluid lumps conducted "to" as listed in Columns 31-35 on Fluid Data Card 2.
	- NFTOT Total of number of tube lumps conducted "to" as listed in Columns 36-40 on Fluid Data Card 2.
- 7. NLCTBF Number of lumps conducted **"to"** by fluid lumps. This is a count of all lumps listed as being conducted "to" on Structure Data Cards 4 **and** *5.*
- 8. MICTBS Number of lumps conducted "to" by structure lumps. A count of all lumps listed as being conducted "to" on Structure Data Cards 4 and 5.
- 9. **NICTRT** Number of lumps conducted "to" by tube lumps. A count of all lumps listed as being conducted "to" on Tube Data Cards 5 and 6.
- **10.** >NET Mmber of types of tube lumps.
- 11. **NSL**  Number of structure lumps.
- 12. NSTOS Number of sets of conduction data given on the structure type cards. It is also the total number of structure lumps conducted "to" as listed in Columns 26-30 on Structure Data Card 2.
- 13. NSYS Number of systems.
- 14, **NT**  Number of types of structure **lumps.**
- 15. NTFL Number of fluid lumps.
- **16.** NTML Number of tube lumps.
- 17. (NITOT + NITOS) Number of sets of conduction data given on the tube type cards.
	- **N"OT**  Total of number of tube lumps conducted "to" as listed in Columns 26-30 on Tube Data Card 2.
	- N"0S Total of number of structure lumps conducted "to" as listed in Columns 31-35 on Tube Data Card 2.
- **18.** N'I'UBE Total number of tubes in all systems.
- *19.* NVLVS Number of valves.

## 5.6 ERROR **MESSAGES**

A resume of errors detected in reading the data will be printed throughout the data listing. If errors are found, the statement "Run discontinued because of error in data" will be printed at the end of the data listing. Some errors prevent the continuance of data reading and an immediate stop occurs.

All error messages in Chain *5* are self-explanatory with the exception of the one in SUBDP. To save core space but still facilitate error tracking, instead of explaining the error in detail, the value of an error code KON7 **was** varied. For better understanding of the error message "Error in SUBDP **KON7 3** "X", a table showing correlation between all possible values of **KON7** and probable errors follows.

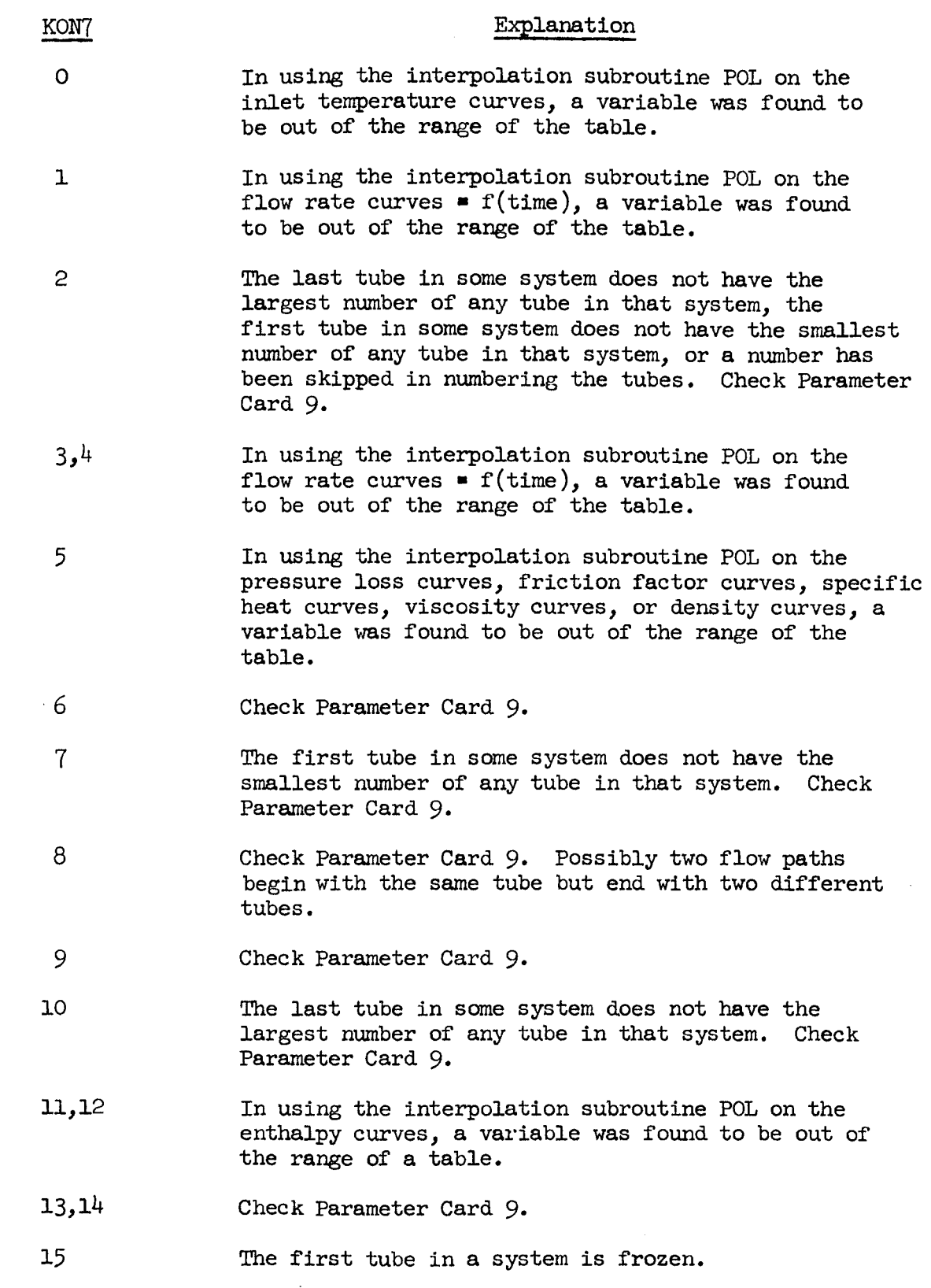

'I

**1** 

*8* 

**I** 

**8** 

*1* 

**I** 

**1** 

*8* 

*8* 

*8* 

**8** 

**I** 

*8* 

*8* 

*8* 

**I** 

**8** 

**I** 

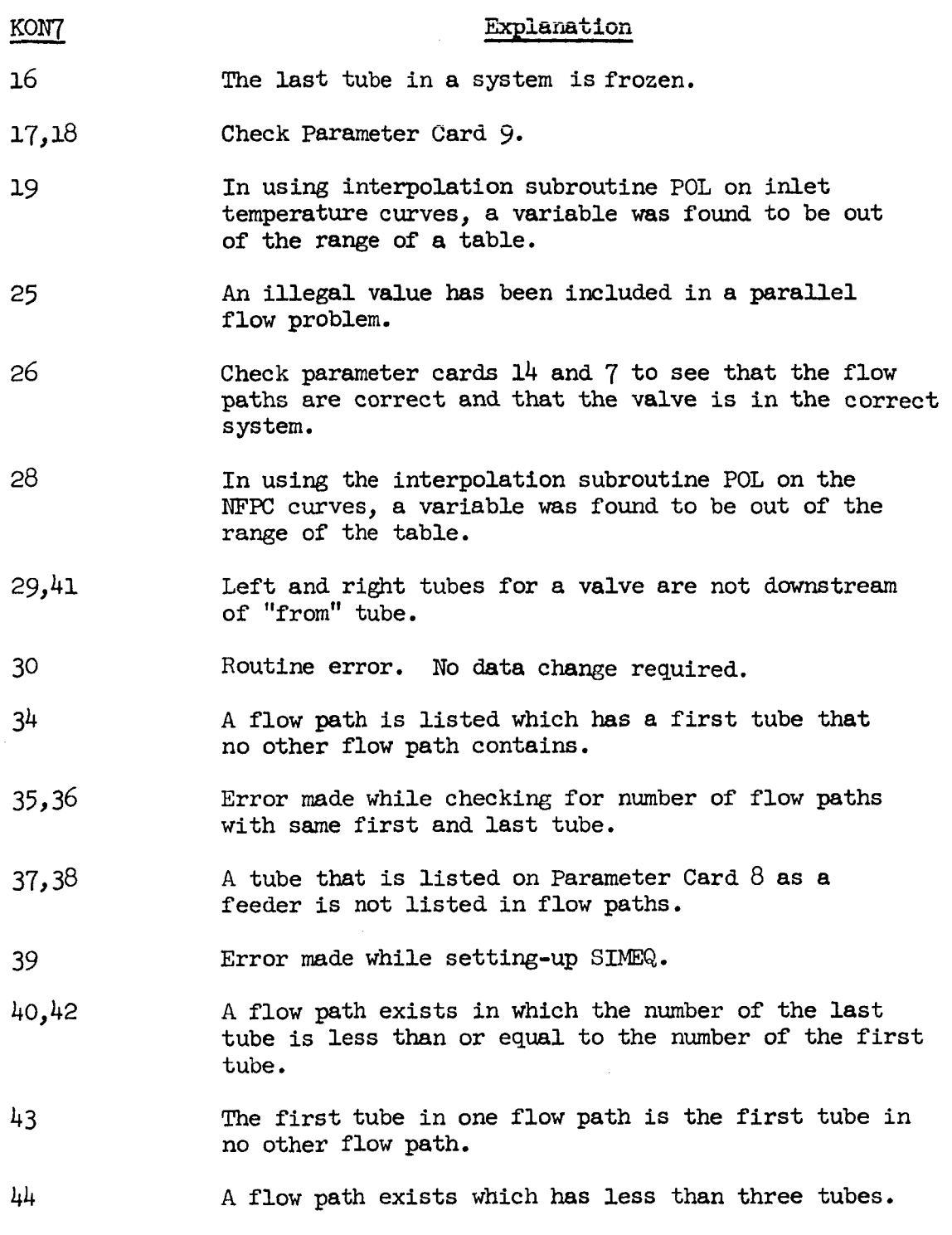

 $\cdots\hspace{0.1cm} -\hspace{0.1cm}\cdots\hspace{0.1cm} \hspace{0.1cm} \hspace{0.1cm}$ 

 $\ddot{\phantom{a}}$ 

 $\mathcal{A}$ 

All the above errors will cause the run to be terminated.

 $\ddot{\phantom{a}}$ 

 $\bar{L}$ 

#### *6.0*  SAMPLE PROBLEM

**1-** 

*8* 

*8* 

**1** 

**I** 

*8* 

**I** 

**1** 

*8* 

*t* 

*8* 

**a** 

**1** 

**1** 

**I** 

**I** 

*8* 

**I** 

**1** 

## **6.1** THERMAL MODEL DESCRIPTION

The sample problem selected was one of a series of checkout problems. The values selected for the inout are not necessarily intended to represent physical dimensions of any real system. The schematic diagram of the flow network is shown in the sketch below.

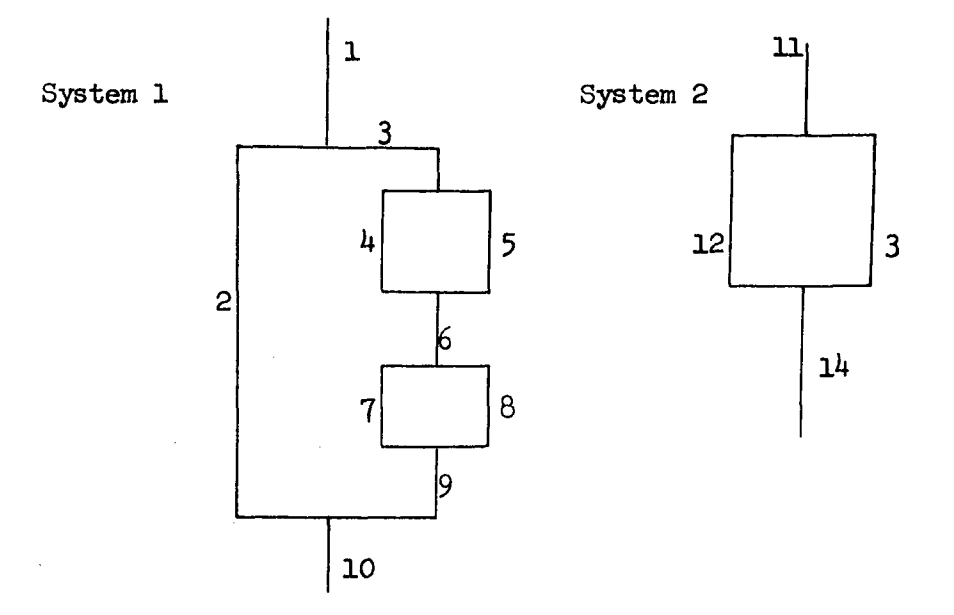

Two tube lumps in the **small** system and the two structure **lumps** are directionally sensitive **lumps.** 

## 6.2 INPUT DATA LISTING

The cards as input were listed according to the data input format specified in Section *5.* The listing of the cards is shown in Table 1. For convenience the listing is ruled into five-column fields.

# **6.3 CHECKOUT PRINTING**

The data deck **was** run with the checkout printing option. The data read-in format and checkout printing are shown in Table 2. The checkout printing may be used to examine internally calculated values such as heat transfer coefficients, frictional and bend **loss** pressure drops, and **maximum**  time increments. **An** examination of the time increments for each **lump** may reveal that certain lumps which are not thermally important to the solution have **small** time increments. In such a case the time increment may be selected (see Section  $4.4$ ) such that fewer iterations are required. Care should be exercised that the lumps with overridden time increments **do** not affect the transient analysis.

An explanation of the terms appearing in the checkout printing is included below. The units are the same **as** input except where indicated.

*8* 

*8* 

**I** 

**I** 

**I** 

**I** 

*8* 

**I** 

**E** 

**II** 

**I** 

**I** 

**I** 

**1** 

*1* 

**I** 

**I** 

# Pressure Drop Subroutine Checkout Printing

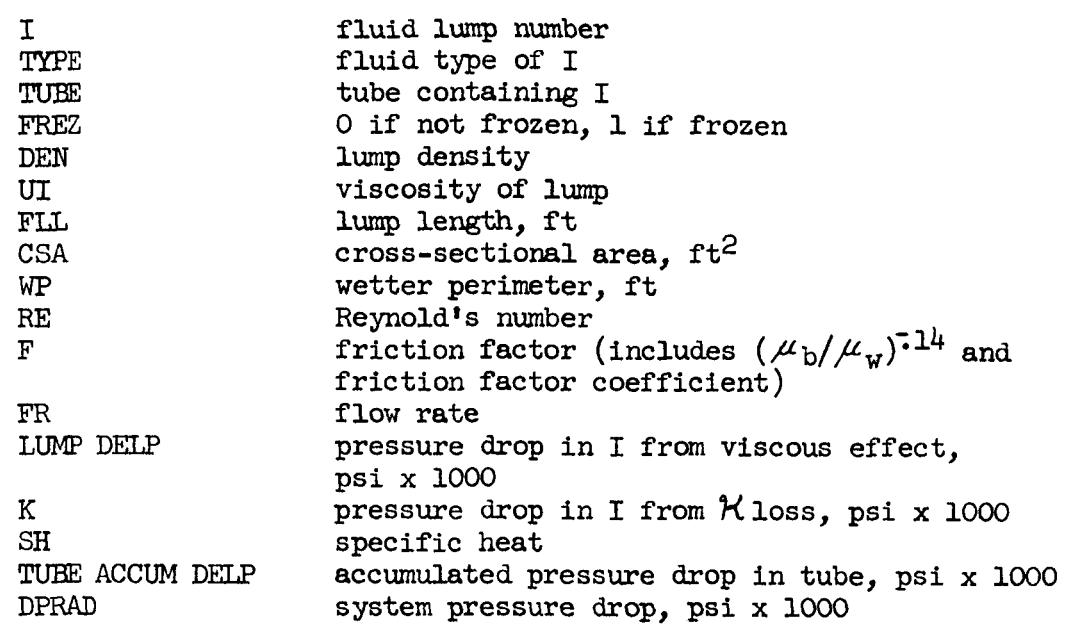

**The** pressure drop subroutine print appears for each time the calculation is performed until pressure drops are balanced.

# Fluid Lump Checkout Printing

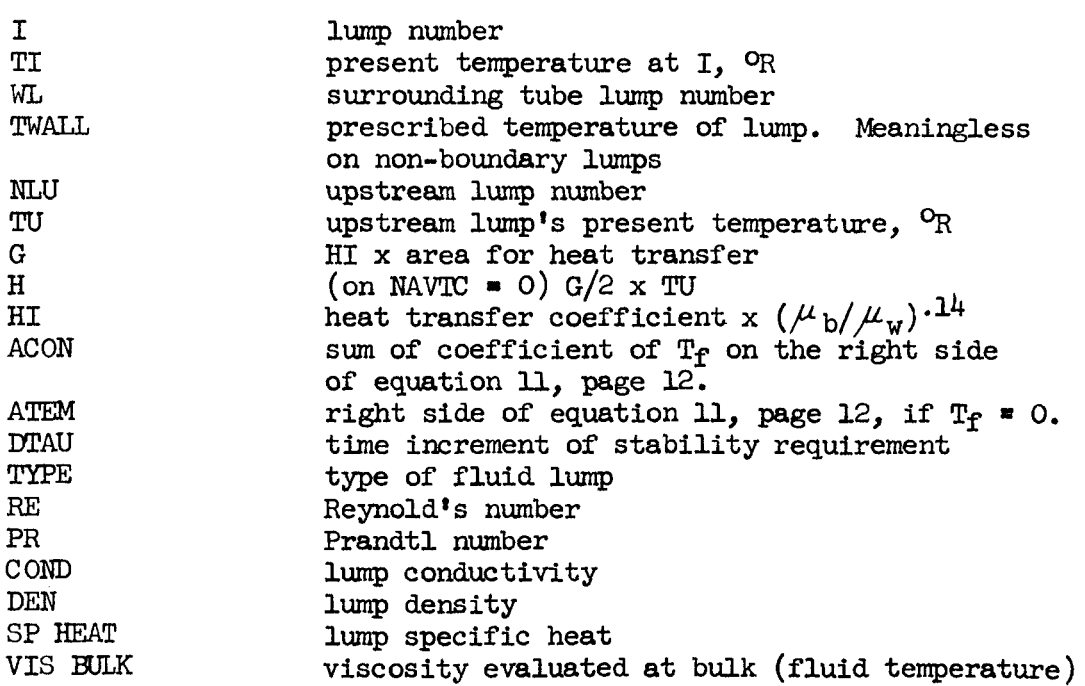

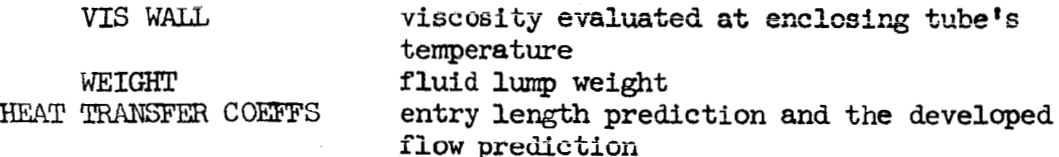

Following this print for each lump, the values of I, ACON, **ATEM**  and **DTAU** are summarized separately.

# Tube Lump Checkout Printing

**I'** 

**I** 

*8* 

**I** 

**I** 

**1** 

*8* 

**1** 

**1** 

**I** 

**8** 

*8* 

**8** 

*8* 

**I** 

*8* 

*8* 

**I** 

*8* 

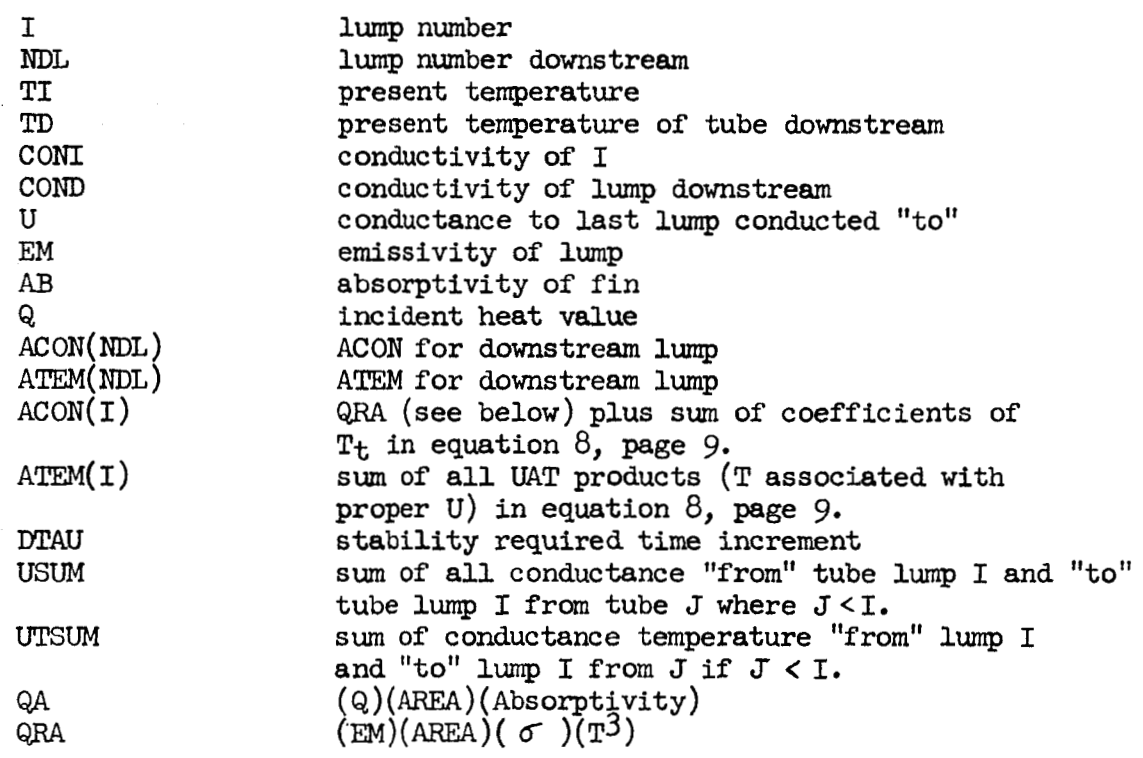

Following this print *for* each tube lump, the values for I, ACON, ATEM, and DTAU are summarized separately.

## Structure Lump Checkout Printing

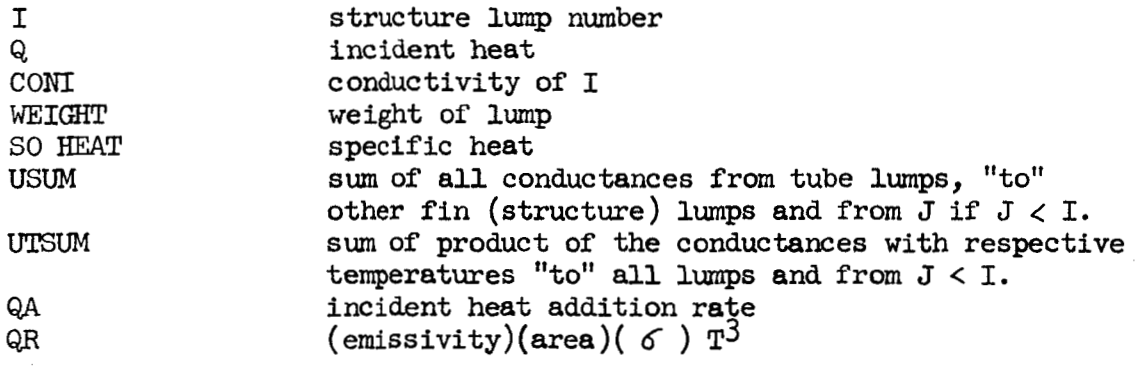

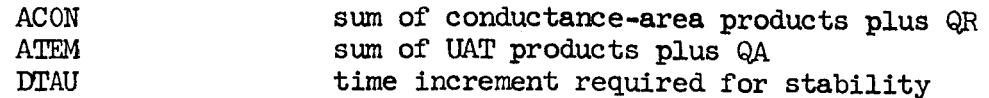

Following time informetion **for** all **lumps,** the values of I, **ACON, ATEM,** and **DTAU** are summarized in a separate listing. In the event that the two values of ACON, ATEM, and DTAU are not consistent, the latter tabulation is correct. The **former** value includes, in general, less than all conduction information because it does not have the contribution of conductance from those **lumps** conducted from, which the latter includes.

## 6.4 SAMPLE OUTPUT

The normal output at iteration  $4$  (Time  $\equiv$  TAU) is shown in Table 3. **All** output is self-explanatory with temperature and flow rates given in numerical order. The statement "transient problem completed" means that Time has'reached the indicated transient time TAU. At the end of the output a limited group of parameters is printed for each fluid **lump.**  This group appears each time the problem exits the machine, whether for restart or at completion.

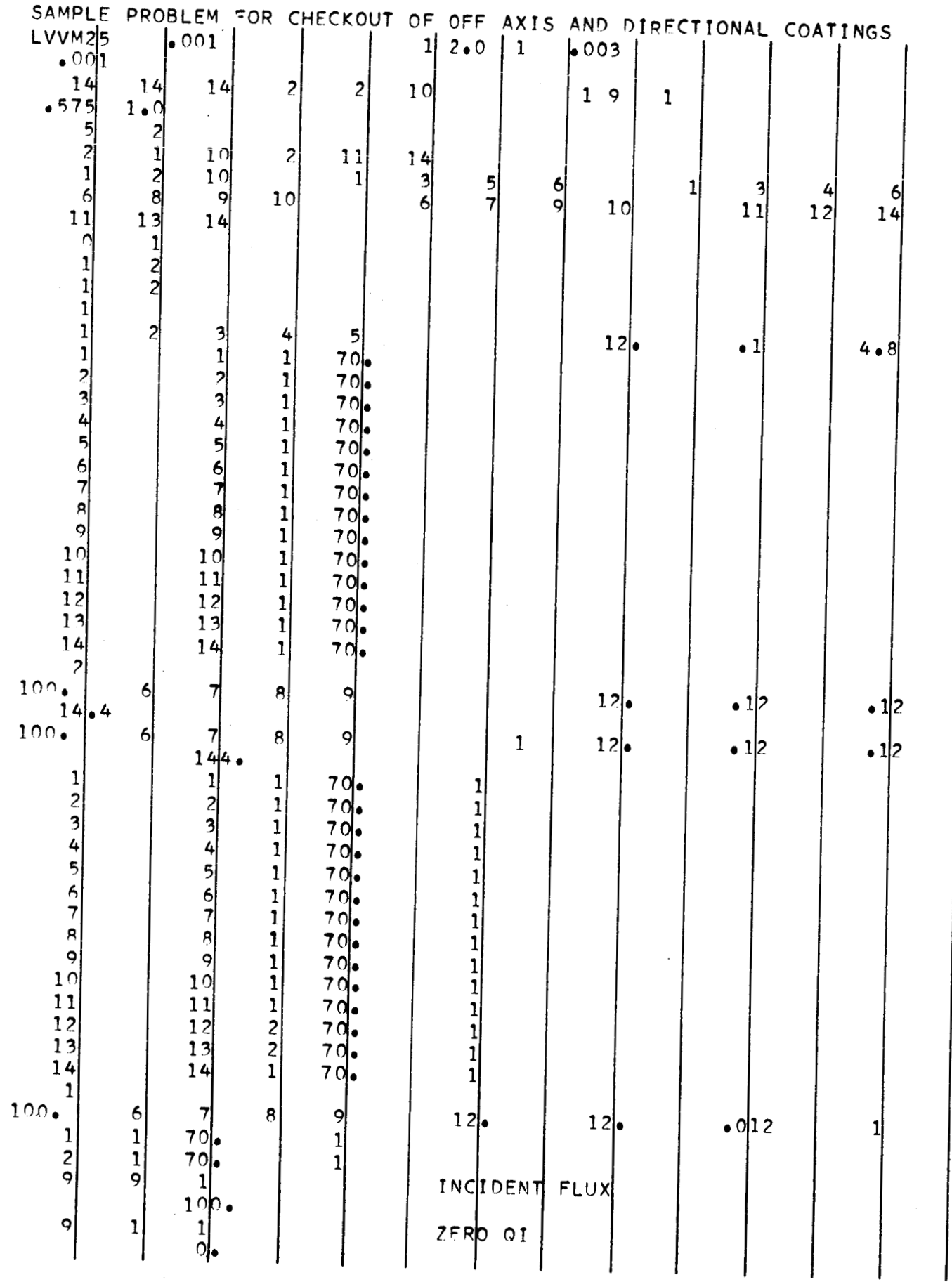

ł

1

I

I

TABLE 1 DATA INPUT LISTING

92

 $\mathcal{L}_{\mathcal{A}}$ 

 $\frac{2}{3}$ 

 $\frac{2}{3}$ 

h

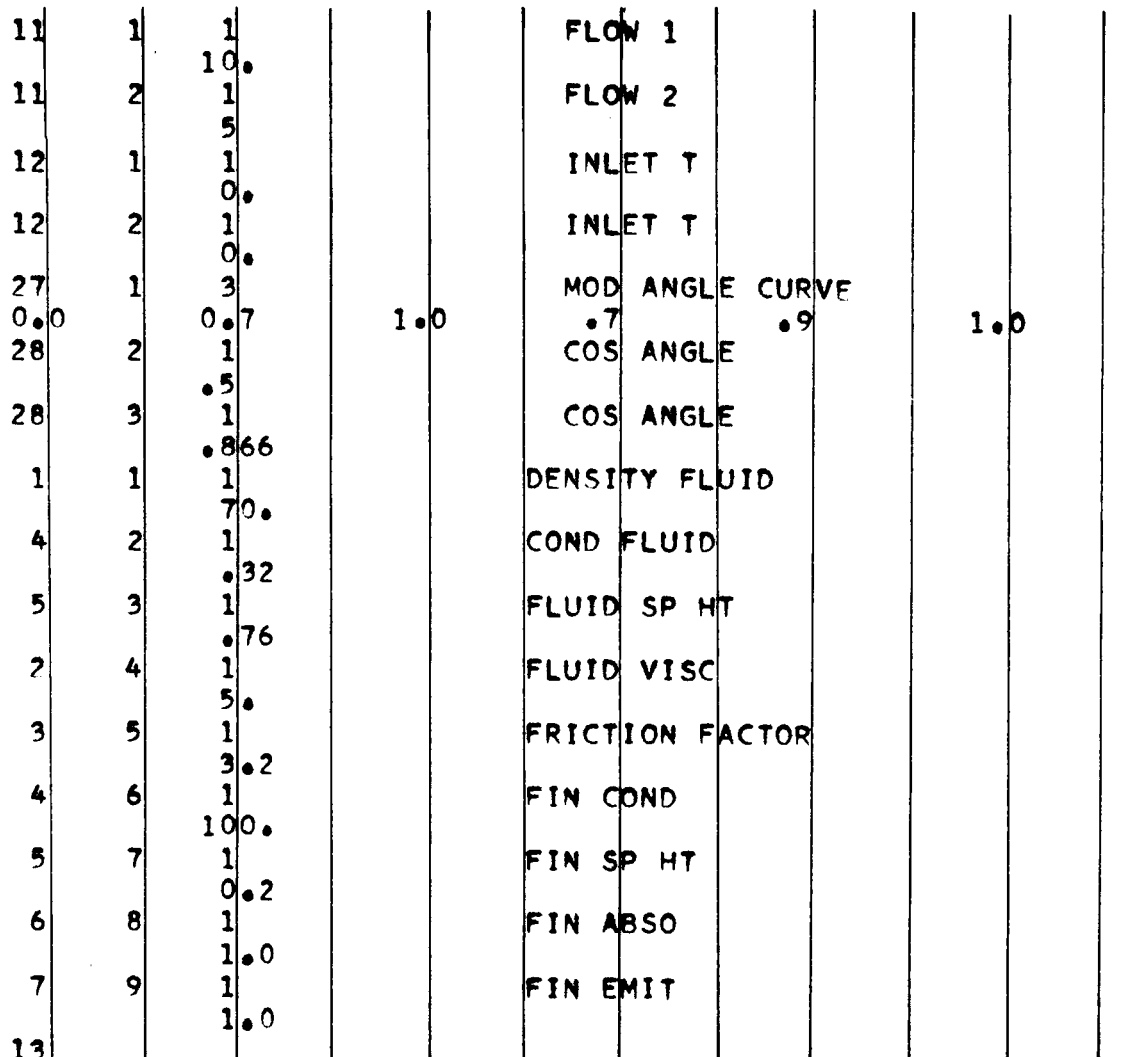

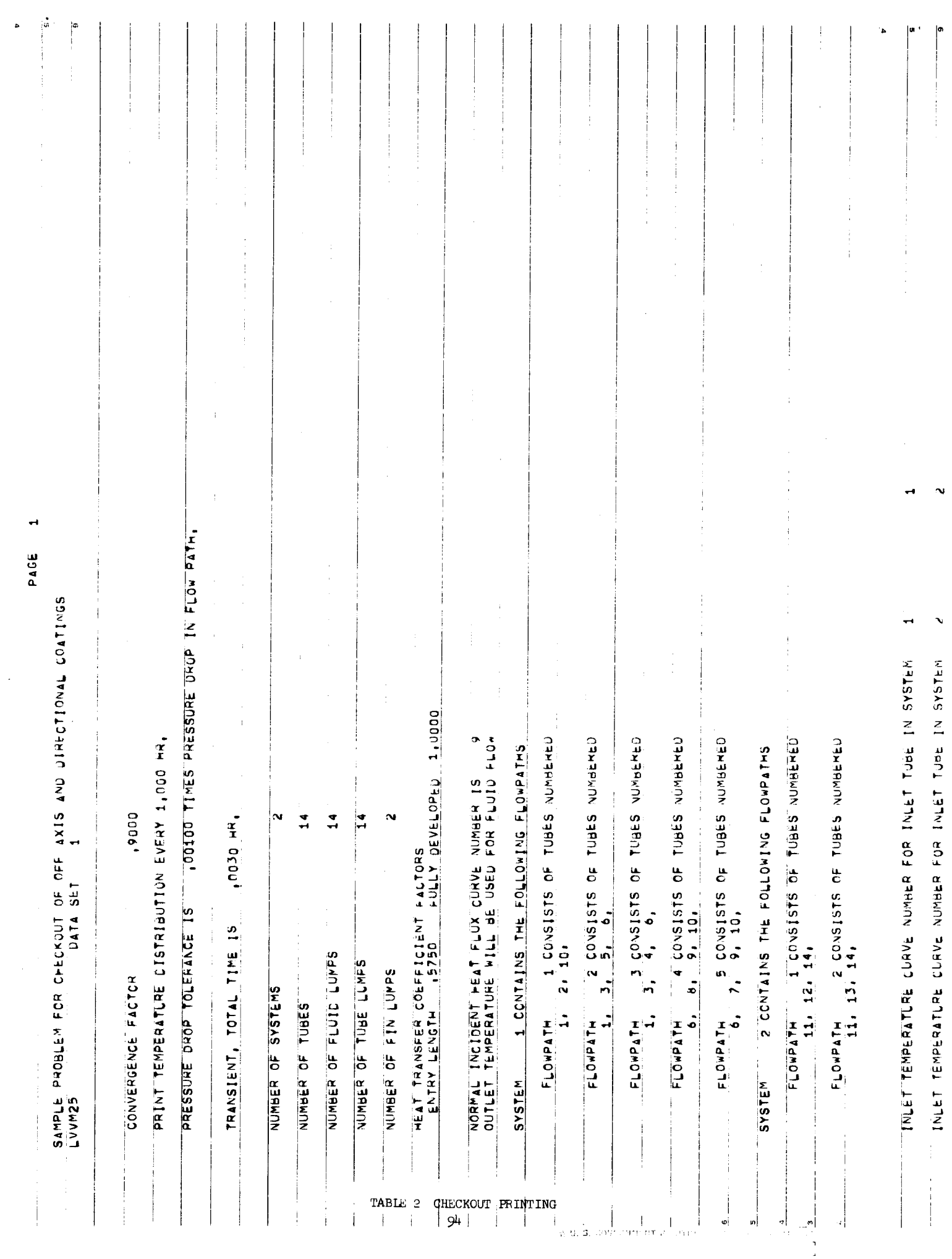

 $\lambda$ 

I

8

 $\blacksquare$ 

I

1

I

8

8

1

8

 $\blacksquare$ 

I

I

I

I

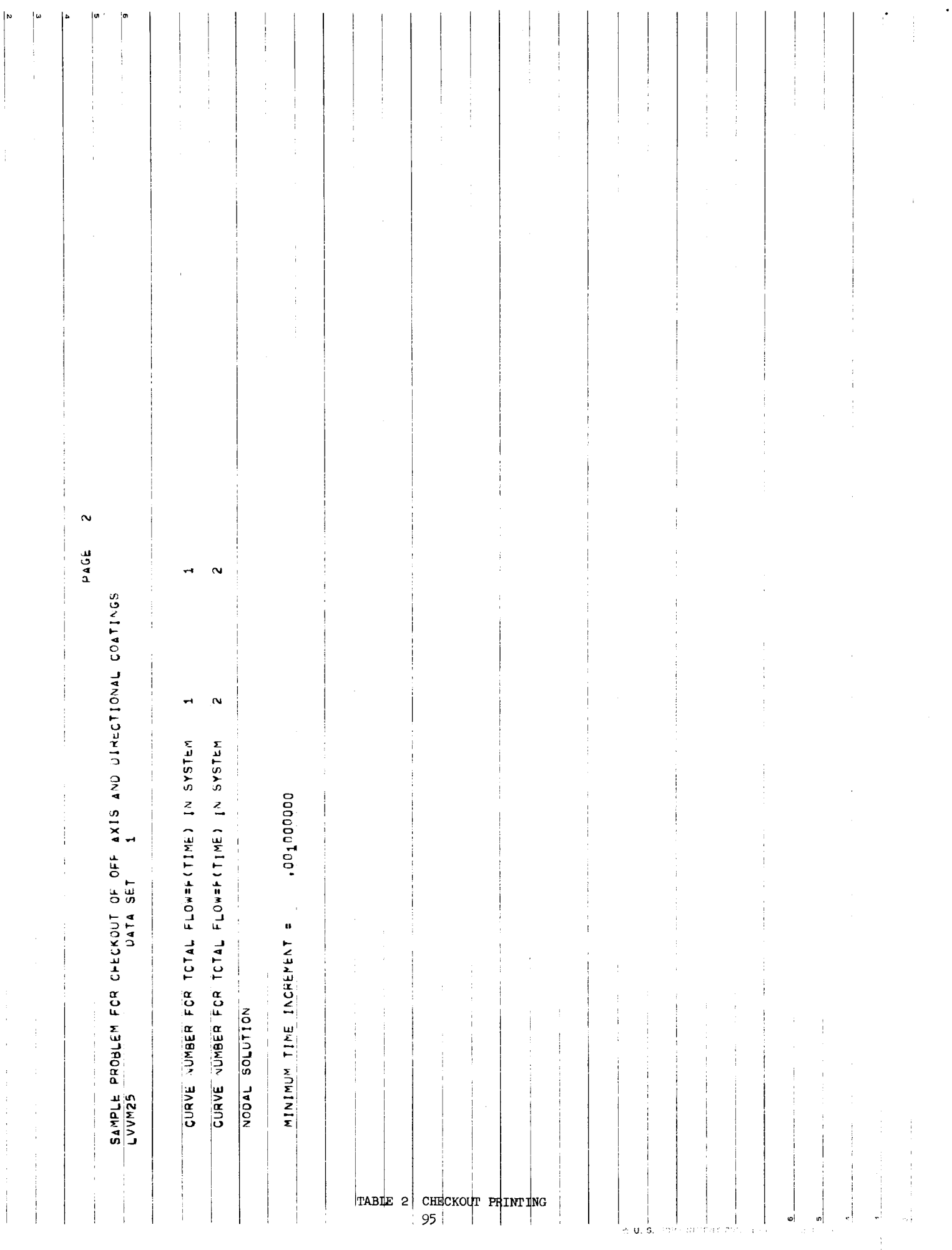

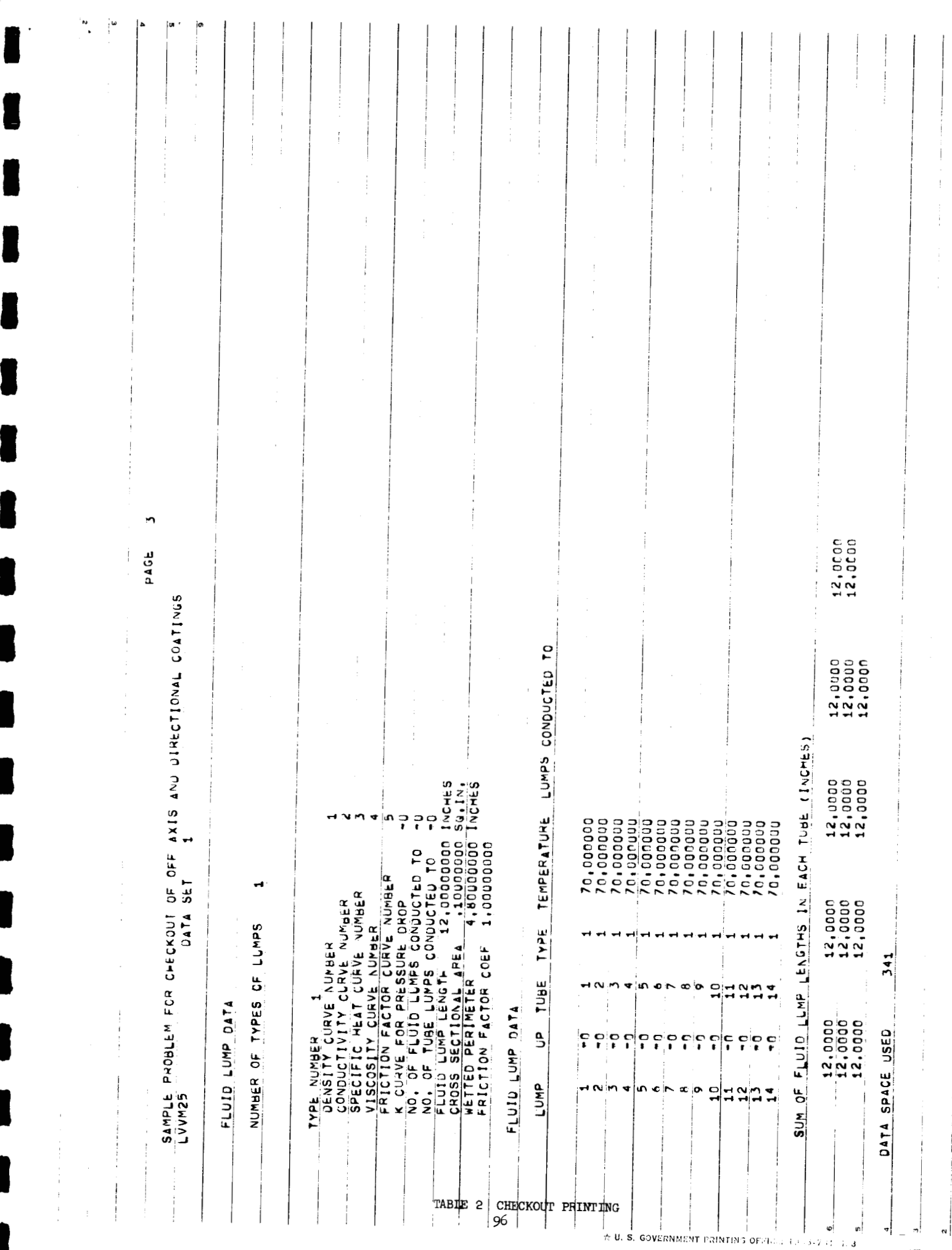

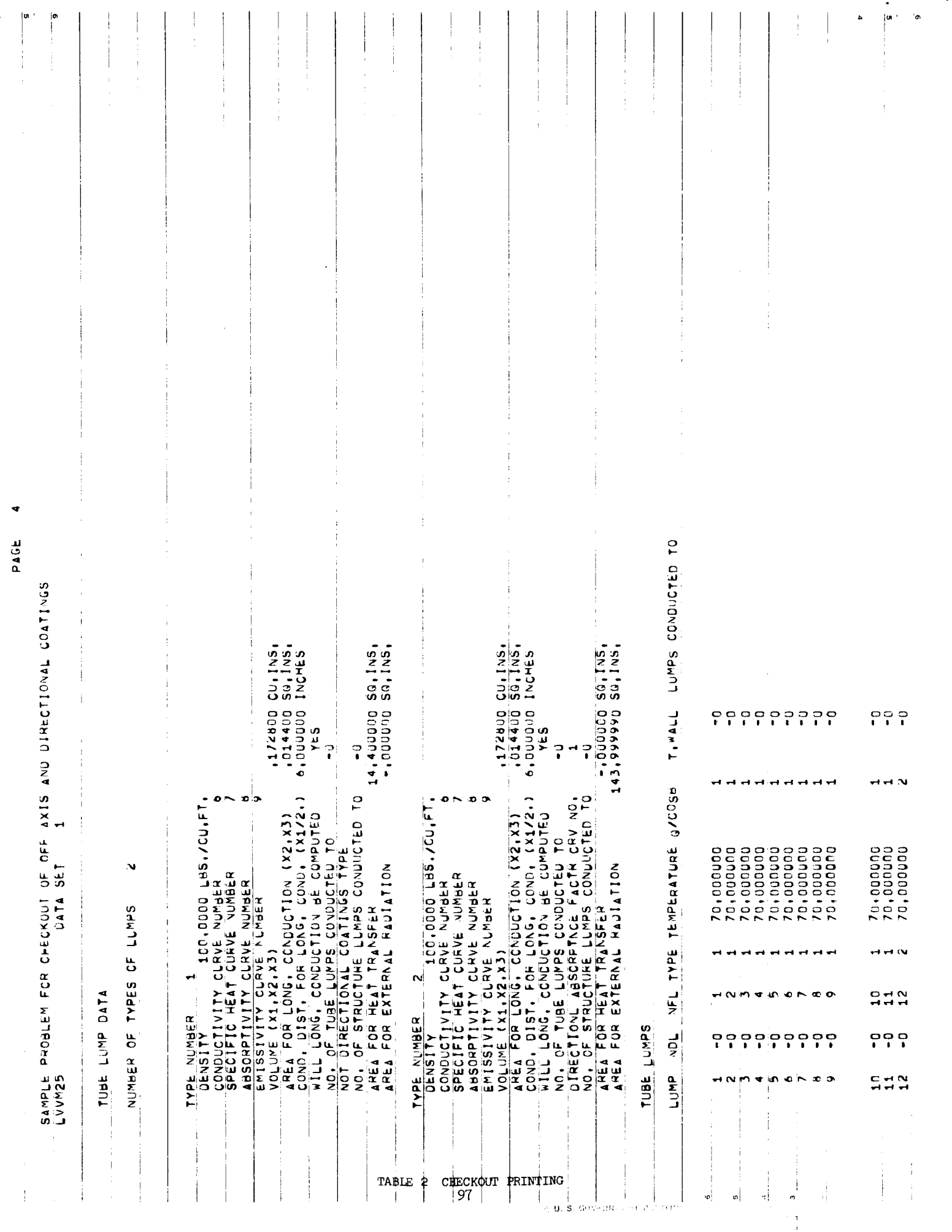

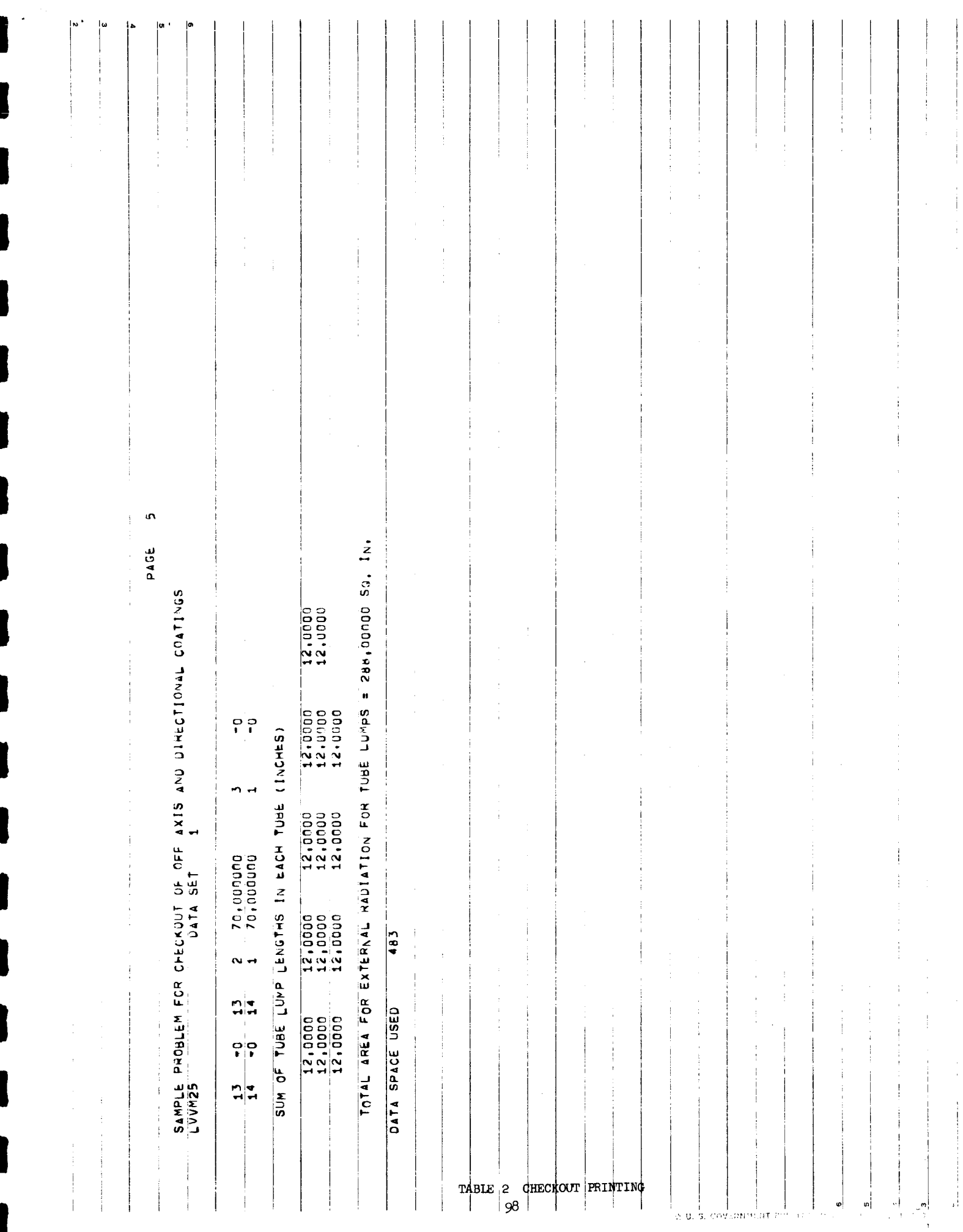

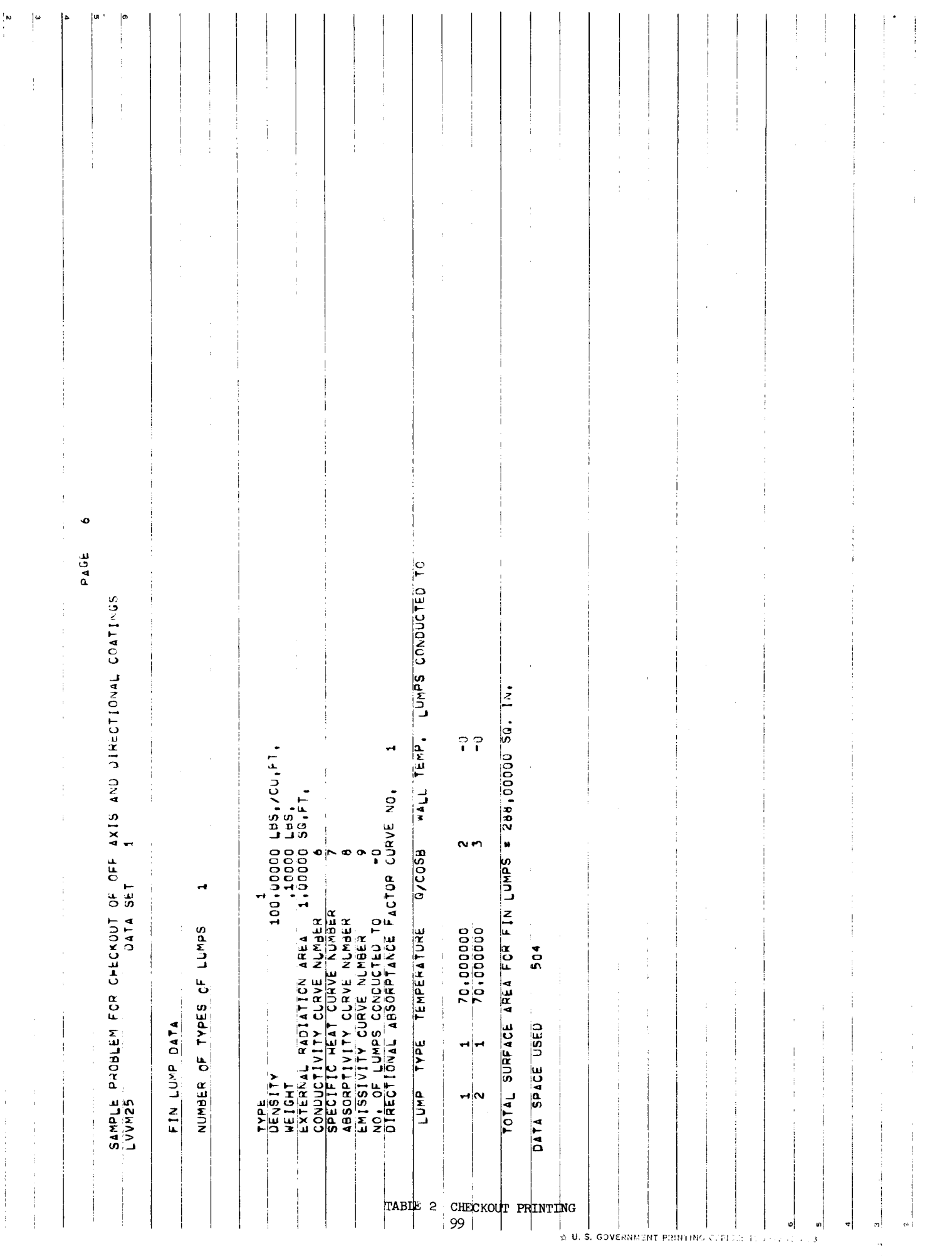
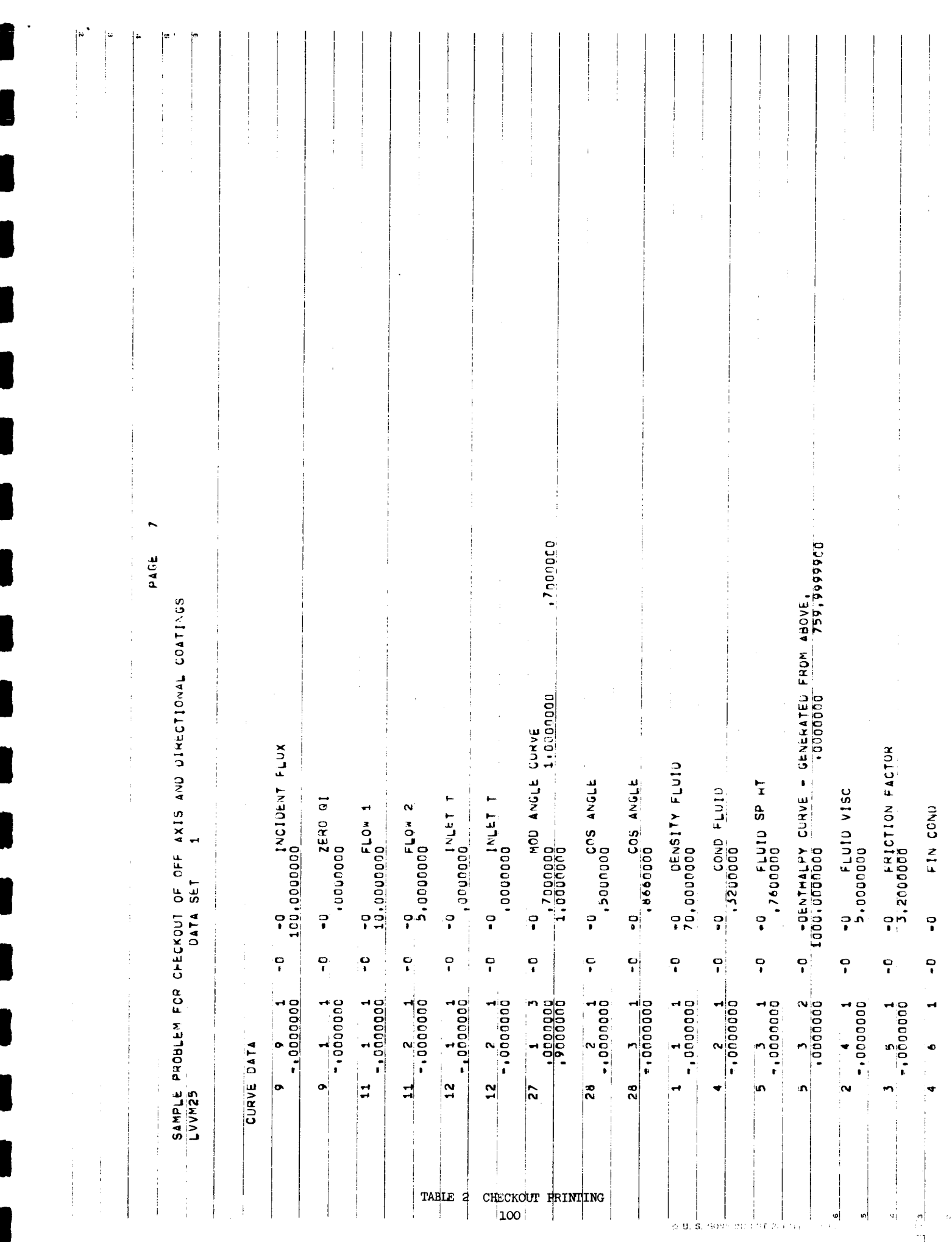

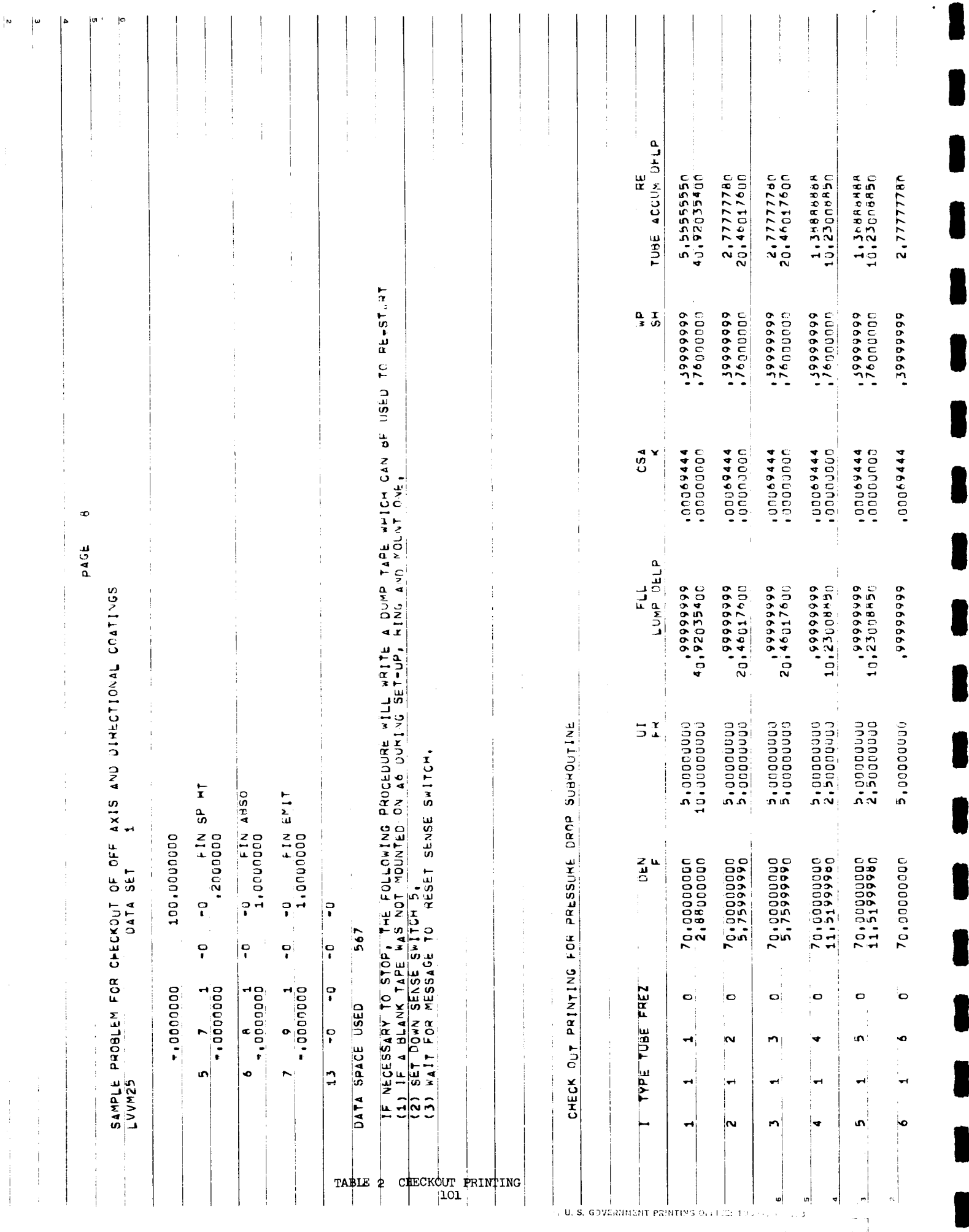

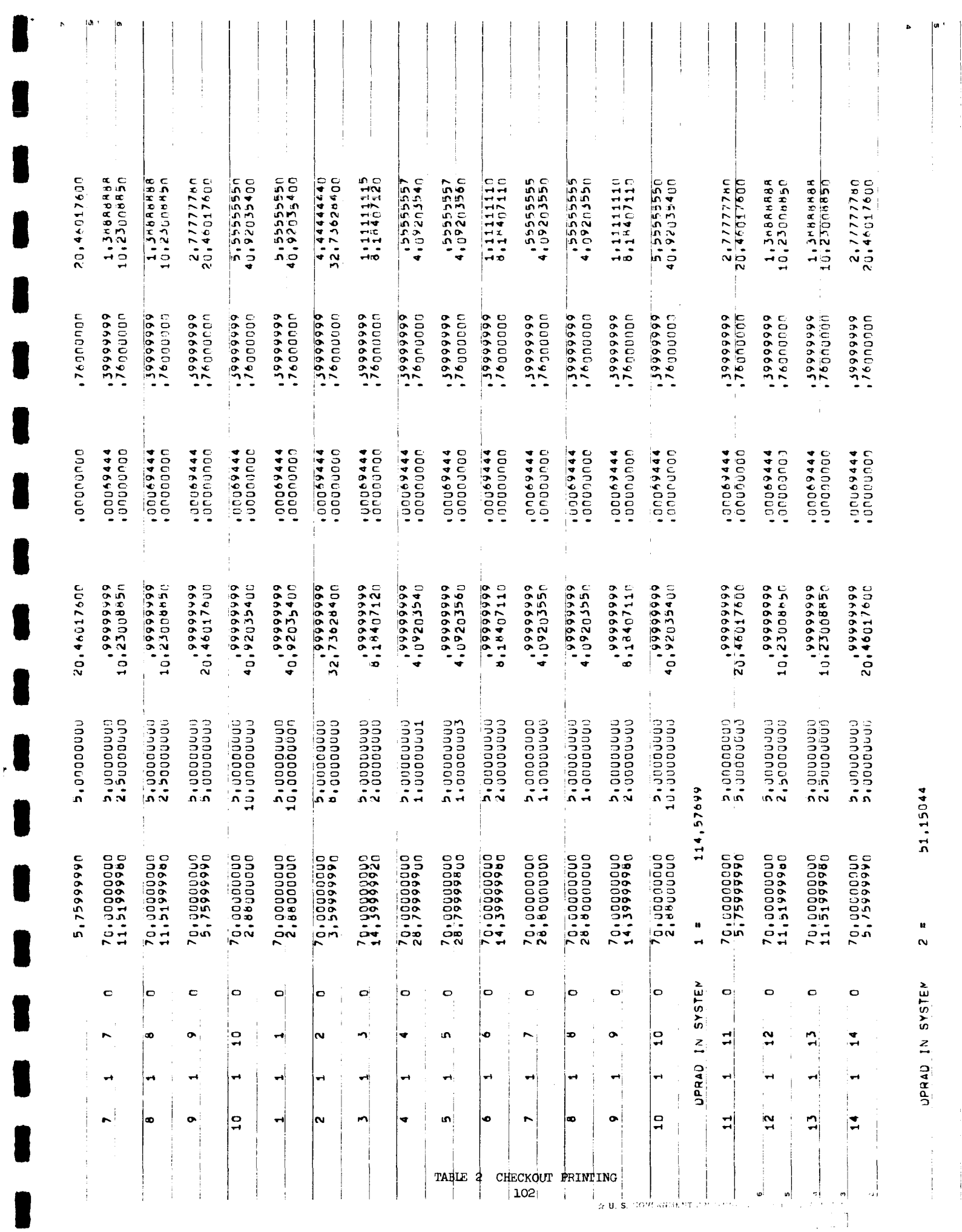

L

ſ

I

L

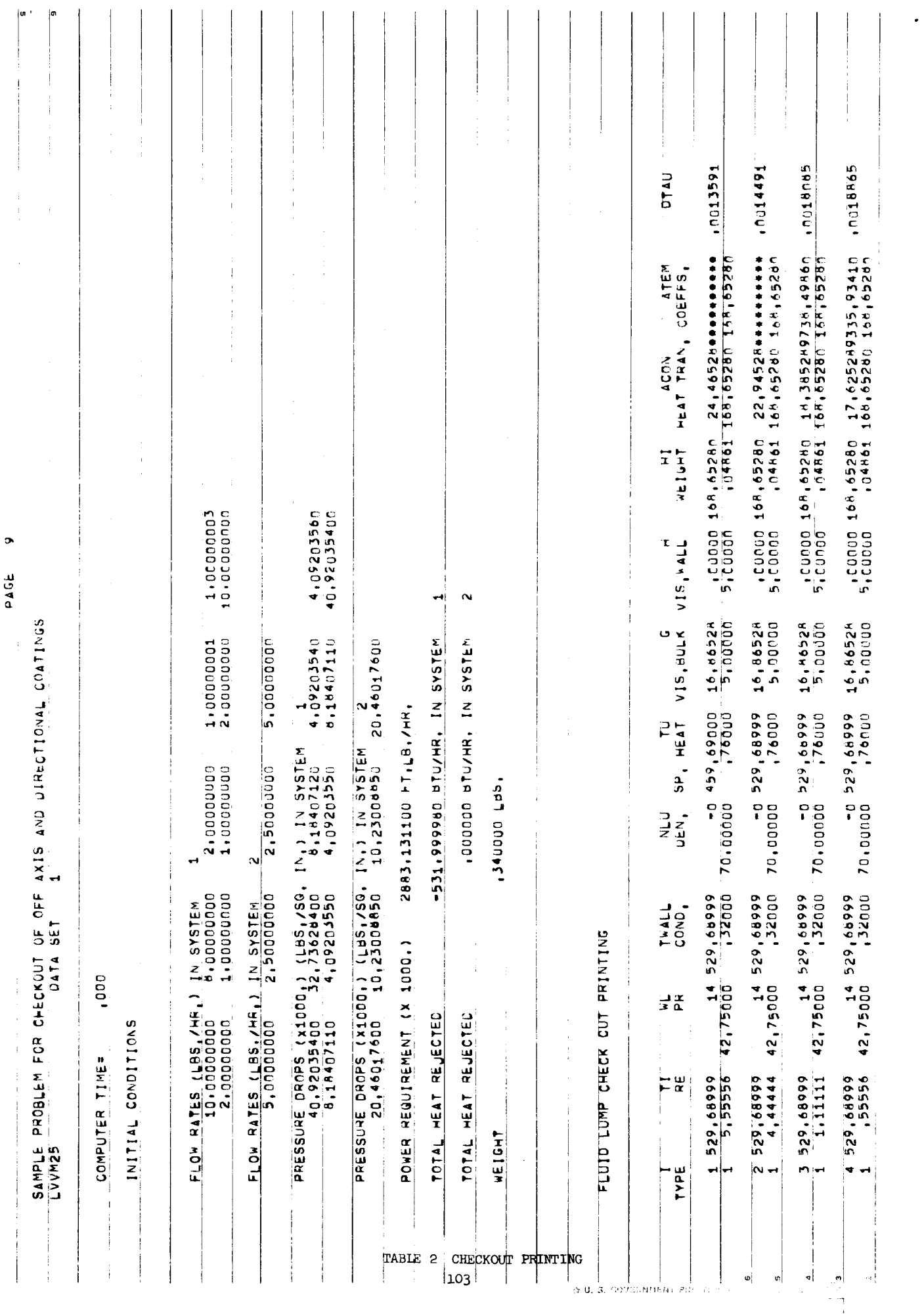

 $\mathcal{A}^{\mathcal{A}}$ 

 $\sim 10^7$ 

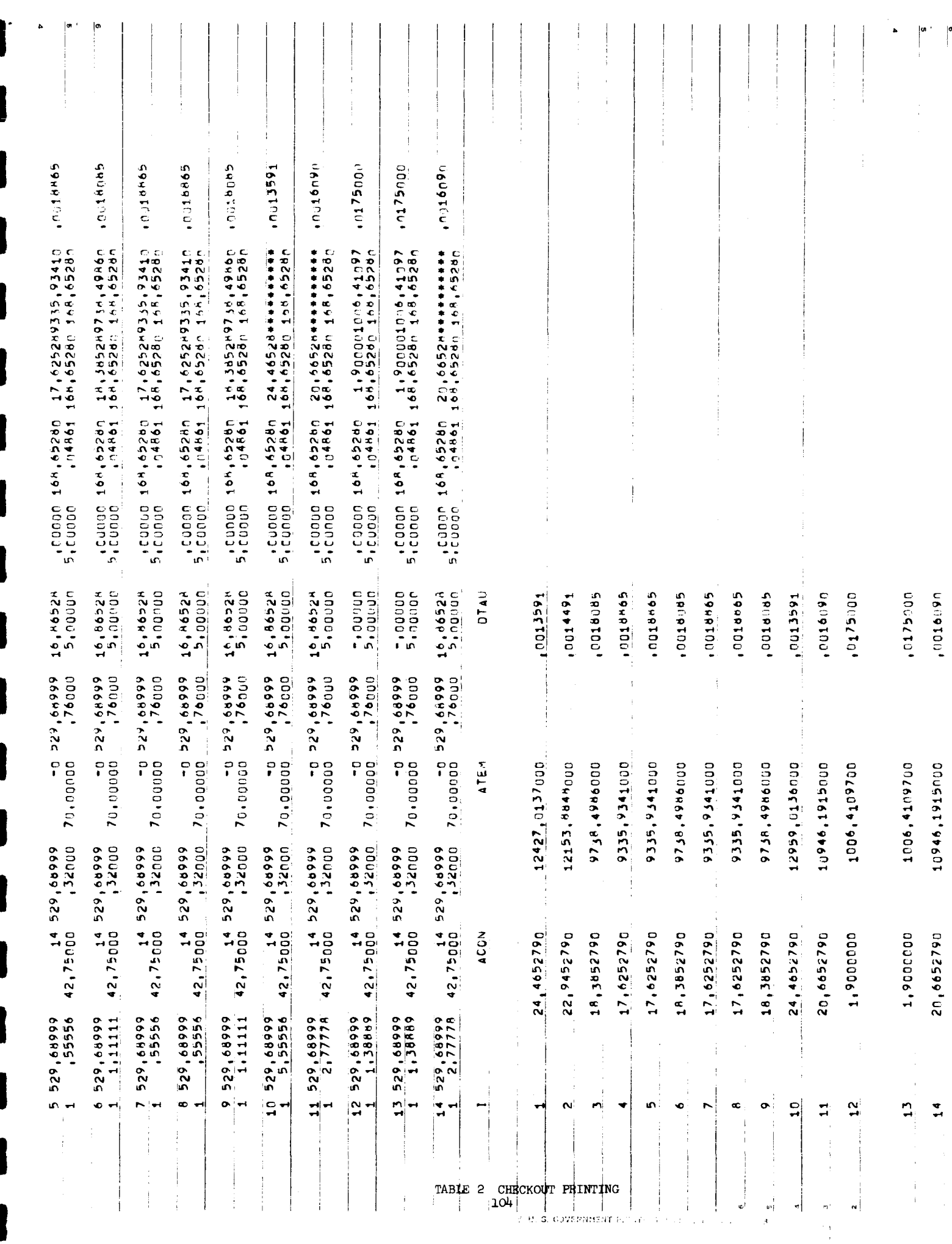

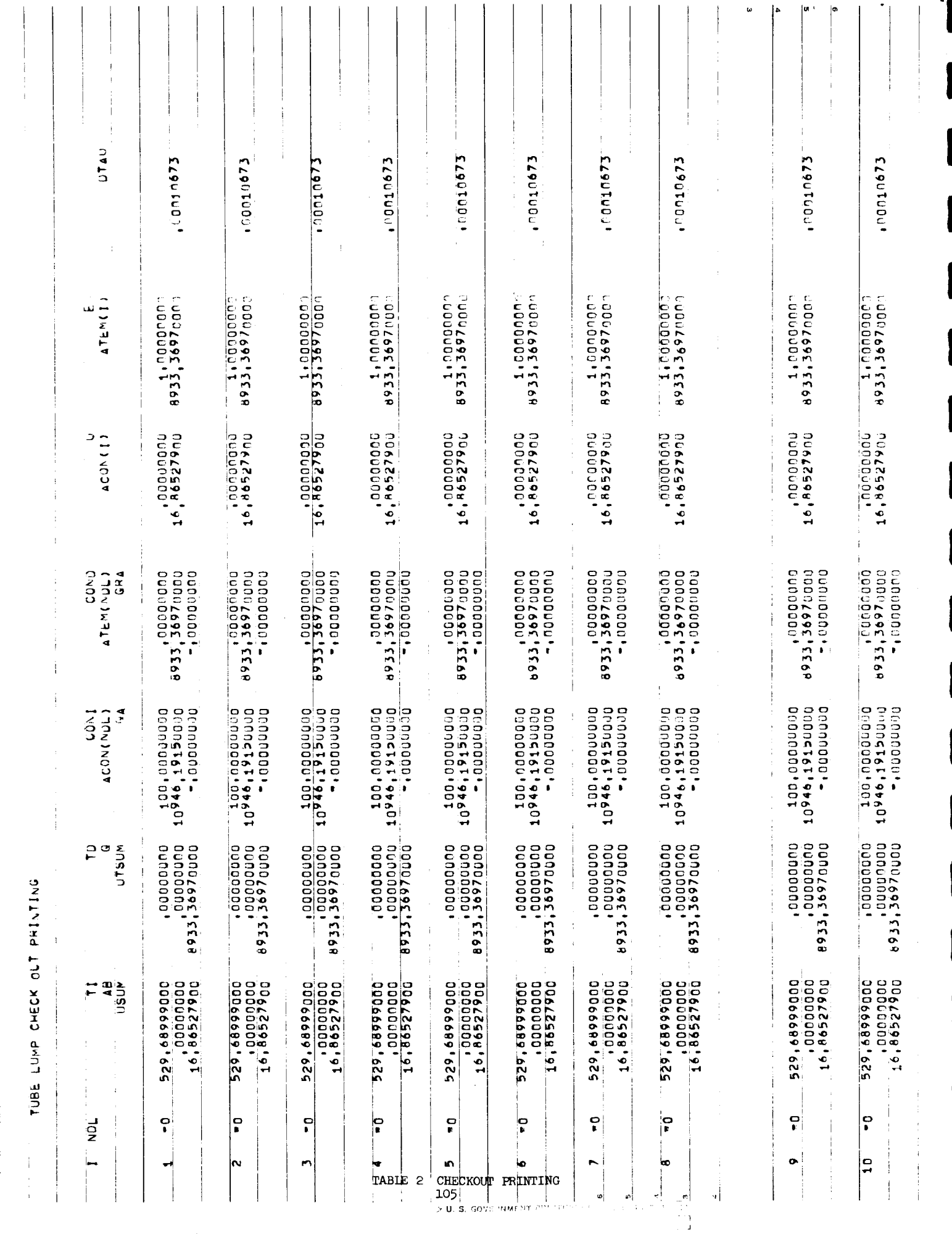

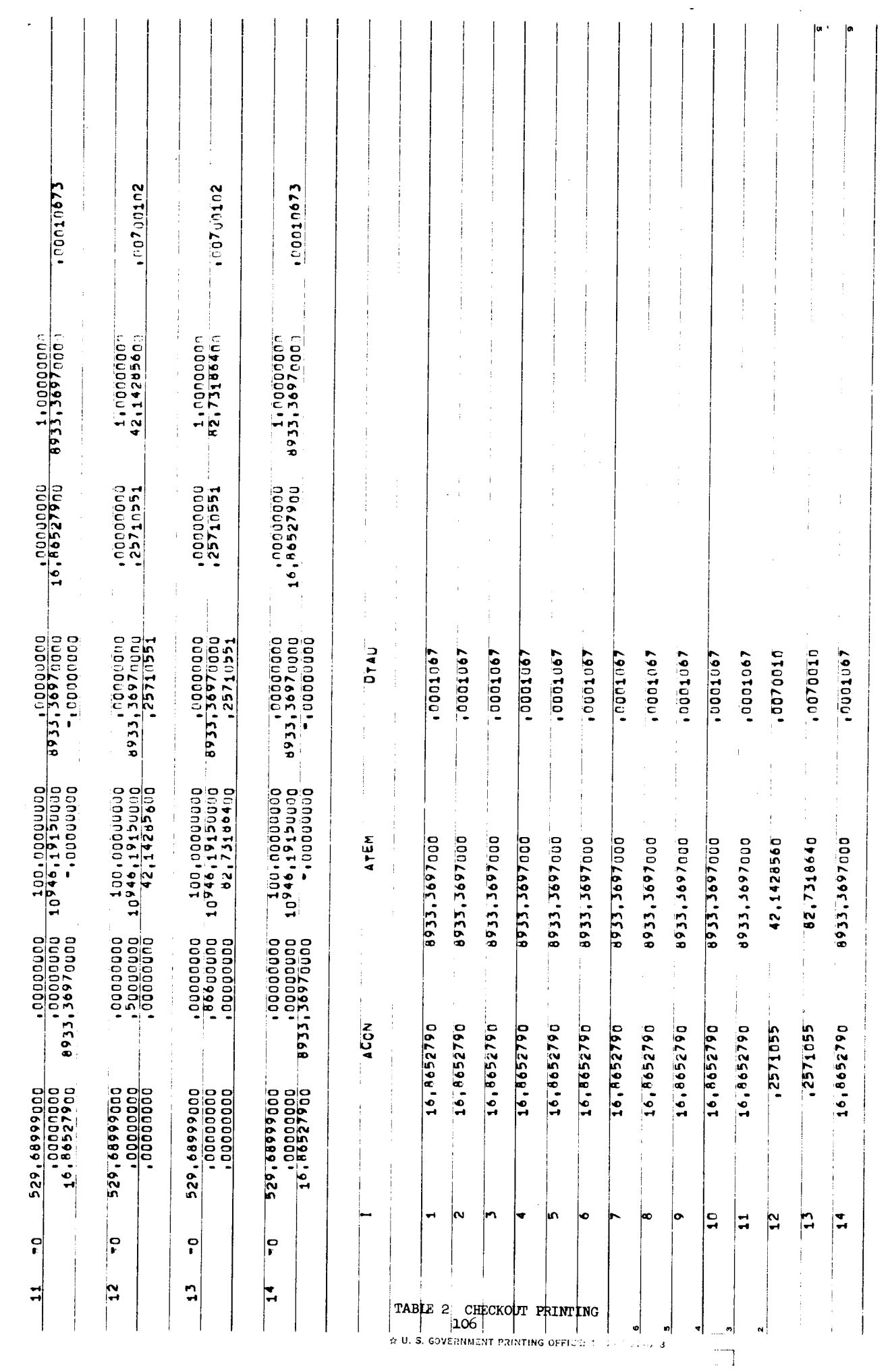

 $\begin{picture}(20,20) \put(0,0){\line(1,0){10}} \put(15,0){\line(1,0){10}} \put(15,0){\line(1,0){10}} \put(15,0){\line(1,0){10}} \put(15,0){\line(1,0){10}} \put(15,0){\line(1,0){10}} \put(15,0){\line(1,0){10}} \put(15,0){\line(1,0){10}} \put(15,0){\line(1,0){10}} \put(15,0){\line(1,0){10}} \put(15,0){\line(1,0){10}} \put(15,0){\line(1$ 

I

۷

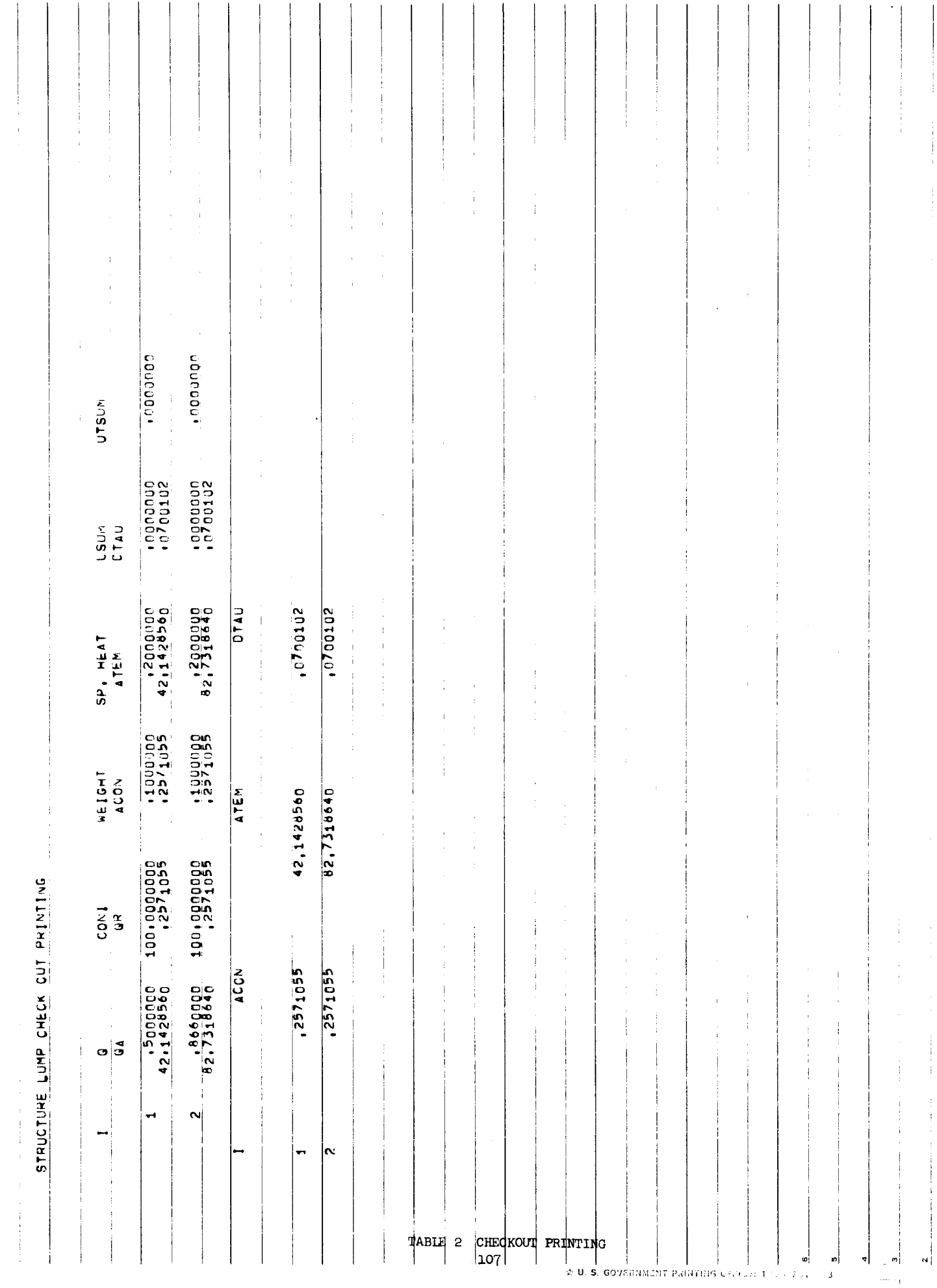

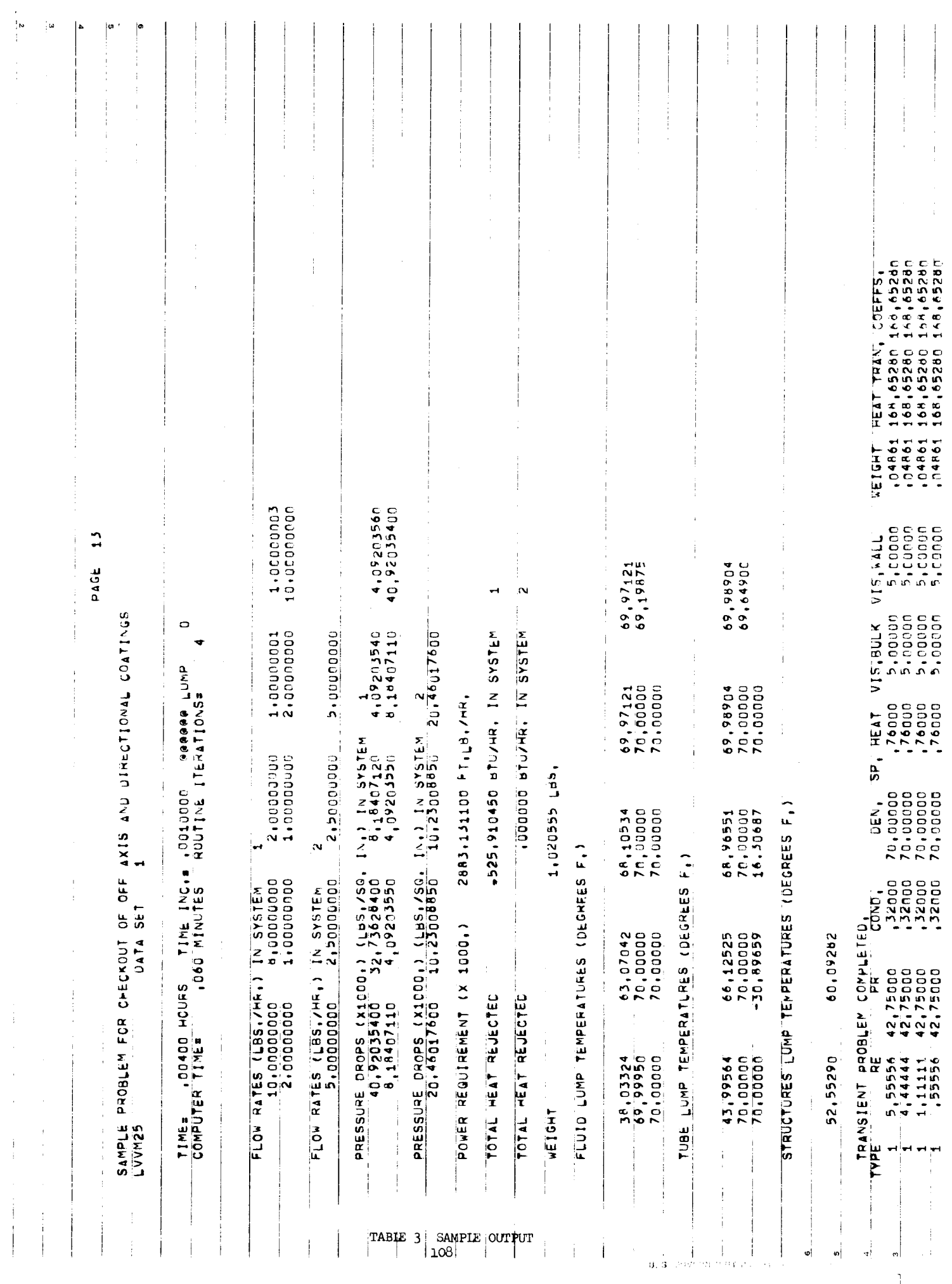

 $\bar{1}$ 

L

R

И

۰

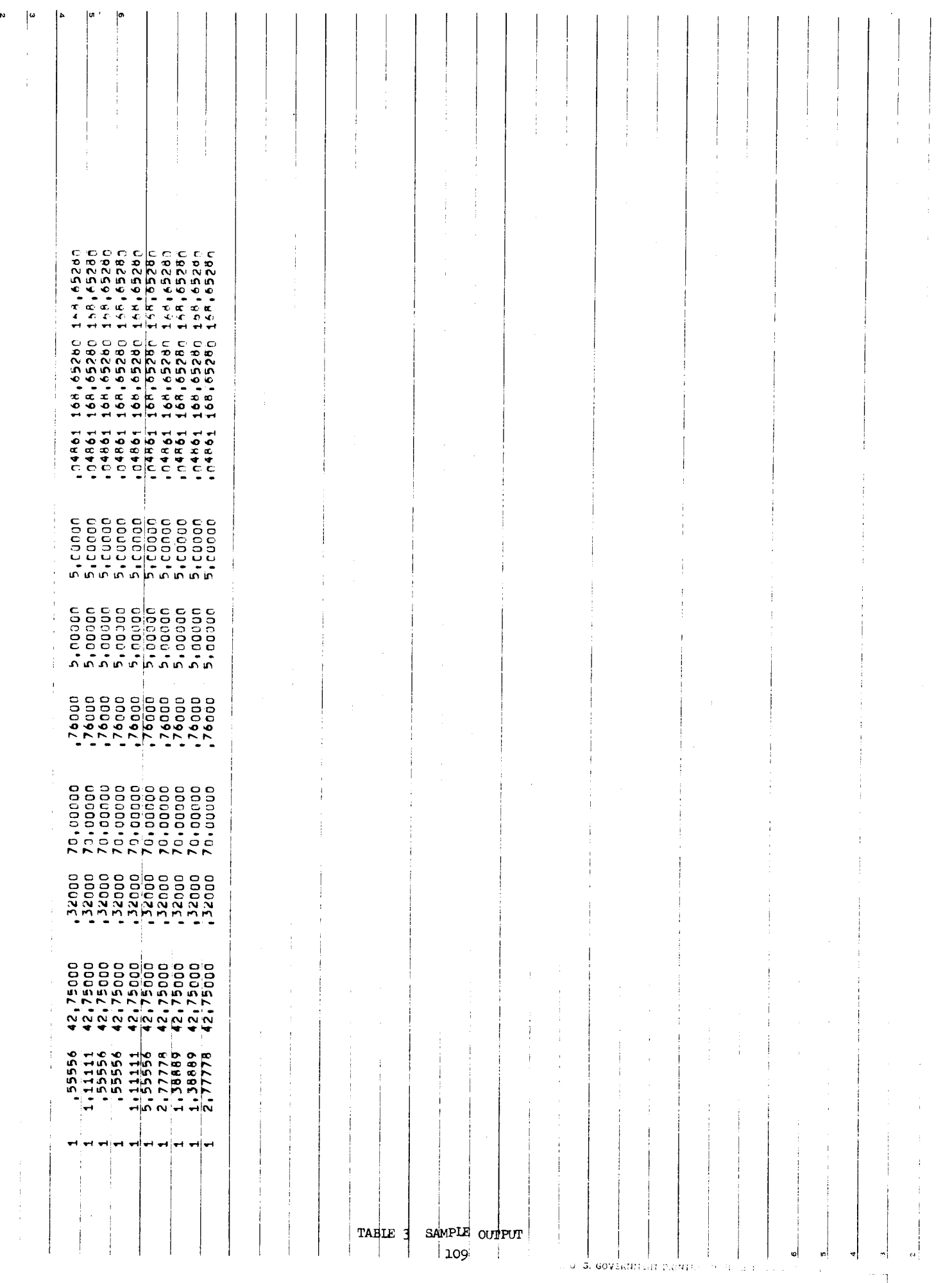

 $\frac{1}{2}$ 

## $7.0$ REFERENCES

- **1.**  Dusinberre, G. M., "Heat Transfer Calculations by Finite Differences," International Textbook Company, Scranton, Pennsylvania, 1961.
- 2. Stockman, Nobert O., Kramer, John L., "Effect of Variable Thermal Properties on One Dimensional Heat Transfer in Radiating Fins," **NASA** TN D-1878, October 1963.
- 3. Bartas, J. G., Sellers, W. H., "Radiation Fin Effectiveness," J. Heat Bartas, J. G., Sellers, W. H., "Radiation Fi<br>Transfer, ASME Trans., <u>82</u>, pp. 73-75, 1960.
- 4. Lleblein, S , "Analysis of Temperature Distribution **and** Radiant Heat Transfer Along a Rectangular Fin," **NASA** TND-196, 1959.
- 5. Clark, T. B., "Finite Difference Methods for Heat Conduction Problems," M.S. Thesis, Southern Methodist University.
- 6. Chu, W. H., "Transient Heat Transfer with Radiation and Convection," Memorandum enclosure to "Development of Generalized Computer **Program**  for Radiant Heat Transfer" by D. R. Falconer and G. E. Nevill, Jr., Southwest Research Institute, Sen Antonio, Texas, December 1962.
- **7\***  French, R. J., "Computer **Program** for Space Radiator Analysis and Design," LTV Report No. 00.391, 25 February 1964.
- 8. Sellers, J. R., Tribus, Myron, Klein, S. J., "Heat Transfer to Laminar Flow in a Round Tube or Flat Conduit - The Graetz Problem Extended," Trans. ASME, 78, (1956), pp. 441-448.
- 9. Yang, K. T., "Laminar Forced Convection of Liquids in Tubes with Variable Viscosity," J. Heat Transfer, ASME Trans., Vol. *84,* pp. 353-362, November 1962.
- **<sup>10</sup>**. Deissler, Robert G., "Analytical Investigation of Fully Developed Laminar Flow in Tubes with Heat Transfer with Fluid Properties Variable *Along*  the Radius," **NASA** TN 2410, July 1951.
- **11.**  Reynolds, W. C., "Heat Transfer to Fully Developed Laminar Flow in a Circular Tube with Arbitrary Circumferential Heat Flux," J. Heat Transfer, ASME Trans., Vol. 82, pp. 108-112, May 1960.
- **<sup>12</sup>**. **MAdams, W.** H., "Heat Transmission," Third Edition, MGraw-Hill Book Company, Inc., New York, 1954, **p. 237.**
- 13. Sieder, E. N., Tate, G. E., "Industrial Engineering Chemistry," 28, 1429-1436 (1936).
- 14. Eckert, E. R. G., Drake, Robert M., Jr., "Heat and **Mas8** Transfer," McGraw-Hill Book Company, New York, 1954, **p.** 199.
- 15. **Mackay, D. B.,** Hubler, **V. A.,** "Digital **Programs** for Establishing Steady State Space Radiator Performance, **'I ASD-TDR-63-222,** October **1963.**
- 16. Lundgren, **To** S., Sparrow, E. **M.,** Stan, **J. B.,** '"ressure Drop due to the Entrance Region in Ducts of Arbitrary Cross-Section," Journal of **Basic**  Engineering *86,* pp. **620-626, (1964** ) .
- Inornton, M. S., User's Manual Space Radiator Analysis<br>Program (LVVM 17)," LTV Report No. 00.656, 11 June 1965. 17. Thornton, M. S., User's Manual - Space Radiator Analysis and Design Computer
- **18.** French, R. J. and Thornton, M. S., "Computer Program for Space Radiator Analysis," **LTV** Astronautics Report No. 00.716, 17 November **1965.**

.